# Содержание

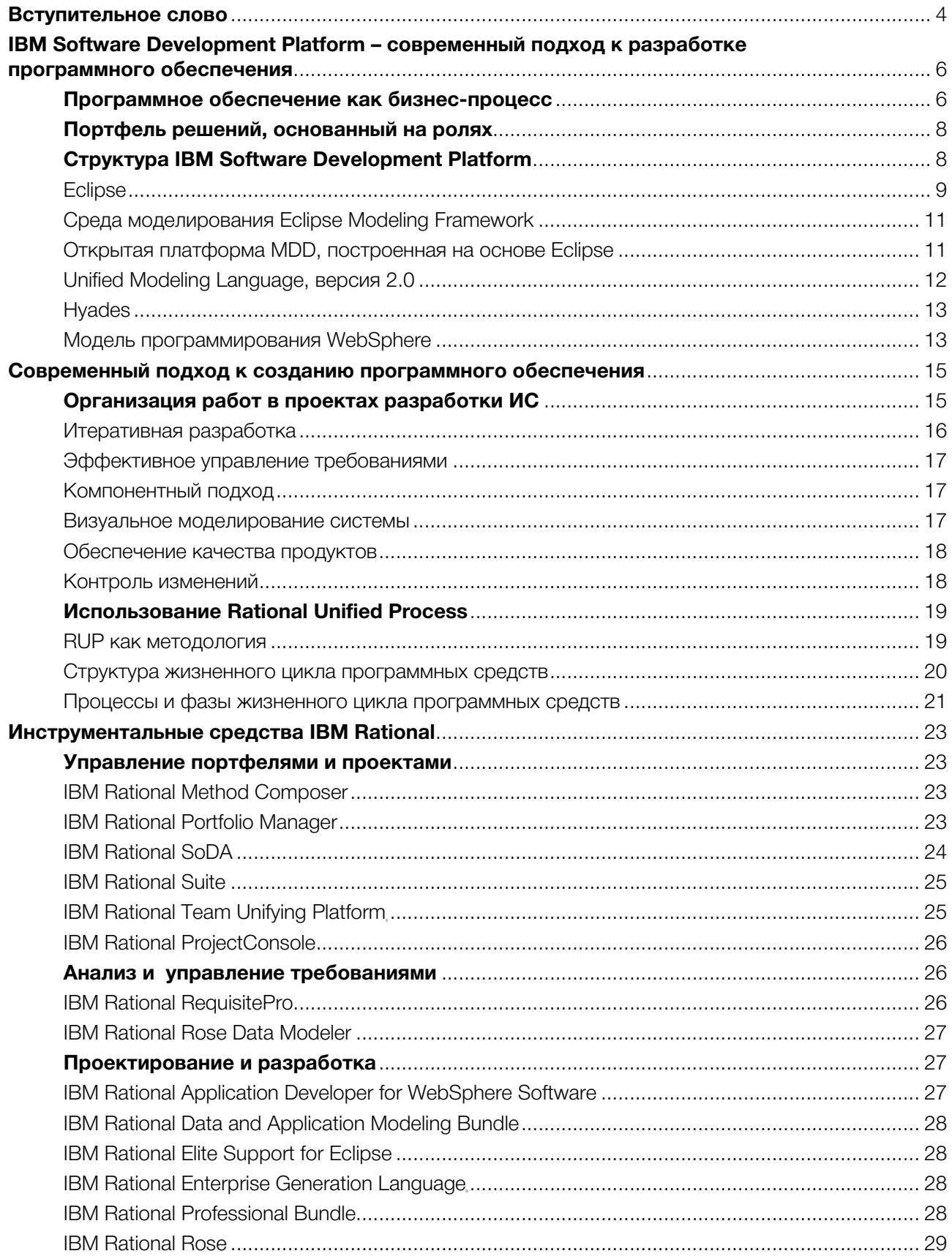

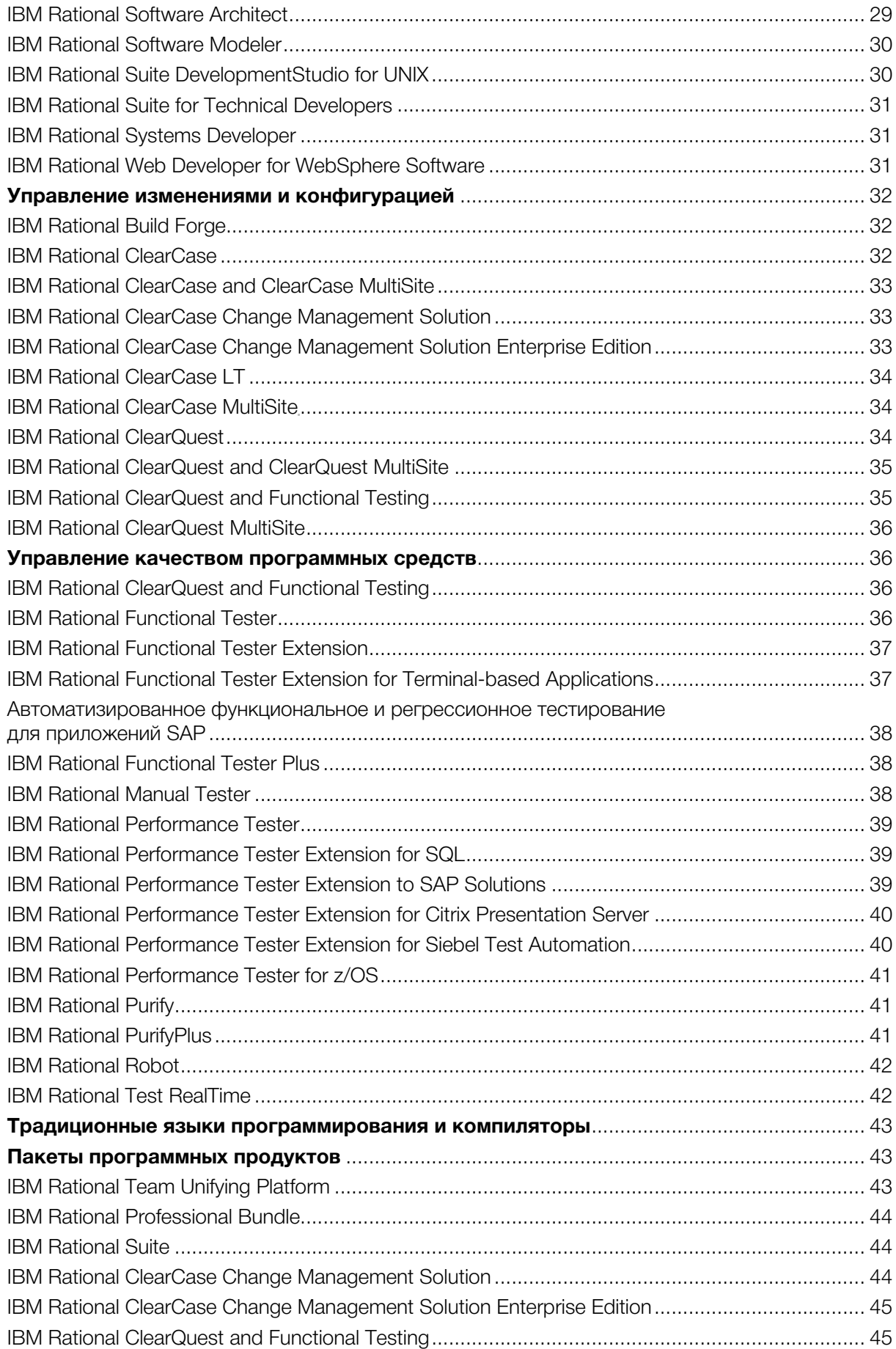

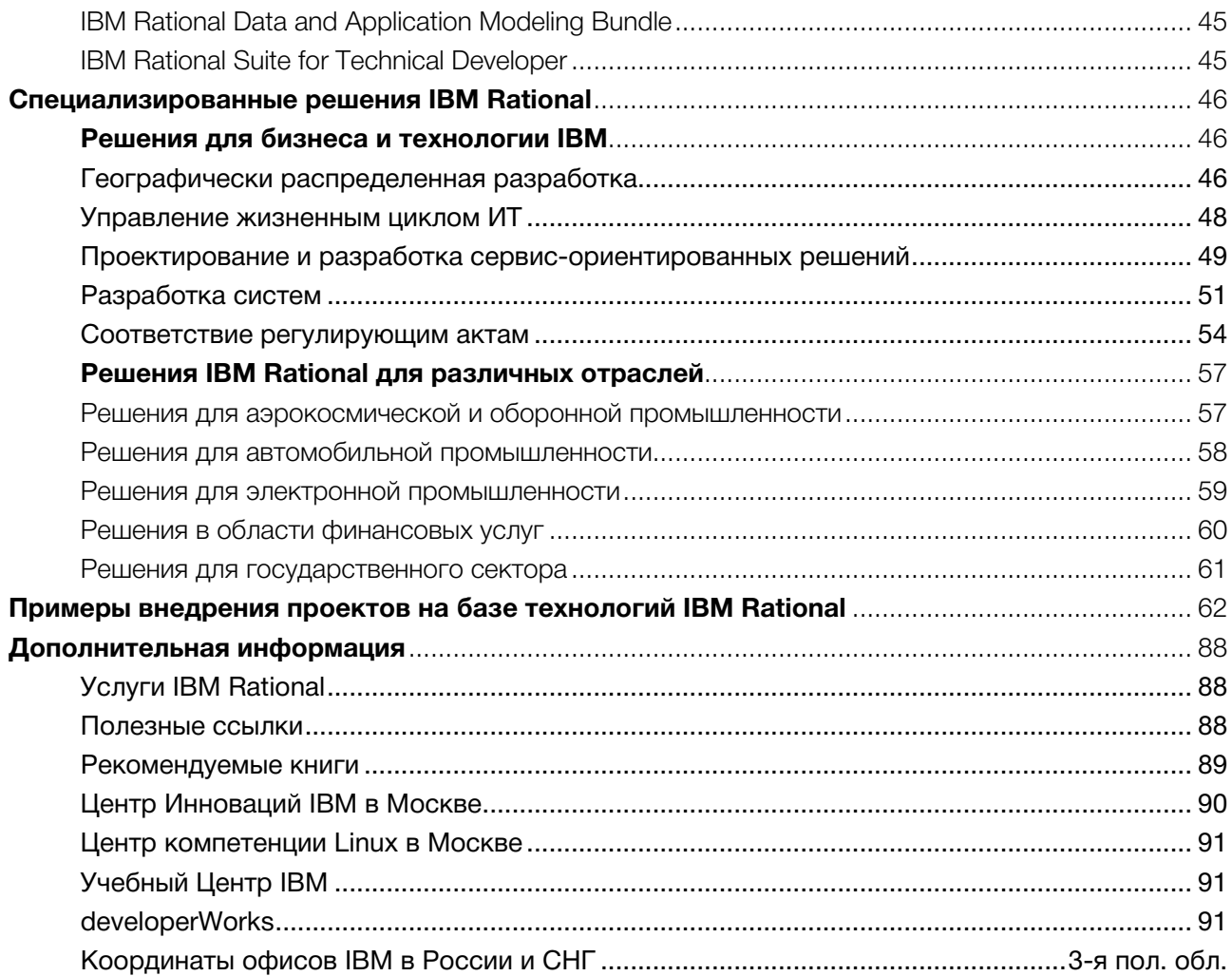

## Вступительное слово

#### Программное обеспечение IBM Rational

Данная брошюра посвящена обзору методологии и программного обеспечения IBM Rational, которое помогает предприятиям решать полный комплекс задач, связанных с управлением проектами и портфелями проектов в рамках деятельности предприятия, а также с разработкой и использованием программного обеспечения (ПО), от появления бизнес-задачи до момента завершения эксплуатации разработанного ПО.

Продукты, услуги и лучшие методы организации работ Rational лежат в основе IBM Software Development Platform – платформы для разработки и развертывания программного обеспечения в рамках бизнес-приложений, встроенных систем и программных продуктов. Это модульное и функционально законченное решение позволяет командам разработчиков использовать подход к разработке, учитывающий интересы бизнеса и основанный на открытых стандартах, включая оболочку Eclipse. Результатом такого подхода является высокая эффективность бизнеса.

Продукты IBM Rational помогают организовать эффективную командную работу и привести в соответствие с требованиями современных стандартов все процессы, связанные с разработкой, внедрением и сопровождением программного обеспечения: управление проектами, бизнес-моделирование, анализ и проектирование, управление требованиями и изменениями, тестирование и управление конфигурацией. Применение методов управления ИТ-проектами с использованием методологии и инструментария IBM Rational обеспечивает сокращение совокупных затрат на разработку и сопровождение ПО, повышает показатель эффективности внедрения информационных технологий. Девяносто восемь компаний из списка Fortune 100 используют инструментальные средства Rational для ускоренного создания качественного программного обеспечения.

#### **Rational в составе IBM**

После приобретения IBM весной 2003 года компании Rational Software, технологии Rational стали неотъемлемой частью портфеля программного обеспечения IBM. «Rational является неотъемлемым элементом нашей недавно объявленной инициативы в области электронного бизнеса по требованию, - говорит Стив Миллз (Steve Mills), вице-президент IBM и руководитель подразделения IBM Software. - Законченная, открытая программная платформа Rational позволит повысить скорость, качество и прогнозируемость проектов в области программного обеспечения. Продукты Rational станут великолепным дополнением к имеющимся у нас четырем семействам ПО - WebSphere, DB2, Lotus и Tivoli». Программные инструменты компании используют более 700 тысяч разработчиков программного обеспечения во всем мире.

Компания Rational Software была основана Полом Леви (Paul Levy) и Майком Девлином (Mike Devlin) в 1981 г. Их вдохновили перспективы позитивного влияния программного обеспечения на мировую экономику. С тех пор постоянно растет роль корпоративного ПО как двигателя мировой экономики и ключевого элемента в конкурентной борьбе компаний, сервисов и продуктов. Компания Rational Software была основана с конкретной миссией, которая остается неизменной до сих пор - обеспечение успеха клиентов, разрабатывающих и развивающих программное обеспечение. Цель Rational Software - помочь клиентам в создании информационных систем. Подход компании Rational Software помогает решать проблемы разработки, развития, тестирования и управления разработкой, позволяя создавать корпоративное ПО быстрее, качественно, надежно и с наимень-ШИМ РИСКОМ.

Свой первый продукт компания Rational Software поставила на рынок в конце 1984 г. С тех пор она выросла в мощную, высокотехнологичную компанию. К моменту слияния Rational Software была

крупнейшим специализированным поставщиком средств разработки ПО. По итогам ее последнего финансового года (31.03.2002) объем доходов компании составил 689 млн. долл. На момент вхождения Rational в IBM в компании работало около 3400 сотрудников, действовали 80 офисов по всему миру, ее продуктами пользовались более 600 тысяч разработчиков. С этих пор продукты корпорации распространяются под торговой маркой IBM Rational (www.rational.com), а бывший руководитель и один из основателей Rational Software Майк Девлин встал во главе нового подразделения IBM.

IBM Rational Suite в свое время стала первым интегрированным решением для разработки программного обеспечения. Теперь идеи коллективной работы получили дальнейшее развитие на уровне всей компании, а IBM Software Development Platform стала первой интегрированной платформой, которая позволяет увязать задачи разработки ИТ с целями бизнеса.

# IBM Software Development Platform – современный подход к разработке программного обеспечения

IBM Software Development Platform – платформа IBM для разработки программного обеспечения представляет собой реализацию новой концепции роли ИТ, согласно которой разработка информационных систем является важной частью бизнеса любой организации, которая стремится быстро реагировать на меняющиеся требования рынка.

Разработка программного обеспечения становится сегодня одним из ключевых бизнес-процессов как для организаций, использующих программное обеспечение для решения повседневных задач, так и для компаний, для которых разработка программного обеспечения является существенной составляющей производства, дистрибуции и продажи их продукции.

## **Программное обеспечение как бизнес-процесс**

Последнее десятилетие было отмечено ростом понимания значимости информационных технологий (ИТ) в развитии современной экономики вообще и каждого конкретного предприятия в частности.

Сегодня ни у кого не вызывает сомнений, что инвестиции в ИТ должны быть направлены на совершенствование бизнес-процессов компании с целью выделения ее конкурентных преимуществ, оптимизации затрат и поддержки изменений в бизнесе. Именно поэтому программное обеспечение играет все более важную роль в достижении организациями целей своего бизнеса.

Разработка программного обеспечения становится частью бизнеса компании и одним из ключевых бизнес процессов, тесно интегрированным с другими процессами и инфраструктурой предприятия. Согласно этой концепции, связь целей бизнеса, операционной деятельности и задач автоматизации в компании представляет собой замкнутый цикл:

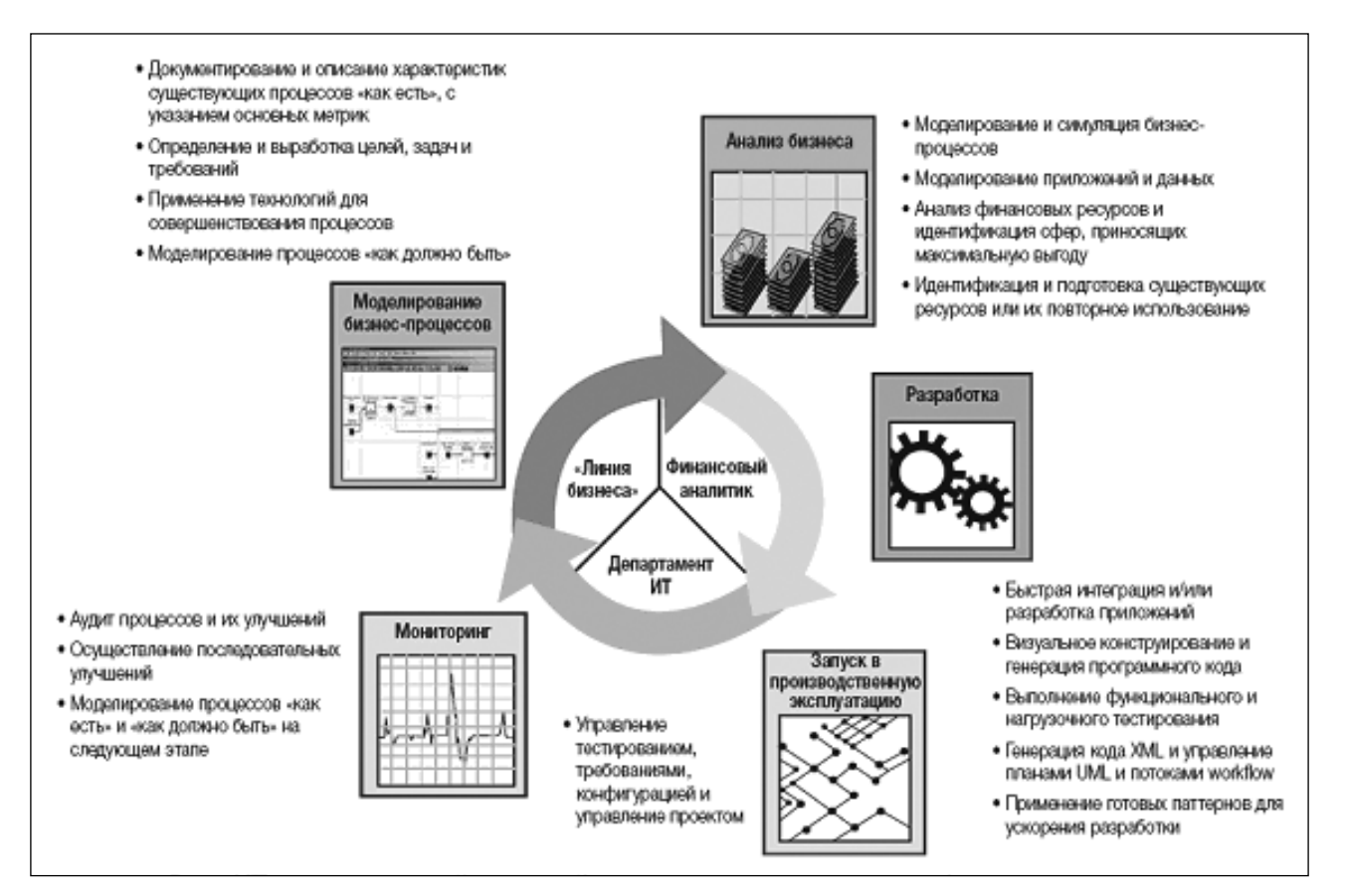

*Роль ИТ в компании, действующей в соответствии с моделями бизнес-процессов*

Цели бизнеса определяют новые потребности в сфере ИТ, которые реализуются через создание или развитие программных решений. Результат внедрения новых информационных систем, который может быть проанализирован и измерен, создает новые возможности для развития бизнеса, что требует реализации новых ИТ проектов. Таким образом обеспечивается обратная связь, позволяющая совершенствовать бизнес-процессы в соответствии с изменяющимися потребностями клиентов и условиями бизнеса. Несмотря на то, что многие элементы автоматизации бизнеспроцессов сегодня можно купить в «готовом» виде, существует множество задач, имеющих уникальный характер для каждого бизнеса. Тиражируемые решения, такие как системы управление ресурсами предприятия (ERP), системы управления цепочкой поставок (SCM), системы управления взаимоотношениями с клиентами (CRM) и многие другие, предлагают стандартные варианты реализации соответствующих функций и обеспечивают минимальные риски в процессе их внедрения, эксплуатации и модернизации. Но чтобы выделить компанию в ряду конкурентов, внедрения этих продуктов недостаточно, нужны адаптированные решения, которые учитывают специфику данной компании и отражают ее уникальные ключевые практики. Автоматизацию подобных процессов невозможно осуществить, просто купив готовые пакеты приложений.

С другой стороны, если ранее каждый бизнес-процесс рассматривался как последовательность автономных, независимых друг от друга действий, которые поддерживались различными системами ИТ, то с течением времени процесс бизнес-интеграции дошел до такой стадии, на которой все действия рассматриваются как компоненты единого, горизонтально интегрированного бизнес-процесса. поддерживаемого единым программным обеспечением.

В связи с этим, все больше компаний начинают понимать ценность интегрированной платформы разработки приложений для повышения эффективности взаимосвязанных процессов при создании программных продуктов. А сам процесс разработки программного обеспечения становится важной составляющей бизнес-процессов компании, направленной на решение трех основных задач:

- увязывание потребностей бизнеса с решениями в сфере ИТ;
- $\bullet$ организация совместной работы специалистов;
- обеспечение прозрачности решений, контроля затрат и управления рисками.

В этот процесс вовлечены сотрудники компании на всех уровнях, каждый из которых получает ощутимые преимущества от использования интегрированной платформы разработки ПО:

руководители высшего звена и бизнес-менеджеры получают возможность направить ИТ на реализацию целей своего бизнеса и отслеживать отдачу от инвестиций, как в рамках всего портфеля ИТ, так и в разрезе отдельных проектов;

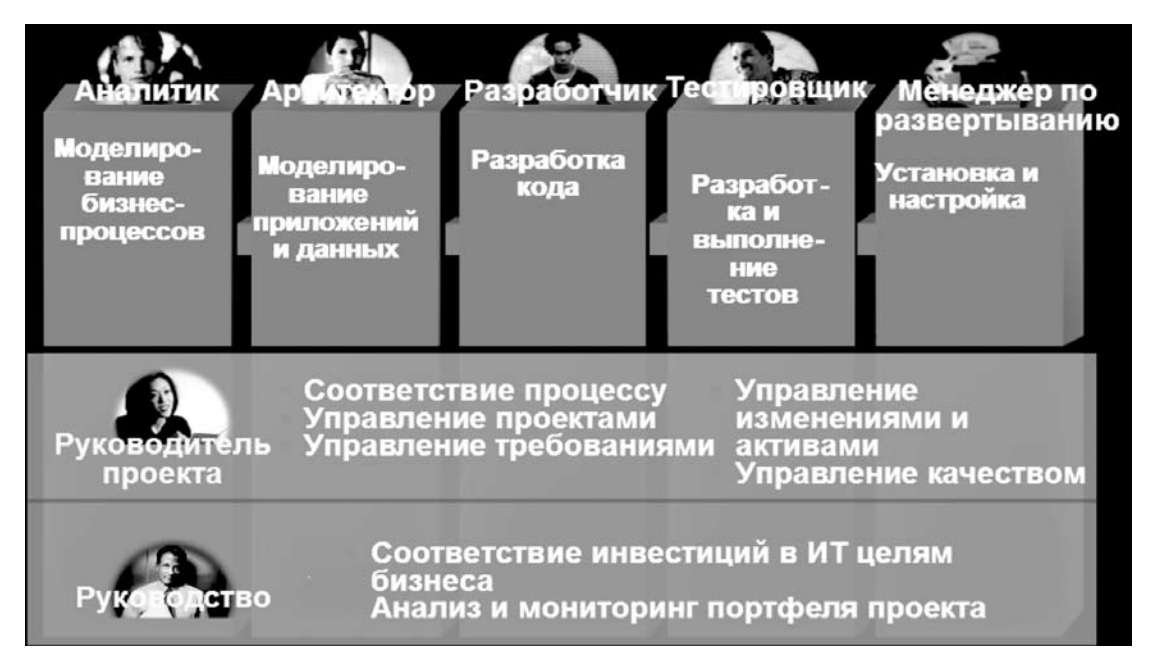

Организация коллективной работы с IBM SDP

- руководители отдела разработки ПО и руководители проектов получают новые возможности для контроля за состоянием проекта и обеспечения качества конечного продукта;
- члены команды разработки получают новые возможности для эффективной, согласованной совместной работы, снижение количества рутинных операций за счет их автоматизации и возможность уделять больше времени творческой работе;
- сотрудники службы внедрения и эксплуатации получают эффективные средства настройки, развертывания и сопровождения программных систем, снижающие количество ошибок и повышающие качество их труда.

IBM Rational Suite в свое время стала первым интегрированным решением для разработки программного обеспечения. Теперь идеи коллективной работы получили дальнейшее развитие и усовершенствование в таких направлениях, как доставка и развертывание ПО, обеспечение прозрачности процессов на всех уровнях на протяжении всего жизненного цикла ПО и поддержка сервис ориентированной архитектуре (SOA) на уровне ее реализации в проектах.

## **Портфель решений, основанный на ролях**

IBM Software Development Platform предоставляет полный набор средств, ориентированных на реализацию качественного управления затратами и повышения предсказуемости бизнеса за счет установления четкой связи между инвестициями в ИТ и бизнес целями организации.

Ранее линейка средств поддержки жизненного цикла разработки программного обеспечения была нацелена на качественную реализацию отдельных проектов. Новые возможности инструментальных средств IBM Rational позволяют обеспечить успешную реализацию не только отдельных проектов, но и стратегических целей бизнеса организации, для реализации которых требуется совместная деятельность в рамках взаимосвязанных проектов или программ. При этом IBM Software Development Platform по-прежнему основывается на ролевом подходе к решению задач и обеспечивает новые возможности для интеграции различных инструментов на протяжении всего жизненного цикла программного обеспечения.

## **Структура IBM Software Development Platform**

IBM Software Development Platform IBM строится на основе открытых стандартах, что позволяет обеспечить целостность и единообразие средств разработки и гарантировать открытость системы для партнеров и заказчиков, которым предоставляется возможность расширения функциональности за счет добавления собственных сервисов.

Техническая инфраструктура платформы IBM Software Development Platform состоит из пяти ключевых элементов:

- открытая интегрированная платформа разработки Eclipse;
- среда моделирования Eclipse Modeling Framework;
- открытая платформа для Model-Driven Development (MDD);
- модель программирования WebSphere;
- средства IBM Rational автоматизации процессов жизненного цикла ПО.

Также IBM внесла свой вклад в развитие систем с открытым кодом в виде метамоделей (например, метамодели UML2) и инструментария, например, технология Hyades Testing Framework, которые доступны бесплатно сообществу разработчиков в рамках проекта Eclipse. Оба проекта опираются на open source технологии, что обеспечивает дополнительные возможности интеграции средств разработки в рамках IBM Software Development Platform.

### **Eclipse**

Eclipse представляет собой открытую, высоко интегрированную инструментальную платформу разработки, в состав которой входит общая платформа, обеспечивающая интеграцию инструментов, и среда разработки Java, основанная на этой платформе. Следует отметить, что многие другие open source проекты расширяют платформу Eclipse и используют созданные на ее базе инструменты, обеспечивающие поддержку специальных подходов и технологий разработки.

Основу Eclipse составляет платформа с набором базовых функций для реализации архитектуры на основе подключаемых модулей (plug-in architecture), расширяющих и адаптирующих платформу Eclipse. Более того, архитектура Eclipse сама по себе состоит из основы и набора инструментальных средств, которые также состоят из отдельных подключаемых модулей.

В некотором смысле проект и платформа Eclipse напоминают более ранние проекты по созданию общей инфраструктуры для интеграции инструментальных средств, но обладает рядом существенных отличий:

- **Гибкая архитектура подключаемых модулей.** При разработке Eclipse значительное внимание было уделено созданию расширяемой архитектуры, основанной на использовании подключаемых модулей (plug-in's). Эта архитектура хорошо зарекомендовала себя, что подтверждается сотнями проектов по созданию расширений Eclipse. Многие из этих проектов имеют открытый код, но появляется все большее количество коммерческих продуктов на базе Eclipse.
- **Популярные открытые технологии в основе Eclipse.** Технология Eclipse базируется на ряде существующих open source технологий, широко используемых сообществом разработчиков, таких как Ant, JUnit, Xerces и другие. Таким образом, разработчикам практически не требуется времени, чтобы разобраться с возможностями новой платформы.

#### Модульная архитектура Eclipse

Eclipse – открытый стандарт. Eclipse не только использует технологии с открытым кодом, но и вносит свой вклад в развитие open source проектов. Программное обеспечение Eclipse доступно на условиях Общей публичной лицензии (Common Public License, CPL), а работу по созданию Eclipse координирует некоммерческий фонд, члены которого являются сотрудниками различных организаций. Такой подход стимулирует максимальное широкое применение Eclipse и экспериментирование с ней как в коммерческих, так и в учебных организациях.

Полнота функциональности интегрированных инструментальных средств. В отличии от многих предыдущих интегрированных платформ разработки, возможности платформы Eclipse не ограничиваются предоставлением общего формата данных для используемых инструментальных средств, но и поддерживает такие ключевые аспекты интеграции, как управление метаданными и создание пользовательского интерфейса (UI). Например, Eclipse включает инструментарий пользовательского интерфейса Standard Widget Toolkit (SWT), а также использует сервисы JFace, предлагающие стандартные способы отображения и управления элементами пользовательского интерфейса. Все эти возможности объединены в рамках автоматизированного рабочего места (workbench), описывающего общую структуру интегрированной среды разработки (IDE) Eclipse.

В 1996 IBM купила Object Technology International Inc. С ростом Internet и электронного бизнеса многие компании стали разрабатывать веб-приложения. На рынке в тот момент не было хорошо интегрированных решений для разработки таких приложений. IBM решила создать новую интегрированную среду разработки, которой стал Eclipse.

7 ноября 2001 IBM опубликовала исходный код Eclipse. Идея бесплатного распространения Eclipse состоит в том, что пользователи лучше могут определить свои потребности в интеграции и смогут добавить необходимые им решения на основе общей технологии. Такой подход позволяет компаниям создавать совместно работающие продукты даже тогда, когда они создаются конкурирующими компаниями.

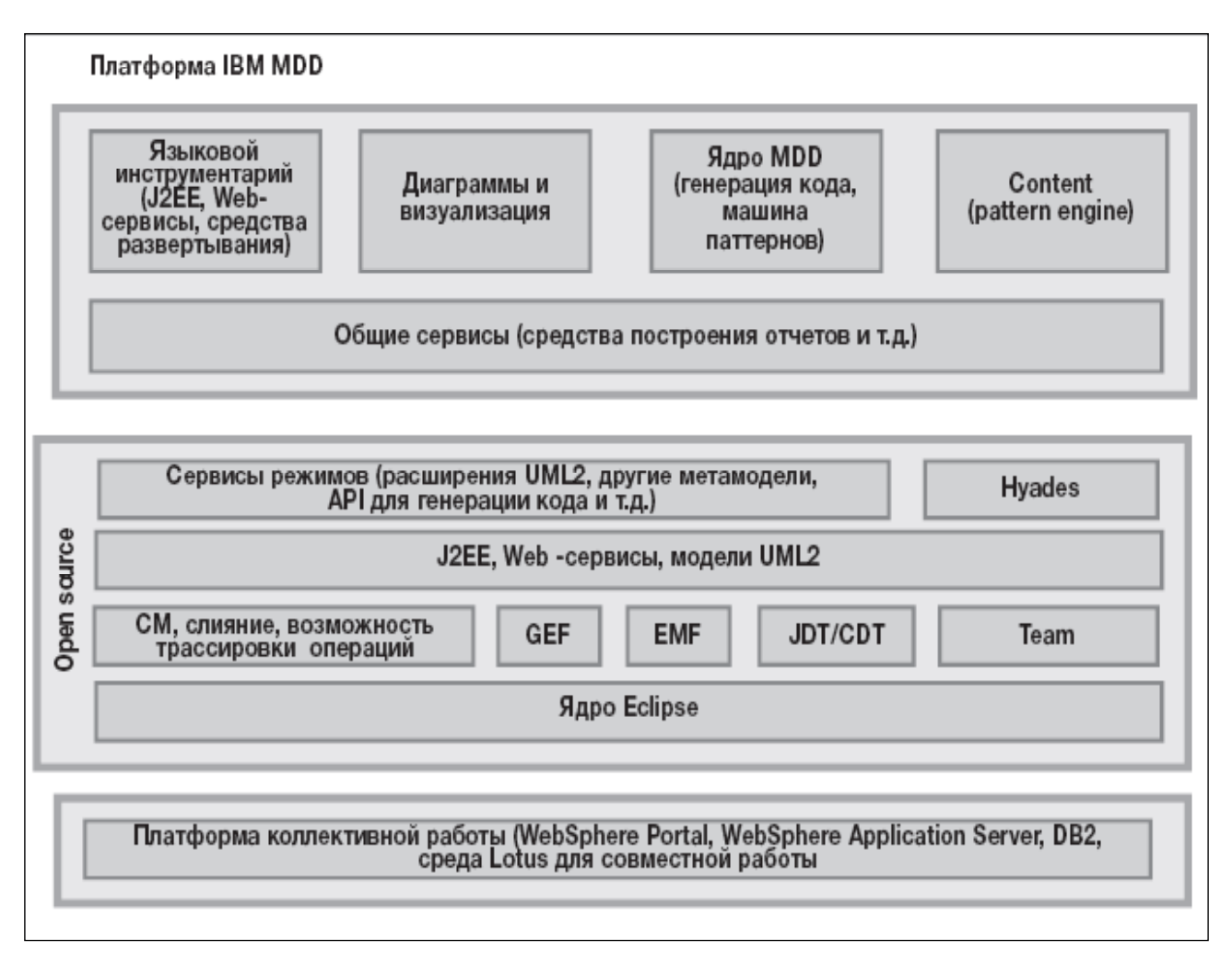

#### *Роль Eclipse в IBM Software Development Platform*

Консорциум Eclipse, созданный IBM, вскоре пополнили Borland, Merant (позднее купленная Serena Software), QNX Software Systems, Rational Software (позже вошедшая в состав IBM), Red Hat Software, SUSE (теперь часть Novell Inc.) и TogetherSoft (куплена Borland). Сегодня Eclipse Foundation насчитывает 152 участника.

В ближайшем будущем развитие Eclipse быть сконцентрировано в таких направлениях, как новая платформа разработки для rich client, разработка приложений для вертикальных рынков, таких как медицина и автомобилестроение, а также дальнейшее совершенствование средств разработки.

Платформа Eclipse выполняет три основных функции в IBM Software Development Platform.

Во-первых, Eclipse предоставляет платформу и набор сервисов для графического интерфейса пользователя, являющиеся общими для IBM Software Development Platform. Eclipse, обеспечивая мощный пользовательский интерфейс для клиентов и высокий уровень целостности при выполнении различных действий в рамках IBM Software Development Platform.

Во-вторых, Eclipse обеспечивает улучшенный механизм использования одних и тех же информационных массивов при выполнении различных действий в системе благодаря применению группы общих моделей, выраженных в технологии EMF.

В-третьих, Eclipse реализует мощные функции инфраструктуры для коллективной работы в рамках IBM Software Development Platform. Эти функции интегрированы в инфраструктуру Eclipse в виде подключаемых модулей и доступны для взаимодействия с другими подключаемыми модулям IBM Software Development Platform.

#### Среда моделирования Eclipse Modeling Framework

Для того чтобы интеграция средств разработки имела смысл, необходимо наличие общих соглашений о множестве базовых артефактов и процессов, совместно используемых средствами разработки.

Подробная семантика общего доступа задается с использованием Eclipse Modeling Framework (EMF) - среды моделирования для платформы Eclipse.

ЕМF - это инструментарий и средства генерации кода, которые обычно используются при описании структур данных, используемых в приложении. На основе UML модели, XML схемы или интерфейса Java, EMF генерирует соответствующие классы реализации. Одна из основных задач, решаемых ЕМГ, состоит в соотнесении сущностей моделирования непосредственно с их реализацией (кодированием). Это дает Eclipse преимущества моделирования в совокупности с низким уровнем затрат при переходе к кодированию.

EMF призвана обеспечить унифицированное представление «структур данных», описанных в приложении, независимо от того, были ли эти структуры определены при помощи языка UML, в XML схеме, либо в виде интерфейсов Java. Например, при создании приложения, которое будет манипулировать структурой сообщений XML, можно определить схему XML. Затем при помощи EMF можно сгенерировать диаграмму классов UML для этой схемы. Кроме этого, можно сгенерировать набор Java классов реализации для обработки XML. Аналогичным образом, если вы начинаете с кода Java, описывающего ключевые интерфейсы в дизайне приложения, при помощи EMF можно сгенерировать соответствующую модель UML и структуру сообщений XML.

#### Открытая платформа MDD, построенная на основе Eclipse

Теперь, познакомившись с описанием основных компонентов Eclipse, становится понятно, какую важную роль играет Eclipse в составе IBM Software Development Platform. Платформа Eclipse предоставляет открытую, расширяемую инструментальную среду, обладающую такими характеристиками, как богатый пользовательский интерфейс, архитектура на основе подключаемых модулей, облегчающая расширение системы, и мощная среда моделирования, обеспечивающая глубокий уровень интеграции.

Таким образом, опираясь на платформу Eclipse, процесс интеграции можно описать при помощи следующих этапов:

- С помощью ЕМГ разрабатываются метамодели, учитывающие специфику технологии или инс- $\bullet$ трументальных средств. Если возможно, они базируются на стандартных метамоделях, применяемых в отрасли (например, UML). При необходимости стандартные метамодели расширяются и модифицируются.
- Большинство компонентов инфраструктуры, обеспечивающей интеграцию средств разработки, генерируются на основе моделей ЕМF. При необходимости компоненты инфраструктуры можно будет сгенерировать заново на основе упомянутых моделей, если возникнет такая необходимость.
- Производится уточнение и обеспечивается совместный доступ к общей семантике метаданных, описанной при помощи таких языков, как UML, XSD, XMI, Annotated Java и др.
- Все взаимодействия между инструментальными средствами осуществляются с использованием общего программного интерфейса (Java).
- Для обмена метаданными между инструментальными средствами внутри системы, а также для внешнего взаимодействия с инструментальными средствами, разработанными партнерами, применяется общий подход (XML).
- На основе моделей генерируются простые функции реализации (операции CRUD, базовые функции редактирования и т.д.)
- Для осуществления внутренних преобразований применяются метамодели для J2EE, Webсервисов и MDD.

Полученная в итоге инфраструктура IBM Software Development Platform состоит из трех основных КОМПОНЕНТОВ:

- В основе инфраструктуры лежит группа open source технологий, реализованных в рамках проекта Eclipse. Сюда относятся ядро Eclipse, различные подключаемые модули и группа метамоделей, описанных в ЕМГ.
- Дополнительные возможности, предлагаемые IBM, реализованы на базе упомянутых выше open source технологий. Эти возможности используются во многих продуктах IBM и предоставляют широкий спектр повторно используемых сервисов.
- В основе всех названных возможностей лежит платформа коллективной работы. Она включает в себя базовые технологии IBM для организации совместного доступа к данным, управления артефактами и сбора информации.

### Unified Modeling Language, версия 2.0

UML2.0 - это первая основная версия стандарта UML, за которой последовала серия младших редакций [OMG04] [RJB05]. Зачем нужно было пересматривать UML?

Основной мотивацией для пересмотра языка было желание обеспечить лучшую поддержку MDD-средств и методов. За последнее десятилетие ряд производителей разработали основанные на UML инструментальные средства, которые поддерживали значительно более высокий уровень автоматизации, чем традиционные CASE-средства (computer-aided software engineering).

Для поддержки этого более высокого уровня автоматизации было необходимо определить UML значительно более точным способом, чем это было сделано в оригинальном стандарте. (Оригинальный стандарт UML был главным образом спроектирован как вспомогательное средство для неформального фиксирования и передачи цели проектирования). К сожалению, эти определения менялись от производителя к производителю, угрожая снова однажды привести к тому же типу фрагментации, который оригинальный стандарт намеревался устранить. Новая версия стандарта смогла исправить ситуацию.

Кроме того, после десятилетнего практического опыта использования UML, а также после появления важных новых технологий (таких как Web-приложения и ориентированные на службы архитектуры) были идентифицированы новые возможности моделирования. И хотя практически все они могли бы быть представлены соответствующими комбинациями имеющихся UML-концепций, существовали очевидные преимущества введения некоторых из них как первоклассных встроенных функций языка.

Наконец, в течение этого же периода времени индустрия узнала многое о надлежащих способах использования, структурирования и определения языков моделирования. Например, сейчас появляются теории метамоделирования и преобразований модели, которые налагают определенные требования на то, как должен быть определен язык моделирования. Хотя все еще отсутствует утвердившаяся и систематическая теория проектирования языков моделирования, сравнимая с современной теорией проектирования языков программирования, эти и похожие разработки должны быть включены в UML, чтобы гарантировать ее полезность и долговечность.

Нововведения в UML 2.0 могут быть сгруппированы в следующие пять основных категорий, перечисленных в порядке значимости:

- Значительно увеличена степень точности в определении языка: Это результат требования обеспечить поддержку более высоких уровней автоматизации, необходтмых для MDD. Автоматизация подразумевает исключение двусмысленности и неточности моделей (и, следовательно, в языке моделирования) так, чтобы компьютерные программы могли преобразовывать и манипулировать моделями.
- Улучшена организация языка: Это характеризуется модульностью, которая не только делает язык более доступным для новых пользователей, но и содействует совместной работе инструментальных средств.
- Значительно улучшена способность моделирования широкомасштабных программных систем: Некоторые современные приложения представляют собой интеграцию существующих автономных приложений в более комплексные системы. Эта тенденция вероятно будет продолжаться, что приведет к появлению еще более сложных систем. Для поддержки этих тенденций в язык были добавлены новые гибкие иерархические возможности для поддержки моделирования программного обеспечения на различных уровнях сложности.
- Улучшена поддержка зависимой от домена (domain-specific) специализации: Практика использования UML продемонстрировала ценность так называемых механизмов «расширения». Они были объединены и улучшены для разрешения более простой и более точной детализации базового языка.
- Общая консолидация, рационализация и прояснение различных концепций моделирования: Это привело к упрощению и более согласованному языку. Сюда входит консолидация и, в некоторых случаях, удаление избыточных концепций, уточнение многочисленных определений и добавление текстовых пояснений и примеров.

### **Hyades**

Инструментарий тестирования Hyades - Hyades Testing Framework - обеспечивает централизованный механизм управления ресурсами и жизненным циклом тестирования для всех средств разработки, объединенных платформой IBM Software Development Platform. Эта среда обеспечивает синхронизацию всех этапов тестирования на протяжении жизненного цикла, стимулируя упреждающее тестирование (test-first) в процессе разработки и улучшая возможности трассировки от тестовых артефактов к другим артефактам в рамках жизненного цикла. Hyades поддерживает весь спектр методологий тестирования за счет использования инфраструктуры с открытым исходным кодом, посредством которой средства тестирования и трассировки взаимодействуют друг с другом.

Hyades Testing Framework является open source проектом в рамках сообщества Eclipse. Цель проекта Hyades заключается в интеграции средств тестирования и трассировки в рамках среды Eclipse для обеспечения совместимости со средствами разработки на протяжении жизненного цикла программного обеспечения. Такая интеграция позволяет снизить затраты и облегчить процесс внедрения эффективных автоматизированных процессов контроля качества программного обеспечения. Hyades позволяет улучшить средства функционального и нагрузочного тестирования, используемые разработчиками, за счет повышения уровня совместимости и снижения затрат на приобретение инструментальных средств и последующих затрат на сопровождение.

Для описания всех артефактов, используемых в процессе тестирования (например, тестов и трассировок) Hyades использует язык UML. Для обеспечения совместимости инструментальных средств и применяемых понятий артефакты тестирования имеют форму, определенную в тестовом профиле ОМG. Кроме того, артефакты совместимы со стандартом МОF, поэтому данные о них можно сохранять и извлекать при помощи ЕМЕ.

#### Модель программирования WebSphere

Одним из ключевых аспектов IBM Software Development Platform является использование модели программирования, реализованной в рамках платформы WebSphere, в ряде приложений IBM промежуточного слоя (DB2, Tivoli и Lotus) и, в частности, в рамках IBM Software Development Platform.

Ключевые элементы модели программирования, общие для IBM Software Development Platform и платформы IBM промежуточного слоя, включают в себя:

**Service Data Objects (SDO)**, в настоящий момент находятся в стадии стандартизации в рамках Java Community Process. Объекты SDO предоставляют упрощенную модель программного доступа к данным для различных ресурсов (как данных, так и корпоративных информационных систем – EIS), и служат дополнением к базовым стандартам для Web-сервисов, таким, как XML, Web Services Definition Language (WSDL) и Simple Object Access Protocol (SOAP).

- BPEL4WS, представляющий собой стандарт согласования сервисов (service orchestration) и написания скриптов для компонентов, поддерживающий интеграцию процессов workflow и бизнеспроцессов.
- JSF, представляющий собой инструментарий Java, позволяющий ускорить процесс создания Web-приложений разработчиками, не являющимися большими специалистами в J2EE.
- Адаптация и настройка приложений с использованием внешних политик и правил. В настоящее время разрабатывается целая серия стандартов, регламентирующих описание и применение политик, в том числе такие стандарты, как Web Services Policy и OMG Business Semantics of Business Rules (BSBR).

Таким образом, IBM Software Development Platform - это самое полное и мощное в индустрии решение для создания программных систем и управления жизненным циклом приложений.

Продукты, услуги и лучшие методы организации работ Rational лежат в основе IBM Software Development Platform. Это модульное и функционально законченное решение позволяет командам разработчиков использовать подход к разработке, учитывающий интересы бизнеса и основанный на открытых стандартах, включая оболочку Eclipse. Результатом этого подхода является высокая эффективность бизнеса.

# Современный подход к созданию программного обеспечения

При создании сложного программного обеспечения требуется четко и грамотно организовать весь процесс - от написания технического задания до внедрения на предприятии и дальнейшего развития этого ПО. Среди основных проблем, возникающих при разработке ПО без использования специальных технологий, можно выделить следующие:

- Разночтения в требованиях. Разработчики и пользователи разговаривают на «разных языках», что не позволяет точно перевести разрозненные неформальные требования в целостную формальную спецификацию системы. В результате трудно создать систему, отвечающую требованиям пользователей.
- Отсутствие «чертежей». Отсутствие проектных спецификаций («чертежей») на систему приводит к отсутствию структуры и единой концепции системы. Развитие такой системы трудоемко и ведет к дальнейшему росту «хаотичности», потере времени на переделки и доработки.
- Документирование постфактум. Трудоемкость документирования в ходе разработки выливается либо в неприемлемые сроки создания точной проектной документации, либо в неприемлемое качество документации, что влечет за собой проблематичность последующей модификации ПО.
- Ошибки проектирования. Ошибки, возникающие на этапах анализа и проектирования, часто не удается обнаружить до самого начала внедрения, когда уже стоимость их исправления становится на порядок выше.
- Отсутствие единой архитектуры. Подсистемы, создаваемые разными группами разработчиков, трудно интегрировать из-за отсутствия или недостаточной проработки единой архитектуры.
- Обособленность проекта. Информационные системы не переносятся с одной платформы на другую, имеют сложное взаимодействие с внешними системами и являются тяжелыми для сопровождения и последующего развития. В результате разработка нового и изменение существующего программного обеспечения отнимают слишком много времени и средств.

Мировой опыт показывает, что для успешного создания подобного ПО необходимы апробированные современные методологии, опирающиеся на мощные и удобные инструментальные средства. Осуществление таких проектов в заданные сроки с высоким качеством невозможно без применения инженерных методов автоматизации программного производства.

## Организация работ в проектах разработки ИС

Ведущие идеологи инструментальной инфраструктуры IBM Rational (Г. Буч, Дж. Рамбо, А. Джекобсон), проанализировав опыт различных проектов в области разработки ИС, выделяют следующие обязательные факторы для успешного ведения любого проекта:

- постоянное взаимодействие с потенциальными пользователями с целью выяснения реальных требований к системе;
- тщательно проработанная архитектура системы, открытая для возможных усовершенствований:
- наличие высококвалифицированных специалистов;
- грамотно подобранный инструментарий;
- определение верного направления работ;
- продуманный процесс разработки, обеспечивающий адаптацию к изменяющимся потребностям бизнеса и требованиям новых технологий;
- высокая степень управляемости проектом и получение достоверной информации по его состоянию в любой момент времени.

При наблюдаемом в настоящее время взрывном росте количества приложений, как для исполнителя, так и для заказчика, необходимо выполнение высококачественных программных проектов быстрее, чем когда бы то ни было.

Программные проекты должны завершаться в ограниченные сроки и при этом достигать требуемого качества. Возникает ключевая проблема - необходимо достичь баланса между качеством исполнения и скоростью разработки. Решения IBM Rational помогут вам преодолеть эту проблему, объединяя лучший опыт и методологии разработки, соответствующие требованиям качества SEI CMM/CMMI, с унифицированными инструментами и сервисом, ускоряющими промышленную разработку ПО.

Основная задача, которая должна быть решена для достижения успеха в проекте, – научиться разрабатывать и производить программное обеспечение наиболее предсказуемым и повторяемым образом. Участники проектов должны уметь повторять свой успех в будущих работах и своевременно устранять обнаруженные недостатки. Чтобы гарантировать успех в любом проекте, важно использовать стандартные практики, которые давно уже являются необходимыми для успеха проекта:

- разрабатывать ПО на основе итеративных принципов;
- управлять требованиями наиболее эффективным образом:
- использовать компонентный подход;
- проектировать систему с помощью визуальных средств;
- гарантировать качество создаваемых продуктов;
- контролировать любые изменения в ходе проекта.

#### Итеративная разработка

Основой итеративного подхода является непрерывный анализ выполненных работ, последующее проектирование и физическое воплощение результатов проектирования. Итеративный подход акцентирует работу команды в более предсказуемом и повторяемом направлении. Основные преимущества итеративного подхода:

- снижение воздействия серьезных рисков на ранних стадиях проекта, пока это еще можно сделать с минимальными затратами;
- возможность организовать устойчивую обратную связь с будущими конечными пользователями с целью создания системы, реально отвечающей их потребностям;
- концентрация усилий на наиболее важных направлениях проекта;

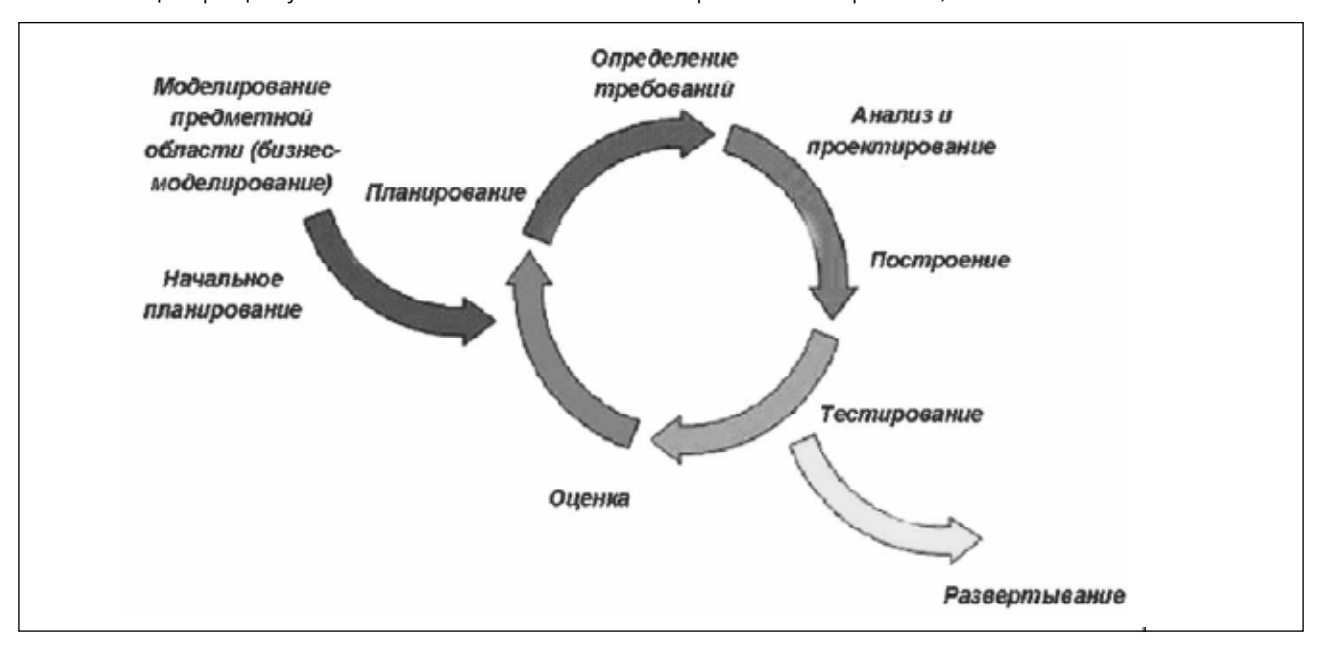

#### Итеративный подход

- непрерывное итеративное тестирование продукта, позволяющее оценить успешность всего проекта в целом;
- раннее обнаружение несоответствий между требованиями, моделями и программным кодом;
- равномерное распределение ресурсов проекта;
- реальная оценка текущего состояния проекта.

#### Эффективное управление требованиями

Неизбежной реальностью проектов создания современных ИС, является то, что список требований к системе динамически изменяется в ходе всего жизненного цикла. В любой момент следует ожидать пересмотра и корректировки требований. Более того, непрерывное выявление и уточнение реальных требований к системе – один из путей успешного ведения проекта. На старте проекта практически невозможно точно и в полном объеме определить необходимые требования, за исключением наиболее простых систем.

Реализация каждого отдельного требования представляет собой добавление в систему некоторой способности, которой та должна соответствовать. Процесс управления требованиями охватывает несколько деятельностей: выявление, организацию и документирование. Существуют проверенные решения, которые позволяют гарантировать более эффективное ведение проекта, основанное на грамотном управлении требованиями. Они опираются на следующие аспекты:

- организованный подход к управлению требованиями;
- взаимодействие участников проекта на базе выявленных и утвержденных требований;
- ранжирование требований по приоритету, фильтрация их по необходимым параметрам и выявление зависимости между ними;
- объективная оценка реализованного функционала и текущей производительности;
- раннее обнаружение различных несоответствий и расхождений;
- использование инструментальных средств для организации более эффективного процесса управления требованиями.

#### Компонентный подход

Компонентный подход при создании ПО обеспечивает повторное использование уже существующих компонентов, облегчает сопровождение и позволяет эффективно распределить работу между участниками проекта.

Применение компонентного подхода дает возможность повысить эффективность процесса разработки за счет:

- повышения гибкости архитектуры создаваемой системы;
- четкого определения изменений, требующихся при доработке системы;
- наличия множества готовых коммерческих компонентов, которые построены на основе промышленных спецификаций COM+, CORBA, Enterprise Java Beans (EJB) и др., облегчает реализацию и позволяет экономить проектные ресурсы;
- упрощения задач по управлению конфигурацией продукта;
- использования средств визуального моделирования, опирающихся на компонентный подход.

#### Визуальное моделирование системы

Визуальное моделирование - это способ размышления о проблеме с использованием моделей, построенных вокруг идей из реального мира. Модели полезны для понимания проблем, общения с заказчиками, экспертами, аналитиками и другими участниками проекта, подготовки документации, а также проектирования программ и баз данных. Моделирование позволяет лучше понять требования, делает проект более ясным и упрощает последующее сопровождение системы.

Модели представляют собой абстракции, которые отображают основу сложной проблемы, структурируют ее, отфильтровывая второстепенные детали, и тем самым облегчают понимание сути проблемы. Для создания сложной системы разработчик должен рассмотреть систему с различных точек зрения, построить модель с использованием подходящей для данной предметной области терминологии (нотации), проверить, что модель удовлетворяет требованиям, предъявляемым к системе, и, наконец, построить на основе созданной модели реализацию системы.

Построение модели позволяет проектировщику сфокусироваться на общей картине взаимодействия компонентов без необходимости вникать в детали реализации каждого из компонентов. Модели помогают нам организовывать, визуализировать, понимать и создавать сложные вещи.

Использование визуального моделирования позволяет:

- однозначно описать функциональное поведение разрабатываемой системы;
- выявить архитектурно значимые компоненты системы и сосредоточится на их реализации;
- обеспечить построение гибкой и надежной архитектуры и системы в целом;
- исключать из рассмотрения второстепенные детали, не влияющие на решение задачи;
- выявлять на ранних стадиях проекта ошибки проектирования и несогласованность в реализации отдельных компонент системы.

#### Обеспечение качества продуктов

Чем раньше участники проекта начинают заботиться о качестве разрабатываемой системы, тем дешевле им это обходится. Непрерывный контроль качества реализуется с помощью тестирования. Данный процесс предполагает создание тестов для каждого ключевого сценария, реализуемого в системе. Качество системы проявляется, прежде всего, в количестве успешных и неуспешных сценариев, что как раз и выявляется в процессе тестирования. Тестирование и разработка новых тестовых сценариев проводятся на каждой итерации проекта. Наборы сценариев и программных скриптов дорабатываются итеративно вместе с создаваемым продуктом.

Непрерывный контроль качества обеспечивает команде проекта следующие выгоды:

- оценка состояния проекта производится по объективным показателям;
- позволяет на ранних стадиях проекта определить несоответствия в требованиях, моделях и реализации;
- акцентирует внимание на тех сторонах работы системы, которые имеют наибольшую важность и повышенный риск;
- дефекты выявляются на ранних стадиях, что снижает затраты на их устранение;
- автоматизированное тестирование обеспечивает снижение влияния «человеческого фактора» и повторяемость результатов.

#### Контроль изменений

Для любого проекта характерна задача по организации работы между различными людьми и их группами. Отсутствие продуманного управления процессом разработки неизбежно приводит к возникновению хаотичности проекта и снижению его эффективности. Основой для объективного мониторинга проекта служит налаженный контроль вносимых изменений, который позволяет своевременно реагировать на возникающие проблемы. Такой контроль обеспечивает:

- контроль состояния проекта в целом и отдельных задач на основании статусов запросов на изменение;
- хранение историй изменений по каждому запросу на изменение;
- актуальную информацию по загрузке участников проекта;
- возможность оценки текущего состояния на основании тенденций по сокращению/увеличению новых запросов на изменение, вновь обнаруженных ошибках, средних сроках выполне-НИЯ ЗАПРОСОВ И Т.П.:
- учет трудозатрат участников проекта по выполняемым изменениям;
- упрощение коммуникаций между участниками проекта необходимы данные об изменениях всегда доступны и актуальны.

## Использование Rational Unified Process

Rational Unified Process (RUP) позволяет описать процессы, используемые в жизненном цикле ПО, в удобном для восприятия виде, который может ясно и однозначно восприниматься всеми участниками процессов и использоваться для определения текущего состояния работ, необходимых для работы материалов, ответственных за задачу и т.д..

Rational Unified Process создан на основе многолетнего опыта десятков тысяч проектов и имеет несколько десятков расширений (plug-in) для различных типов проектов, созданных как IBM, так и нашими партнерами. Также RUP входит в состав Rational Method Composer (RMC) в качестве предоставляемого IBM контента для создания своего процесса на основе RUP с использованием возможностей RMC. Использование RUP в качестве отправной точки создания собственного процесса позволяет опираться на проверенные практикой методы анализа, проектирования и разработки ПО, методы управления проектами, заложенные в RUP.

#### RUP как методология

Методология RUP позволяет объединить проектную команду, предоставляя в ее распоряжение проверенные мировой практикой лучшие подходы к разработке информационных систем (ИС). К ним относятся такие процессы жизненного цикла создания ПО, как управление проектами, бизнес-моделирование, управление требованиями, анализ и проектирование, тестирование, управление конфигурацией и контроль изменений. Внедрение RUP в организации способствует выработке качественных внутрикорпоративных стандартов и повышению общей культуры разработки.

Основа RUP - итеративный процесс. В условиях активно развивающегося мирового бизнеса практически невозможно создавать современные сложные программные системы последовательно, т. е. сначала выявлять все проблемы, затем принимать проектные решения, потом формировать программное обеспечение и, наконец, проверять полученный результат. Итеративный подход позволяет улучшать понимание проблем на основе последовательных усовершенствований и конкретизировать их в эффективных решениях. Этот подход обеспечивает большую гибкость при изменяющихся требованиях

и бизнес-целях, что позволяет заблаговременно идентифицировать и снижать проектные риски.

RUP - управляемый процесс. Итеративный подход предполагает управление требованиями и изменениями, чтобы между всеми участниками проекта обеспечивать единое понимание ожидаемых функциональных возможностей, требуемый уровень качества, наилучшее управление затратами и графиками выполнения работ.

RUP - процесс создания и физического воплощения визуальных моделей. RUP фокусирует внимание не на создании большого количества бумажных документов, а на развитии и применении визуальных моделей - семантически богатых представлений разрабатываемой ИС. RUP сосредотачивает внимание на разработке и дальнейшем развитии надежной и гибкой архитектуры, которая облегчает параллельную

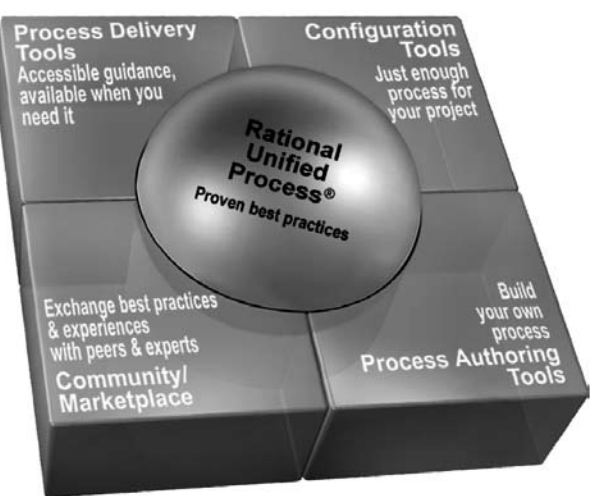

RUP поддерживается инструментами и проверен практикой

разработку, минимизирует необходимость изменений, увеличивает возможность многократного использования и надежность эксплуатации системы. Подобная архитектура применяется для планирования использования программных компонентов и управления их развитием.

RUP - процесс управления действиями с помощью прецедентов (use case), определяющих функционал системы. Понятия прецедентов и сценариев работы способствуют эффективному управлению технологическим маршрутом от бизнес-моделирования и требований вплоть до испытаний. Они обеспечивают связанные и доступные для анализа направления разработки и развертывания системы.

RUP поддерживает объектно-ориентированную технологию. Моделирование по методологии RUP является объектно-ориентированным и базируется на понятиях объектов, классов и зависимостей между ними. Эти модели, подобно многим другим техническим искусственным объектам (артефактам), в качестве единого стандарта для организации взаимодействия участников проекта используют Unified Modelling Language (UML) – универсальный язык моделирования.

RUP поддерживает компонентно-ориентированный подход. Компоненты - это нетривиальные модули или подсистемы, которые выполняют конкретную функцию и могут быть использованы многократно. Как правило, компоненты соответствуют одной из промышленных спецификаций, таких как CORBA, COM/DCOM, ActiveX, Enterprise Java Beans и др.

RUP - адаптируемый и конфигурируемый процесс. Опыт единичного проекта, даже успешно завершенного, вряд ли подойдет для создания ПО во всех случаях и условиях. Но способность RUP к адаптации подойдет как маленьким группам разработчиков, так и большим организациям. RUP содержит рекомендации по конфигурированию процесса для удовлетворения потребностей практически любых компаний и их подразделений.

#### Структура жизненного цикла программных средств

RUP поддерживает объективно осуществляемое управление качеством. Оценка качества всех работ, выполняемых любыми участниками проекта, использует объективные метрики и критерии. Методология RUP создавалась с прицелом на поддержку управления качеством в рамках требований SEI CMM/CMMI.

Структуру жизненного цикла проекта, выполняемого по технологии RUP удобно рассматривать на координатной плоскости. При этом по горизонтальной оси отложено время, а по вертикальной – основные деятельности, которые обычно выполняются в ходе любого проекта, претендующего на статус успешного.

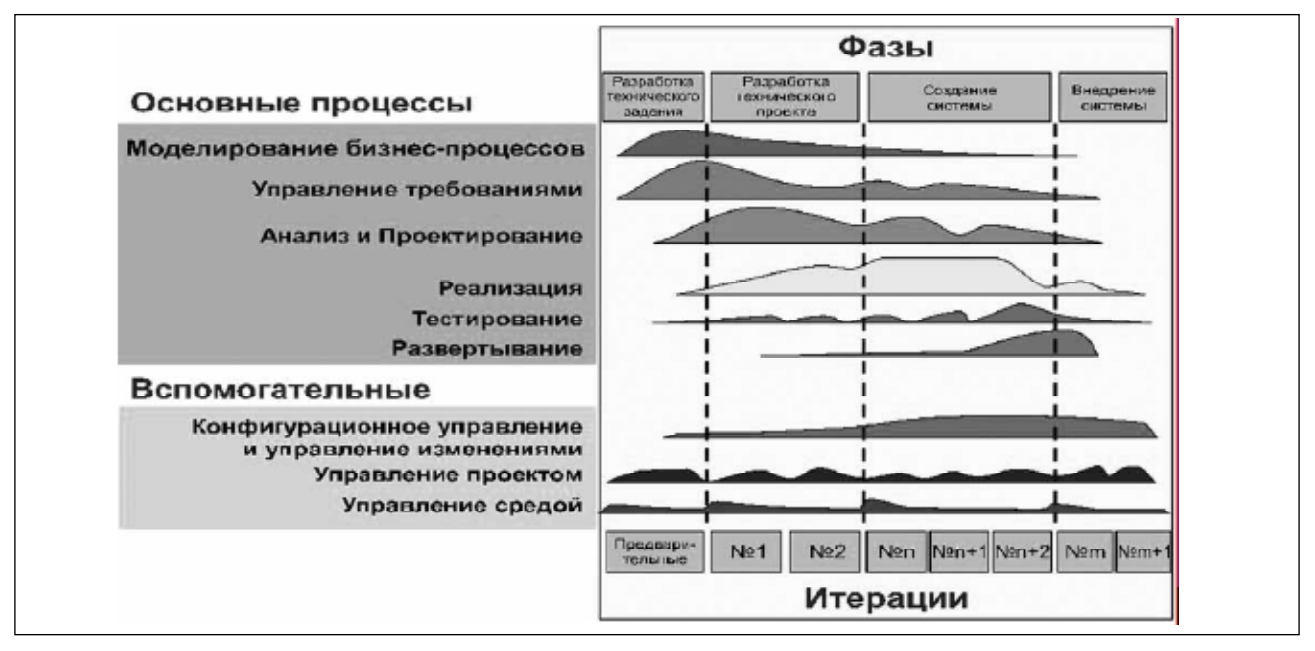

Структура жизненного цикла проекта

#### Процессы и фазы жизненного цикла программных средств

Время отражает динамический аспект жизненного цикла проекта, выраженный в терминах циклов, фаз, итераций и контрольных точек, которые разделяют две отдельные фазы. Вертикальная ось отражает статический аспект проекта. Он описывается в терминах процессов, артефактов (единица информации, создаваемая или модифицируемая в ходе любого процесса, например модель, код, отчет) и ролей (ответственность за адекватное выполнение той или иной деятельности в процессе). RUP организует выполнение проекта по фазам, каждая из которых состоит из одной или нескольких итераций. При итеративном подходе объем работ по каждому процессу варьируется в течение всего жизненного цикла. Контрольные точки в конце фаз позволяют оценить, насколько успешной была предыдущая фаза и насколько успешен весь проект в целом.

**RUP определяет 6 основных процессов:** 

- моделирование бизнес-процессов;
- управление требованиями;
- анализ и проектирование;
- реализация;
- тестирование;
- развертывание.

Также определяются 3 вспомогательных процесса:

- управление конфигурацией и изменениями;
- управление проектом;  $\bullet$
- управление средой.

Моделирование бизнес-процессов применяется с тем, чтобы разобраться в структуре исследуемой предметной области, обеспечить единство понимания основных автоматизируемых процессов среди всех участников проекта и определить высокоуровневые требования, которые должны быть реализованы в ходе проекта.

Управление требованиями позволяет прийти к соглашению с заказчиками и конечными пользователями, определить, что должна уметь делать создаваемая система, предоставить более четкие инструкции участникам проекта о возможностях системы, создать базу для успешного планирования работ в проекте и оценки его статуса в любой момент жизненного цикла.

Анализ и проектирование служат для последовательного преобразования выявленных требований к системе в спецификации особого вида, которые описывают, как следует конкретно реализовать конечный продукт. Следует при этом делать различия между анализом и проектированием. Основное из них состоит в том, что спецификации анализа не зависят от конкретной платформы и технологии, для которой осуществляется создание ПО. А спецификации проектирования являются точным представлением проектируемой системы, часто позволяя автоматизировать процесс генерации на их основе программного кода.

Реализация необходима для выявления порядка организации программного кода в терминах отдельных подсистем, преобразования исходного кода в выполняемые компоненты, тестирования созданных компонентов и интеграции отдельных компонентов в подсистемы и системы.

Тестирование позволяет определять и контролировать качество создаваемых продуктов, следить за тем, насколько качественно осуществлена интеграция компонентов и подсистем, все ли требования к системе реализованы и все ли выявленные ошибки устранены до того, как система будет развернута на оборудовании конечного пользователя.

Развертывание является процессом, в ходе которого осуществляется доставка разрабатываемого продукта к конечному пользователю. В ходе данного процесса производится новый выпуск (release) или исправление (patch) системы, распространение выпуска/исправления, его установка на стороне конечного пользователя, обучение последнего навыкам эффективной работы с поставленным ПО, предоставление услуг по технической поддержке и т. п.

Управление конфигурацией и изменениями позволяет организовать эффективную командную работу с артефактами проекта, контролировать и управлять доступом к ним, вести историю изменений, обеспечить эффективное взаимодействие участников проекта, как в простых командах, так и в распределенных, находящихся на большом удалении друг от друга.

Управление проектом включает в себя непосредственное формирование условий для эффективного хода всего проекта, определение руководств и руководящих принципов для планирования, формирования команды и мониторинга проекта, выявление и управление рисками, организацию работы участников проекта, формирование бюджета, планирование фаз и итераций.

Управление средой позволяет осуществить поддержку всех участников проекта. В эту поддержку входят выбор инструментария и его приобретение, настройка и установка, конфигурирование процесса, доработка и адаптация методологии, используемой для ведения проекта, обучение.

## Инструментальные средства IBM Rational

Инструментальные программные средства платформы IBM Rational подразделяются на следующие категории:

- управление портфелями и проектами;
- анализ и управление требованиями;
- проектирование и разработка;
- управление изменениями и конфигурацией;
- управление качеством программных средств;
- традиционные языки программирования и компиляторы.

#### Управление портфелями и проектами

### **IBM Rational Method Composer**

Гибкое и мощное средство моделирования процессов, содержащее как готовые процессы, так и инструментарий их модификации и разработки новых процессов. Может применяться для решения широкого спектра задач бизнеса. ИТ и управления жизненным циклом ИТ (ITLM):

- позволяет создавать и настраивать пакет взаимосвязанных процессов, руководств и методов для использования, как на уровне отдельных специалистов, так и всей организации;
- является очередным шагом в развитии решений IBM для процессов разработки ПО, практики управления и контроля реализации процессов;
- позволяет легко использовать содержание процессов, представленных IBM, вместе с собственными процессами организации, обеспечивая организацию в целом, ее подразделения и рабочие группы детальным описанием реализуемых ими процессов;
- состоит из основанных на Eclipse инструментов создания и публикации описания процессов и библиотек с описанием различных процессов и их компонент, включая RUP, дополнения RUP, SUMMIT и другие процессы для управления программами и портфелями.

Подробную информацию по продукту можно найти по адресу:

www-306.jpm.com/software/awdtools/rmc/

#### **IBM Rational Portfolio Manager**

IBM Rational Portfolio Manager – инструмент для управления проектами и портфелями – как на уровне предприятия в целом, так и отдельного проекта. Руководители компании получают инструмент, с помощью которого можно управлять любыми проектами в рамках деятельности компании, исходя из приоритетов бизнес целей, финансовой эффективности, имеющихся ресурсов и проектных рисков. Менеджерам проектов и членам проектных команд IBM Rational Portfolio Manager обеспечивает единую проектную среду и необходимые инструменты для подготовки, планирования, выполнения и завершения задач проекта.

IBM Rational Portfolio Manager позволяет автоматизировать управление конкретными проектами и портфелями таких проектов в целом - от определения возможностей и приоритетов до реализации и завершения проекта. Этот продукт позволяет менеджерам проектов, менеджерам портфелей, руководителям и другим лицам, заинтересованным в выполнении проектов, получать в реальном времени информацию о ходе выполнения всех проектов и планов, входящих в их портфели. Менеджеры проектов могут опуститься на уровень задач и подзадач, чтобы получить возможность управления затратами, распределением ресурсов, календарными планами проекта и ресурсами.

IBM Rational Portfolio Manager - единственное решение, объединяющее возможности интеллектуального управления портфелем проектов с ведущими инструментами и методологией разработки

приложений, которое позволяет обеспечить планирование, управление и измерение IT -проектов и активов на протяжении всего жизненного цикла.

IBM Rational Portfolio Manager интегрирован с другими решениями IBM, включая WebSphere, Tivoli и Lotus. IBM Rational Portfolio Manager успешно используется для решения широкого круга задач, включая поддержку таких моделей и стандартов как Sarbanes/Oxley, Six Sigma, Application Portfolio Management, Product Lifecycle Management и т.п.

IBM Rational Portfolio Manager обеспечивает прозрачность управления на уровне всей организации и позволяет установить соответствие задач разработки систем и приложений целям бизнеса:

- максимизация выгоды от проекта при соответствии его бизнес целям организации;
- оптимизация выполнения посредством создания единой гибкой рабочей среды для всех участников проекта;
- контроль рисков и изменений на основе решений, обеспечивающих соответствие регулирующим требованиям и используемым стандартам;
- повышение уровня управляемости процесса посредством поддержки стратегических, функциональных, финансовых и технических требований;
- мощная и гибко настраиваемая панель управления, комбинирующая критические данные по портфелю в одном визуальном представлении и приоритезирующая проекты с учетом ограниченности ресурсов;
- возможность инвентаризировать и управлять развитием навыков, расходами ИТ, ресурсами и требованиями к проекту, помогая в управлении портфелями и контроле процессов.

Операционные системы: AIX, HP Unix, Sun Unix, Windows

Подробную информацию по продукту можно найти по адресу: *www-306.ibm.com/software/awdtools/portfolio/*

#### **IBM Rational SoDA**

Интуитивно понятный интерфейс облегчает использование инструмента автоматизированной подготовки документации, который позволяет:

- генерировать документы на основе прямого доступа к репозиториям данных инструментов IBM Rational;
- автоматически создавать документы и отчеты в формате HTML;
- использовать шаблоны для стандартизации работы в проекте или в организации в целом, настраивая их под требования используемых стандартов;
- повторно воспроизводить точные актуальные документы, предотвращая прямой ввод дополнительных данных в отчетные документы;
- являясь инструментом автоматизации документирования уровня организации, IBM Rational SoDA входит в состав пакетов коллективной работы, таких как IBM Rational Team Unifying Platform и IBM Rational Suite.

Rational SoDA генерирует документы, извлекая информацию из следующих проектных репозиториев:

- репозиторий требований Rational RequisitePro;
- репозиторий тестирования Rational TestManager;
- базы данных запросов на изменения Rational ClearQuest;
- версионного хранилища (VOB) Rational ClearCase;
- общий проектный репозиторий Rational Administrator.

Кроме того, Rational SoDA может извлекать данные из следующих типов артефактов:

- модели Rational Rose и Rational Rose RealTime;
- планы Microsoft Project;
- документы Microsoft Word.

Подробную информацию по продукту можно найти по адресу:

*www-306.ibm.com/software/awdtools/soda/*

#### **IBM Rational Suite**

Пакет средств организации совместной работы по моделированию и тестированию программных систем для различных платформ разработки, является расширением пакета IBM Team Unifying Platform.

В состав пакета входят следующие средства:

- IBM Team Unifying Platform
- IBM Rational PurifyPlus for Windows
- IBM Rational Rose XDE DeveloperPlus
- IBM Rational Robot

IBM Rational Suite унифицирует деятельность команд на платформе Windows посредством интеграции ключевых процессов и продуктов:

- содержит IBM Rational Team Unifying Platform для управления разработкой в течение всего жизненного цикла;
- ускоряет разработку посредством визуального моделирования, кодогенерации и возможностей реверс-инжиниринга;
- обнаружение ошибок исполняемого кода, утечек памяти и проблем производительности;
- содержит лучший опыт, лидирующие на рынке инструментальные средства и настраиваемый процесс;
- предоставляет все необходимые для командной работы инструменты.

Подробную информацию по продукту можно найти по адресу:

*www-306.ibm.com/software/awdtools/suite/*

#### **IBM Rational Team Unifying Platform**

Пакет IBM Rational Team Unifying Platform обеспечивает совместную работу проектной команды по управлению требованиями, изменениями, тестированием, конфигурациями, документированию и отслеживанию состояния проекта в соответствии с методологией процесса разработки программного обеспечения.

В состав пакета входят следующие инструментальные средства:

- IBM Rational RequisitePro
- IBM Rational ProjectConsole
- IBM Rational ClearQuest
- IBM Rational ClearCase LT
- IBM Rational TestManager
- IBM Rational SoDA
- IBM Rational Unified Process

Ключевая компонента IBM Rational Suite, Rational Team Unifying Platform унифицирует работу команды, обеспечивая общий доступ к артефактам проекта, единый рабочий процесс и коммуникации, включая настраиваемые оповещения о сделанных изменениях и событиях.

Подробную информацию по Rational Team Unifying Platform можно найти по адресу: www-306.ibm.com/software/awdtools/team/

### **IBM Rational ProjectConsole**

Входит в состав Rational Team Unifying Platform, обеспечивает руководителей и участников проекта всей необходимой информацией по проекту через единый Web-сайт.

Rational ProjectConsole собирает данные по стандартным и дополнительным (настраиваемым) метрикам из продуктов Rational Team Unifying Platform и продуктов других производителей, представляя результаты графически для демонстрации текущего состояния проекта и качества продукта. Это позволяет определять зоны повышенного внимания и предотвращать риски, фокусируя усилия на основных проблемах и оставаясь в рамках расписания проекта. Более того, ProjectConsole позволяет принимать решения на основании точных и актуальных данных, а не на субъективных отчетах о состоянии проекта.

Подробную информацию по продукту можно найти по адресу:

www-306.ibm.com/software/awdtools/team/client/

### Анализ и управление требованиями

Для управления требованиями, разработки сценариев использования, бизнес-моделирования и моделирования данных используются представленные ниже интегрированные между собой инструментальные средства.

### **IBM Rational RequisitePro**

Инструмент управления требованиями и сценариями использования. Предназначен для рабочих групп, желающих улучшить контроль целей проекта, снизить риски и улучшить качество приложений до их развертывания:

- использование улучшенной интеграции с Microsoft Word обеспечивает удобную и знакомую рабочую среду для определения и структуризации требований;
- включает мощную базу данных требований, синхронизированную с документами Word, обеспечивая широкие возможности по организации требований, их контролю и анализу;
- позволяет детализировать требования набором настраиваемых атрибутов, которые используются для фильтрации требований при анализе и получении отчетов;
- предоставляет детальные представления взаимосвязей требований, включая связи типа родительское/дочернее требование и связи зависимых требований, изменение которых затрагивает другие требования;
- имеет функционал создания базовых версий проекта на основе XML с возможностью последующего сравнения таких версий и выявления отличий;
- интеграция со многими инструментами линейки IBM Software Delivery Platform позволяет расширить доступность, коммуникативность и возможности контроля взаимосвязи требований.

Операционные системы: Windows

Подробную информацию по продукту можно найти по адресу:

#### www-306.ibm.com/software/awdtools/regpro/

### **IBM Rational Rose Data Modeler**

IBM® Rational Rose Data Modeler предлагает мощные возможности для визуального моделирования:

- позволяет ускорять разработку объединяя усилия проектировщиков баз данных с разработ- $\bullet$ чиками посредством общего инструмента и Unified Modeling Language;
- позволяет проектировщикам баз данных определять способы доступа приложений к БД, что позволяет вовремя обнаруживать и решать своевременно проблемы;
- создание объектных моделей, моделей данных и моделей хранилищ данных, обеспечение возможности связать логическую модель данных с физической для проверки соответствия дизайна БД логике работы приложения;
- поддержка двусторонних взаимосвязей между моделями данных, объектов и файлами DDL (defined data language) и предоставление возможностей синхронизации при трансформации (между моделями данных и объектов);
- позволяет проводить сравнение моделей данных и объектови интегрируется с другими инструментами IBM Rational;
- может интегрироваться с любой системой контроля версий, поддерживающей спецификацию SCC, включая IBM Rational ClearCase;
- обеспечивает публикацию моделей и отчетов в Web, что особенно важно для взаимодействия распределенных команд.

Операционные системы: HP Unix, Linux, Sun Unix, Windows.

Подробную информацию по продукту можно найти по адресу:

www-306.ibm.com/software/awdtools/developer/datamodeler/

## Проектирование и разработка

#### **IBM Rational Application Developer**

Помогает разработчикам Java быстро проектировать, разрабатывать, тестировать и развертывать высококачественные продукты на базе Java/J2EE, Порталы, приложения Web, Web-сервисы и приложения SOA:

- увеличивает производительность и сокращает время разработки и тестирования на базе Eclipse 3.2:
- обеспечивает гибкий процесс инсталляции с возможностью выбора только необходимых функций и модулей;
- интегрирован и оптимизирован для IBM WebSphere Application Server и IBM WebSphere Portal Server включая среду тестирования для этих продуктов;
- сокращает время обучения Java за счет визуального проектирования с автоматической синхронизацией кода;
- мощное средство создания приложений SOA, включая возможность автоматического создания необходимых компонент SOA таких как WSDL и WSIL файлы;
- применяет визуальные техники разработки порталов;
- упрощает разработку и управление Web-приложениями.

Операционные системы: Linux, Windows.

Подробную информацию по продукту можно найти по адресу:

www-306.ibm.com/software/awdtools/developer/application/

### **IBM Rational Data and Application Modeling Bundle**

Объединяет IBM Rational Data Architect и Rational Software Modeler. Инсталлируется под Eclipse 3.2, включая Rational Software Architect v7.0 и Rational Application Developer v7.0:

- позволяет проектировать реляционные и распределенные базы данных, проводить анализ, сравнение и синхронизацию моделей для развернутых баз данных;
- создает стандарты данных для организации, верифицирует соответствие и генерирует модели, соответствующие стандартам;
- усиливает открытую платформу моделирования, увеличивает продуктивность моделирования приложений и использует последние достижения технологии моделирования;
- интегрировано с инструментами IBM Rational Team Unifying Platform, IBM Rational ClearCase Change Management Solution и IBM Rational RequisitePro.

Подробную информацию по продукту можно найти по адресу:

*www-306.ibm.com/software/awdtools/modelbundle/*

#### **IBM Rational Elite Support for Eclipse**

IBM Rational Elite Support for Eclipse обеспечивает техническую поддержку мирового уровня для надежной работы в среде Eclipse. Более 2.3 миллионов разработчиков используют Eclipse как среду разработки независимо от используемого инструмента. Включает поддержку платформы Eclipse, в том числе Java Development Toolkit (JDT) и Plug-in Development Environment (PDE).

Поддержка также предоставляется для следующих проектов и моделей на основе платформы Eclipse:

- Test and Performance Tools Platform (TPTP)
- Graphical Editing Framework (GEF)
- Eclipse Modeling Framework (EMF)

Подробную информацию по продукту можно найти по адресу:

*www-306.ibm.com/software/rational/eclipse/elite/*

#### **IBM Rational Enterprise Generation Language**

IBM Rational Enterprise Generation Language (EGL) – современный язык программирования, который позволяет бизнес-ориентированным разработчикам применять процедурный стиль программирования используя мощь объектно-ориентированной технологии.

Этот язык используется в следующих продуктах:

- IBM Rational COBOL Generation Extension for zSeries
- IBM Rational COBOL Runtime for zSeries
- IBM Rational Application Developer
- IBM Rational Software Architect

Подробную информацию по продукту можно найти по адресу:

*www-306.ibm.com/software/awdtools/eglcobol/*

#### **IBM Rational Professional Bundle**

Пакет, объединяющий линейку продуктов для моделирования, разработки и тестирования программного обеспечения, создаваемого на платформе J2EE (последняя версия – Caspian).

В состав пакета входит весь комплекс программных средств, необходимых предприятию для разработки, конструирования и тестирования приложений, ориентированных на J2EE/порталы/службы, на платформах Windows и Linux, а также для тестирования приложений .NET. Интегрируется со средствами организации совместной работы IBM Rational Team Unifying Platform на основе среды Eclipse.

В состав пакета входят следующие средства:

- IBM Rational Software Architect
- IBM Rational Performance Tester
- IBM Rational Functional Tester

Подробную информацию по продукту можно найти по адресу:

*www-306.ibm.com/software/awdtools/probundle/*

#### **IBM Rational Rose**

Классическое средство моделирования на основе UML и средство разработки, управляемой моделями (model-driven development). Поддерживает UML v1.4, который не является последним стандартом, но позволяет многим пользователям использовать то, к чему они привыкли. Если требуется поддержка UML 2.0 и более мощные возможности моделирования данных, можно использовать IBM Rational Software Architect, IBM Rational Software Modeler или IBM Rational Data and Application Modeling Bundle.

Семейство продуктов Rational Rose имеет в своем составе:

- IBM Rational Rose Developer for Java
- IBM Rational Rose Developer for Visual Studio
- IBM Rational Rose Modeler
- IBM Rational Rose Data Modeler
- Rational Rose Developer for UNIX / Linux
- IBM Rational Rose Enterprise
- IBM Rational Rose Technical Developer

Подробную информацию по продукту можно найти по адресу:

*www-306.ibm.com/software/awdtools/developer/rose/*

#### **IBM Rational Software Architect**

Предназначен для проектирования и разработки приложений на основе моделей на языке UML, которые позволяют выполнять детальное проектирование информационной системы и обеспечивать создание качественной архитектуры. Включает такие средства как IBM Rational Software Modeler, IBM Rational Application Developer и IBM Rational Web Developer. Позволяет выполнить детальное проектирование информационной системы и обеспечить создание качественной архитектуры:

- расширяет открытую среду разработки Eclipse 3.2;
- прост в инсталляции и использовании как для Microsoft Windows так и для Linux;
- упрощает переход от модели к коду для Java/J2EE, Web Services, SOA и C/C++ приложений;
- включает все возможности IBM Rational Application Developer;
- использует последние достижения технологии объектного моделирования, предоставляет гибкие средства моделирования для UML 2, UML-подобных нотаций для Java и т.п.;
- обеспечивает гибкие возможности моделирования при параллельной разработке и архитектурном анализе, т.е. разбиение, слияние, комбинация, сравнение моделей и их фрагментов;

• упрощает переход от кода к архитектуре за счет трансформаций модель-модель и код-модель, включая обратную трансформацию.

Операционные системы: Linux, Windows.

Подробную информацию по продукту можно найти по адресу:

www-306.ibm.com/software/awdtools/architect/swarchitect/

### **IBM Rational Software Modeler**

Позволяет архитекторам, системным аналитикам, проектировщикам и другим ролям специфицировать и передавать информацию по проекту разработки ПО из разных представлений и для разных заинтересованных лиц:

- работает на основе Eclipse 3.2;
- прост в инсталляции и использовании как для Microsoft Windows так и для Linux;
- поддерживает моделирование в UML 2.1;
- обеспечивает гибкие возможности моделирования при параллельной разработке и архитектурном анализе, т.е. разбиение, слияние, комбинация, сравнение моделей и их фрагментов;
- упрощает переход от кода к архитектуре за счет трансформаций модель-модель и код-модель, включая обратную трансформацию;
- позволяет применять встроенные шаблоны проектирования и/или создавать собственные - для реализации утвержденных правил и методов;
- интегрируется с другими компонентами жизненного цикла включая управление требованиями, управление изменениями; содержит Rational ClearCase LT.

Операционные системы: Linux, Windows.

Подробную информацию по продукту можно найти по адресу:

www-306.ibm.com/software/awdtools/modeler/swmodeler/

#### **IBM Rational Suite DevelopmentStudio for UNIX**

- Объединяет проектные команды, работающие в среде UNIX посредством интеграции ключе-ВЫХ ПРОДУКТОВ И ПРОЦЕССОВ;
- содержит IBM Rational Team Unifying Platform для управлением процессом разработки;
- ускоряет разработку за счет визуального моделирования, кодогенерации и возможностей реверс-инжиниринга;
- обнаружение ошибок исполняемого кода, утечек памяти и проблем производительности;
- содержит лучший опыт, лидирующие на рынке инструментальные средства и настраиваемый процесс.

Включает продукты:

- IBM Rational Rose Developer for UNIX
- IBM Rational PurifyPlus for Linux and UNIX
- IBM Rational Team Unifying Platform

Подробную информацию по продукту можно найти по адресу:

www-306.ibm.com/software/awdtools/suite/dstudio/unix/

#### **IBM Rational Suite for Technical Developers**

- Объединяет проектные команды посредством интеграции ключевых продуктов и процессов для оптимизации разработки систем реального времени и встроенных систем;
- содержит IBM Rational Team Unifying Platform для управлением процессом разработки;
- ускоряет разработку за счет визуального моделирования, кодогенерации и возможностей реверс-инжениринга;
- обнаружение ошибок исполняемого кода, утечек памяти и проблем производительности;
- содержит лучший опыт, лидирующие на рынке инструментальные средства и настраиваемый процесс.

Включает продукты:

- IBM Rational Rose Enterprise
- IBM Rational Rose Technical Developer
- IBM Rational PurifyPlus for Windows
- IBM Rational PurifyPlus for Linux and UNIX
- IBM Rational Team Unifying Platform

Подробную информацию по продукту можно найти по адресу:

www-306.ibm.com/software/awdtools/suite/technical/

#### **IBM Rational Systems Developer**

Использует преимущества платформы Eclipse и помогает группам разработчиков использовать язык UML 2 для создания хорошо структурированных C/C++, Java (J2SE) and CORBA-приложений на основе моделей:

- расширяет возможности Eclipse посредством улучшенной интеграции инструментов и доступа к экосистеме готовых встроенных решений (plug-in);
- прост в инсталляции и использовании как для Microsoft Windows так и для Linux;
- поддерживает моделирование в UML 2;
- обеспечивает гибкие возможности моделирования при параллельной разработке и архитектурном анализе, т.е. разбиение, слияние, комбинация, сравнение моделей и их фрагментов;
- позволяет применять встроенные шаблоны проектирования и/или создавать собственные - для реализации утвержденных правил и методов;
- упрощает переход от кода к архитектуре за счет трансформаций код-модель и модель-код, например для переходов от UML к Java или от C++ к UML;
- использует возможности структурного контроля для обнаружения проблемных мест в приложениях Java.

Операционные системы: Linux, Windows.

Подробную информацию по продукту можно найти по адресу:

www-306.ibm.com/software/awdtools/developer/systemsdeveloper/

#### **IBM Rational Web Developer**

Обеспечивает сборку, тестирование и развертывание Web, Web сервисов и Java приложений с использованием простого в использовании и обучении IDE. Оптимизирован для IBM WebSphere и поддерживает среды разработки от других производителей. IBM Rational Web Developer for WebSphere Software работает на платформе Eclipse. При использовании с IBM Software Development Platform использует интеграцию с инструментами управления требованиями и управления изменениями прямо из рабочей среды;

- ускоряет разработку приложений Web, Java и SOA используя инструменты RAD;
- упрощает обучение Java с использование гибкого и простого интерфейса пользователя;
- интегрирует бизнес-приложения с Web сервисами и приложениями SOA;
- упрощает тестирование приложений посредством интегрированной тестовой среды с визуальным отладчиком.

Подробную информацию по продукту можно найти по адресу:

*www-306.ibm.com/software/awdtools/developer/web/*

### **Управление изменениями и конфигурацией**

### **IBM Rational Build Forge**

IBM Rational Build Forge обеспечивает надежную высокопроизводительную сборку ПО и сокращает время доставки и развертывания ПО у пользователя:

- повышает качество продукта, ускоряет разработку и повышает производительность специалистов при ежедневном использовании инструмента;
- предоставляет адаптируемую платформу для стандартизации и автоматизации повторяемых задач, распределении информации и управлением на основе соответствия установленным правил и стандартам;
- поддерживает географически распределенные команды через централизованный Web-доступ;
- предоставляет разработчикам контролируемый процесс сборки через среду разработки (IDE);
- побирает критическую информацию о выполненных сборках и сохраняет в файлах типа «bill-of-materials» для лучшего определения зависимостей и анализа результатов;
- работает на разных платформах, включая Microsoft Windows, Apple Macintosh, Linux и различные варианты UNIX.

Подробную информацию по продукту можно найти по адресу:

*www-306.ibm.com/software/awdtools/buildforge/*

### **IBM Rational ClearCase**

Обеспечивает контролируемый доступ к результатам разработки в ходе всего проекта:

- мощная система контроля версий, автоматизированного управления рабочим пространством, поддержка параллельной разработки, управление базовыми версиями (baseline), управление сборкой и релизами улучшает производительность и эффективность операций;
- поддержка гетерогенной межплатформенной среды, включая платформы IBM z/OS и IBM i5/OS, позволяет осуществлять гибкие проекты разработки любого масштаба;
- возможности обеспечения безопасности, такие как аутентификация пользователей и аудит позволяет обеспечить соответствие требованиям внутренних и внешних регулирующих документов;
- масштабируется от отдельных рабочих групп до уровня транснациональной корпорации;
- использует локальный, удаленный и Web-интерфейс и основные среды разработки, такие как IBM Rational Application Developer, IBM WebSphere Studio, Microsoft Visual Studio 2005 и платформу Eclipse;
- интеграция с IBM Rational ClearQuest обеспечивает мощное решение для управления конфигурациями и изменениями;

• глубокая интеграция с решениями по управлению требованиями, разработки, сборки, тестирования и развертывания обеспечивает полное решение, покрывающее все потребности процесса разработки от начала до конца.

Операционные системы: AIX, HP Unix, Linux, Other Unix, Sun Unix, Windows.

Подробную информацию по продукту можно найти по адресу:

*www-306.ibm.com/software/awdtools/clearcase/*

#### **IBM Rational ClearCase and ClearCase MultiSite**

Обеспечивает контролируемый доступ к результатам разработки для организаций, имеющих географически удаленные подразделения в разных временных зонах:

- обеспечивает параллельную разработку распределенным командам;
- поддержка гетерогенной межплатформенной среды, включая платформы IBM z/OS и IBM i5/OS, позволяет осуществлять гибкие проекты разработки любого масштаба;
- удаленный доступ к центральному репозиторию через WAN упрощает администрирование;
- репликация репозиториев улучшает производительность, доступность, безопасность и масштабируемость данных;
- интегрируется с IBM Rational ClearQuest и ClearQuest MultiSite для интегрированного управления работами, отчетности и контроля изменений.

Подробную информацию по продукту можно найти по адресу:

*www-306.ibm.com/software/awdtools/clearcase/multisite-ext/*

#### **IBM Rational ClearCase Change Management Solution**

Интегрированное решение для управления активами, работами, ошибками и запросами на изменение повышает эффективность проектов и контроль исполнения на протяжении всего жизненного цикла:

- мощная система контроля версий, автоматизированного управления рабочим пространством, поддержка параллельной разработки, управление базовыми версиями (baseline), управление сборкой и релизами улучшает производительность и эффективность операций;
- рабочий процесс предоставляется в готовом виде и может настраиваться; возможность видеть актуальное состояние отдельных задач и проекта в целом; отработка ошибок и запросов на изменение по определенному жизненному циклу;
- интеграция с инструментами проектирования, разработки, сборки, тестирования и развертывания обеспечивает полный контроль над проектом от сбора требований до выпуска продукции;
- электронная подпись, аутентификация пользователей, их авторизация и аудит позволяет обеспечить соответствие требованиям внутренних и внешних регулирующих документов;
- поддержка гетерогенной межплатформенной среды, включая платформы IBM z/OS и IBM i5/OS, позволяет осуществлять гибкие проекты разработки любого масштаба.

Подробную информацию по продукту можно найти по адресу:

*www-306.ibm.com/software/awdtools/changemgmt/*

#### **IBM Rational ClearCase Change Management Solution Enterprise Edition**

Предназначено для организаций, имеющих географически удаленные подразделения в разных временных зонах.

В дополнении к Rational ClearCase Change Management Solution позволяет выполнять репликацию репозиториев, что улучшает производительность, доступность, безопасность и масштабируемость данных.

Подробную информацию по продукту можно найти по адресу:

www-306.ibm.com/software/awdtools/changemgmt/enterprise/

### **IBM Rational ClearCase LT**

Обеспечивает контроль версий, автоматизированное управление рабочим пространством, поддержку параллельной разработки, что повышает производительность и эффективность разработки ПО:

- использует локальный, удаленный и Web-интерфейс;
- интеграция с основными средами разработки, такими как IBM Rational Application Developer, IBM WebSphere Studio, Microsoft Visual Studio 2005 и платформой Eclipse;
- поддержка гетерогенной межплатформенной среды, включая IBM i5/OS, позволяет осуществлять сложные проекты разработки;
- простое расширение до IBM Rational ClearCase позволяет организациям без потерь переходить на уровень более сложных проектов, не испытывая проблем с масштабированием и миграцией данных;
- интеграция с IBM Rational ClearQues обеспечивает мощное решения для управления конфигурациями и изменениями.

Операционные системы: AIX, HP Unix, Linux, Sun Unix, Sun Unix, Windows.

Подробную информацию по продукту можно найти по адресу:

www-306.ibm.com/software/awdtools/clearcase/cclt/

#### **IBM Rational ClearCase MultiSite**

Дополнение к IBM Rational ClearCase для использования в географически распределенных проектах на основе репликации хранилищ версий:

- автоматическая репликация и синхронизация хранилищ версий Rational ClearCase;
- простое администрирование на базе Web-интерфейса;
- обеспечение цельности данных на основе автоматического восстановления при падении сети или сервера;
- интегрируется с IBM Rational ClearQuest и ClearQuest MultiSite для интегрированного управления работами, отчетности и контроля изменений для географически распределенных проектов;
- масштабируется для поддержки тысяч пользователей, сотен версионных хранилищ и терабайтов данных.

Операционные системы: AIX, HP Unix, Linux, Other Unix, Windows.

Подробную информацию по продукту можно найти по адресу:

www-306.ibm.com/software/awdtools/clearcase/multisite/

#### **IBM Rational ClearQuest**

Обеспечивает автоматизацию процесса отработки ошибок и запросов на изменение в ходе жизненного цикла, отчетность, контроль состояния и прозрачность проекта для всех его участников:

схемы жизненного цикла запросов предоставляются в готовом виде и могут быть настроены  $\bullet$ или созданы заново с учетом потребностей текущей реализации; контроль текущего состояния каждого запроса и широкие возможности отчетов обеспечивают прозрачность проекта от его начала до завершения;

- управление всеми материалами и задачами разработки и тестирования в едином интегрированном решении; улучшение коммуникаций и координации между разработчиками и тестировщиками;
- настройки безопасности, такие как аутентификация и авторизация пользователей, электронная подпись и аудит помогают соответствовать внутренним и внешним требованиям регуляторов;
- доступ через локальный или Web интерфейс и популярные IDE, включая IBM Rational Application Developer, IBM WebSphere Studio, Microsoft Visual Studio 2005 u Eclipse;
- масштабируемость от небольших рабочих групп до географически распределенных корпораций;
- полная интеграция с IBM Rational ClearCase для комплексных решений по управлению конфигурацией и изменениями:
- интеграция с инструментами управления требованиями, разработкой, сборкой, тестированием, развертыванием и управлением портфелями облегчает коммуникации в организации и обеспечивает контроль по с обратной связью в ходе всего жизненного цикла программных средств.

Операционные системы: AIX, HP Unix, Linux, Sun Unix, Windows.

Подробную информацию по продукту можно найти по адресу:

www-306.ibm.com/software/awdtools/clearquest/

#### **IBM Rational ClearQuest and ClearQuest MultiSite**

Обеспечивает автоматизацию процесса отработки ошибок и запросов на изменение в ходе жизненного цикла, отчетность, контроль состояния и прозрачность проекта для географически распределенных команд:

- позволяет распределенным командам управлять общими задачами с использованием серверов, размещенных в различных городах;
- удаленный доступ к центральному репозиторию через клиентов WAN снижает нагрузку на администрирование;
- репликация репозиториев улучшает производительность, доступность, масштабируемость и безопасность данных;
- интеграция с IBM Rational ClearCase и ClearCase MultiSite законченного решения по управлению всеми материалами процесса разработки.

Операционные системы: AIX, HP Unix, Linux, Sun Unix, Windows.

Подробную информацию по продукту можно найти по адресу:

www-306.ibm.com/software/awdtools/clearquest/multisite-ext/

#### **IBM Rational ClearQuest and Functional Testing**

Пакет IBM Rational ClearQuest and Functional Testing - законченное решение для управления качеством и изменениями, обеспечивающее команде тестирования интегрированный, централизованный доступ к задачам и материалам управления ошибками и тестирования, данным ручного и автоматизированного функционального тестирования. Независимые команды тестирования или тестировщики, включенные в локальный или распределенный проект разработки, могут поднять возможности этого решения до уровня корпоративных проектов. Основанное на Eclipse, это решение обеспечивает открытую экосистему для управления тестированием и снижает затраты на управление командами тестирования.

В состав пакета входят:

- IBM Rational ClearQuest: инструмент управления запросами и ошибками, обеспечивающий автоматизацию процесса, отчетность и управление тестированием, дефектами и изменениями на протяжении всего жизненного цикла проекта;
- IBM Rational Functional Tester Plus: пакет для функционального и регрессионного тестирования, обеспечивающий тестирование приложений различных типов, включая Java, web, webсервисы и .NET.

Дополнительные инструменты:

- IBM Rational RequisitePro: мощный, простой в использовании интегрированный инструмент управления требованиями и сценариями использования, обеспечивающий лучшую командную работу и снижающий риски проекта;
- IBM Rational ClearCase: обеспечивает управление материалами проекта на протяжении всего жизненного цикла.

Подробную информацию по продукту можно найти по адресу:

*www-306.ibm.com/software/awdtools/tester/clearquest/functionaltest/*

## **IBM Rational ClearQuest MultiSite**

Дополнение к IBM Rational ClearQuest, расширяющее возможности управления изменениями для географически распределенных проектов посредством репликации репозиториев:

- автоматическая репликация и синхронизация репозиториев Rational ClearQuest позволяет распределенным командам со своими серверами осуществлять общий процесс управления изменениями;
- поддержка интеграции данных через пересылку информации в случае сетевого сбоя и автоматическое восстановление репозиториев в случае системного сбоя;
- интеграция с IBM Rational ClearCase MultiSite обеспечивает управление конфигурацией и изменениями для сложных распределенных проектов.

Операционные системы: AIX, HP Unix, Linux, Sun Unix, Windows.

Подробную информацию по продукту можно найти по адресу:

*www-306.ibm.com/software/awdtools/clearquest/multisite/*

#### **Управление качеством программных средств**

Представленные ниже инструменты обеспечивают решение всего спектра задач управления качеством программных средств, включая функциональность, надежность и производительность

### **IBM Rational ClearQuest and Functional Testing**

Решение для управления тестированием и отработкой ошибок и функционального тестирования. Подробно описано в предыдущем разделе.

Подробную информацию по продукту можно найти по адресу:

*www-306.ibm.com/software/awdtools/tester/clearquest/functionaltest/*

### **IBM Rational Functional Tester**

Мощное средство функционального тестирования для приложений Java, Web, VS.NET и WinForm, автоматизирующее процессы функционального и регрессионного тестирования:
- обеспечивает возможность автоматизации для тестирования, управляемого данными (datadriven testing) и выбор языка разработки скриптов вместе с мощным редактором для создания и настройки скриптов;
- облегчает начинающим тестировщикам автоматизацию тестирования благодаря таким возможностям, как тестирование, управляемое данными;
- предоставляет выбор языка разработки скриптов для опытных тестировщиков: Java для Eclipse или Microsoft Visual Basic .NET для Visual Studio .NET;
- дополнительно имеются инструменты функционального и регрессионного тестирования для работы с графическим интерфейсом пользователя (GUI);
- включает технологию ScriptAssure и возможности использования шаблонов для улучшения устойчивости скриптов к внесению частых незначительных изменений в пользовательский интерфейс;
- поддерживает контроль версий и параллельную разработку использование скриптов в том числе для географически распределенных команд;
- поддерживает тестирование приложений на базе 3270 (zSeries) и 5250 (iSeries) при использовании дополнительно IBM Rational Functional Tester Extension for Terminal-based Applications:
- при использовании расширений (Extention) беспечивает автоматизированное функциональное и регрессионное тестирование для приложений на основе Siebel 7.7, 7.8 и SAP.

Операционные системы: Linux, Windows.

Подробную информацию по продукту можно найти по адресу:

www-306.ibm.com/software/awdtools/tester/functional/

## **IBM Rational Functional Tester Extension**

Rational Functional Tester Extension for Siebel Test Automation:

- обеспечивает тестирование приложений Siebel 7.7 и 7.8;
- продукт совмещает мощные возможности разработки тестовых скриптов и базовые техники тестирования. Ускорение создания системных тестов, их выполнение и анализ результатов позволяют обнаруживать и исправлять ошибки на ранних этапах проекта;
- расширение возможностей Rational Functional Tester по использованию Siebel UI controls для автоматизированного тестирования интерфейса пользователя;
- тестирование приложений под Siebel 7.7 и 7.8 в среде разработки на основе Eclipse;
- интеграция с новой платформой Siebel Test Automation (STA);
- поддержка технологий VB.Net и Java для создания скриптов.

Операционные системы: Windows.

Подробную информацию по продукту можно найти по адресу:

www-306.ibm.com/software/awdtools/tester/functional/ext/siebel/

# **IBM Rational Functional Tester Extensionfor Terminal-based Applications**

Расширяет возможности Rational Functional Tester или Rational Functional Tester Plus для тестирования терминальных приложений:

- автоматизированное тестирование в среде эмулирования терминала на основе Eclipse для приложений под 3270 (zSeries) и 5250 (Series);
- позволят использовать Rational Functional Tester или Rational Functional Tester Plus как среду для разнообразных задач тестирования;

позволяет тестировщикам использовать имеющийся опыт в среде мэйнфрейма, продолжая пользоваться теми же средствами тестирования, которые используются для приложений Java, VS.NET и Web.

Подробную информацию по продукту можно найти по адресу:

www-306.ibm.com/software/awdtools/tester/functional/ext/

## Автоматизированное функциональное и регрессионное тестирование для приложений SAP

IBM Rational Functional Tester Extension расширяет возможности IBM Rational Functional Tester, обеспечивая функциональное и регрессионное тестирование SAP GUI приложений:

- ускорение создания скриптов тестирования, их выполнение и анализ результатов позволяет раньше обнаруживать ошибки SAP GUI приложений и вовремя их устранять;
- предоставляет выбор языка разработки скриптов для создания и модификации скриптов: Java для Eclipse или Microsoft Visual Basic .NET для Visual Studio .NET;
- УЛУЧШАЕТ УСТОЙЧИВОСТЬ СКРИПТОВ К НЕЗНАЧИТЕЛЬНЫМ ИЗМЕНЕНИЯМ ТЕСТИРУЕМОГО ПРИЛОЖЕНИЯ с помощью технологии ScriptAssure.

Подробную информацию по продукту можно найти по адресу:

www-306.ibm.com/software/awdtools/tester/functional/ext/sap/

## **IBM Rational Functional Tester Plus**

Пакет решений для функционального и регрессионного тестирования различных приложений. включая Java, Web, .NET и приложения на базе технологии толстого клиента.

Позволяет тестировать разнообразные приложения под Java, Web, Web-services, .NET и толстого клиента.

- **IBM Rational Functional Tester**, входящий в состав пакета, является средством автоматиза- $\bullet$ ции функционального и регрессионного тестирования на платформе Eclipse, позволяющим тестировщикам и разработчикам тестировать приложения Java, VS.NETи Web.
- IBM Rational Robot, также входящий в состав пакета, предназначен для автоматизации тестирования для приложений на базе Visual Basic, C/C++, Oracle Forms, Sybase PowerBuilder и Borland Delphi.

Операционные системы: Linux, Windows

Подробную информацию по продукту можно найти по адресу:

www-306.ibm.com/software/awdtools/tester/functional/plus/

# **IBM Rational Manual Tester**

Средство подготовки и выполнения тестирования, повышающее производительность, охват и надежность ручного тестирования. Позволяет использовать рабочие материалы (планы, скрипты и т.п.) в распределенной среде, повторно использовать наработки в новых задачах:

- позволяет повторно использовать шаги тестирования для уменьшения воздействия изменений в ПО на подготовку новых тестовых испытаний;
- интеграция с Rational ClearQuest позволяет регистрацию ошибок в ClearQuest прямо из среды Manual Tester при создании, выполнении и в ходе анализа результатов тестирования:
- облегчает ввод и верификацию данных при тестировании и сокращает количество ошибок;
- импортирует существующие тестовые примеры из Microsoft Word и Excel; экспортирует результаты тестирования в файлы формата CSV, обеспечивая возможность их анализа с использованием приложений других производителей;
- входит в состав IBM Rational Functional Tester, предоставляя командам тестирования возможности автоматизированного и ручного тестирования;
- поддерживает работу через Citrix Server в географически распределенной среде.

Операционные системы: Windows.

Подробную информацию по продукту можно найти по адресу:

www-306.jbm.com/software/awdtools/tester/manual/

## **IBM Rational Performance Tester**

Rational Performance Tester является многопользовательским инструментом тестирования, предназначенным для проверки масштабируемости приложений перед их развертыванием:

- создает и выполняет автоматизированные проверки, анализирует их результаты на предмет надежности бизнес-приложений. Имеет дополнительные расширения для Siebel и SAP Solutions:
- поддержка Windows, Linux и z/OS на уровне распределенных агентов;
- предоставляет высокоуровневый и детальный обзор тестов сширокими возможностями редактирования;
- выполняет планирование нагрузочного тестирования для оптимизации инвестиций в ИТ-инфраструктуру;
- предоставляет автоматическую идентификацию и поддерживает динамическую работу с сервером;
- обеспечивает многопользовательский режим тестирования с использованием минимальных ресурсов оборудования;
- интегрируется со средствами Tivoli для управления приложениями для идентификации источников проблем с производительностью.

Операционные системы: Linux, Windows.

Подробную информацию по продукту можно найти по адресу:

www-306.ibm.com/software/awdtools/tester/performance/

## **IBM Rational Performance Tester Extension for SQL**

Позволяет тестировать нагрузку серверов, предоставляющих SQL интерфейс пользователям.

Тот же самый IBM Rational Performance Tester packs of Virtual Testers, используемый для для тестирования Web приложений, может использоваться для Rational Performance Tester Extension for SQL.

Подробную информацию по продукту можно найти по адресу:

www-306.ibm.com/software/awdtools/tester/performance/enterprise/

## **IBM Rational Performance Tester Extension to SAP Solutions**

Предназначено для измерения и предсказания производительности и масштабируемости:

улучшает качество приложений до их развертывания, что облегчает использование приложений конечным пользователям;

- снижает затраты на тестирование масштабируемости за счет повторного использования тестовых сценариев, эмулирующих действия больших групп пользователей;
- снижает время разработки нагрузочных тестов за счет использования записи и воспроизведения действий пользователей без кодирования скриптов;
- увеличивает возврат инвестиций, вложенных в инфраструктуру ИТ, за счет нагрузочного тестирования до развертывания приложений.

Подробную информацию по продукту можно найти по адресу:

*www-306.ibm.com/software/awdtools/tester/performance/ext/sap/*

## **IBM Rational Performance Tester Extension for Citrix Presentation Server**

Улучшает производительность приложений, обеспечивает лучшее планирование ресурсов и повышает масштабируемость приложений:

- IBM Rational Performance Tester Extension for Citrix Presentation Server расширяет возможности IBM Rational Performance Tester;
- эмулирует и тестирует нагрузку и масштабируемость приложений, развертываемых на основе сервера Citrix;
- снижает затраты и улучшает производительность и масштабируемость за счет повторного использования тестов, эмулирующих выполнение бизнес транзакций сотнями и тысячами пользователей, используя шаблоны и профили нагрузки;
- снижает время разработки нагрузочных тестов за счет использования записи и воспроизведения действий пользователей без кодирования скриптов;
- увеличивает возврат инвестиций, вложенных в инфраструктуру ИТ, за счет нагрузочного тестирования до развертывания приложений;
- снижает нагрузку на конечных пользователей за счет тестирования производительности и масштабируемости приложений до их развертывания.

Подробную информацию по продукту можно найти по адресу:

*www-306.ibm.com/software/awdtools/tester/performance/citrix/*

## **IBM Rational Performance Tester Extension for Siebel Test Automation**

IBM Rational Performance Tester Extension for Siebel Test Automation – расширяет возможности IBM Rational Performance Tester позволяя проводить нагрузочное тестирование приложений Siebel. Соединяя простоту использования, высокую функциональность и хорошую детализацию, Rational Performance Tester Extension for Siebel Test Automation упрощает создание тестов, генерацию нагрузки и сбор данных в процессе тестирования, помогая определять возможности приложений справляться с нагрузкой, задаваемой конечными пользователями:

- дополняет Rational Performance Tester V6.1 возможностями поддержки типов данных Siebel 7.7 и 7.8 для тестирования нагрузки и производительности приложений;
- поддержка Java для создания скриптов тестирования производительности на базе платформы Eclipse.

Подробную информацию по продукту можно найти по адресу:

### *www-306.ibm.com/software/awdtools/tester/performance/ext/siebel/*

# **IBM Rational Performance Tester for z/OS**

IBM Rational Performance Tester for z/OS - единственное решение для нагрузочного тестирования, позволяющее использовать серверы zSeries для генерации нагрузки. Rational Performance Tester for z/OS соединяет множество простых в использовании функций с мощными возможностями тестирования, упрощающими создание тестов, генерацию нагрузки и анализ результатов, позволяя гарантировать способность приложений работать на необходимом уровне производительности:

- интерфейс пользователя под Windows и Linux с выполнением тестов на серверах z/OS;
- многопользовательское нагрузочное тестирование для Web приложений;
- редактор тестов позволяет работать как с высокоуровневыми, так и с детальными представлениями тестов;
- гибкое моделирование и эмуляция разнообразных профилей пользователей;
- низкая загрузка памяти и процессора позволяет эмулировать нагрузку большого числа пользователей с ограниченными ресурсами оборудования;
- отчетность в реальном времени обеспечивает немедленное обнаружение проблем производительности;
- автоматическая идентификация и поддержка работы с динамически генерируемым контентом;
- автоматическая подстановка и вариация тестовых данных;
- динамическая вариация нагрузки от пользователей системы в процессе тестирования;
- сбор и визуализация данных по ресурсам сервера;
- просмотр текущих web-страниц в ходе тестирования;
- возможность использования Java для модификации тестовых скриптов.

Подробную информацию по продукту можно найти по адресу:

www-306.ibm.com/software/awdtools/tester/performance/zos/

# **IBM Rational Purify**

IBM Rational Purify - средство анализа исполнения кода, предназначенное в помощь при разработке приложений. Проверка надежности обеспечивается двумя критически важными функциями: обнаружение повреждений памяти и обнаружение утечек памяти (memory leak). Пакеты Rational Purify поддерживают обе этих возможности в едином продукте с общей системой инсталляции и лицензирования.

- Rational Purify for Linux and UNIX масштабируемое гибкое средство обнаружения утечек и повреждений памяти, используемое для диагностики проблем и улучшения отладки. Анализирует C/C++ для разработки под Linux и UNIX.
- Rational Purify for Windows масштабируемое гибкое средство обнаружения утечек и повреждений памяти, используемое для диагностики проблем и улучшения отладки. Анализирует Java, C/C++, Visual Basic и все языки платформы .NET, включая C# и VB.NET.

Подробную информацию по продукту можно найти по адресу:

www-306.ibm.com/software/awdtools/purify/

## **IBM Rational PurifyPlus**

IBM Rational PurifyPlus - средство анализа исполнения кода, помогающее разработчикам создавать код быстрее и лучшего качества. Анализ исполнения кода включает четыре базовые функции: обнаружение повреждений памяти, обнаружение утечек памяти (memory leak), создание профилей производительности приложений и анализ покрытия кода. Пакеты Rational Purify поддерживают все эти возможности в едином продукте с общей системой инсталляции и лицензирования.

- **Rational PurifyPlus Enterprise Edition** набор инструментов, объединяющий фозможности PurifyPlus for Windows и PurifyPlus for Linux and UNIX. Обнаружение утечек памяти, создание профилей производительности и анализ покрытия кода.
- **Rational PurifyPlus for Linux and UNIX** набор инструментов для разработки под Linux и UNIX на базе Java и C/C++. Обнаружение утечек памяти, создание профилей производительности и анализ покрытия кода.
- **Rational PurifyPlus for Windows** набор инструментов для разработки под Windows на базе Java, C/C++, Visual Basic и .NET. Обнаружение утечек памяти, создание профилей производительности и анализ покрытия кода.
- **Rational Purify for Linux and UNIX** масштабируемое гибкое средство обнаружения утечек и повреждений памяти, используемое для диагностики проблем и улучшения отладки. Анализирует C/C++ для разработки под Linux и UNIX.
- **Rational Purify for Windows** масштабируемое гибкое средство обнаружения утечек и повреждений памяти, используемое для диагностики проблем и улучшения отладки. Анализирует Java, C/C++, Visual Basic и все языки платформы .NET, включая C# и VB.NET.

Подробную информацию по продукту можно найти по адресу:

*www-306.ibm.com/software/awdtools/purifyplus/*

# **IBM Rational Robot**

Средство автоматизации тестирования общего назначения для команд, выполняющих функциональное тестирования клиент-серверных приложений:

- облегчает процесс обучения тестировщиков навыкам автоматизированного тестирования;
- позволяет опытным тестировщикам обнаруживать больше ошибок путем расширения тестовых скриптов условными переходами, покрывая большее количество функционала приложений. Также возможно определять в теле тестов вызовы внешних библиотек DLLs или программ;
- обеспечивает работу с такими общими объектами, как меню, кнопки, списки и изображения, и специальные сценарии тестирования для специфических объектов среды разработки;
- имеет встроенные средства управления тестированием и интегрируется с инструментами. использующимися в IBM Rational Unified Process для процессов отслеживания ошибок, управления изменениями и управления требованиями;
- поддерживает все основные технологии интерфейса пользователя, от Java, Web и всех элементов управления (controls) VS.NET до приложений Oracle Forms, Borland Delphi и Sybase PowerBuilder.

Подробную информацию по продукту можно найти по адресу:

*www-306.ibm.com/software/awdtools/tester/robot/*

# **IBM Rational Test RealTime**

Кросс-платформенное решение для компонентного тестирования и анализа исполнения. Предназначено для разработчиков встроенных (внедренных) систем:

- поддержка встроенных систем, критически важных с точки зрения бизнеса и безопасности;
- обеспечивает проактивный подход к отладке, поиску и коррекции ошибок до того, как они попадут в продукт;
- автоматизация анализа исходного кода с поддержкой отчетности о соответствии кода установленным правилам;
- интеграция с решениями IBM Rational для разработки, управляемой моделями, управления тестированием и управления конфигурациями;
- интегрируется с ведущими продуктами сторонних производителей, такими как Mathworks Simulink, Microsoft Visual Studio и TI Code Composer Studio;
- расширение для Eclipse обеспечивает интеграцию с Eclipse C/C++ Development Tools (CDT).

Подробную информацию по продукту можно найти по адресу:

www-306.ibm.com/software/awdtools/test/realtime/

## Традиционные языки программирования и компиляторы

Для традиционных задач программирования предлагается Rational Ada Developer, интегрированная среда разработки для приложений на Ada:

- улучшенный редактор дополнительные возможности редактирования и интуитивный поиск в тексте;
- компилятор спроектирован для уменьшения времени компиляции исборки для больших систем:
- улучшенный отладчик интегрирован с редактором и использует его возможности при отладке. Поддержка отладки в мультизадачном режиме;
- работает на основе интегрированной среды разработки IBM Rational Apex;
- предоставляет среду разработки для Ada и смешанных Ada/C/C++ приложений.

Подробную информацию по продукту можно найти по адресу:

www-306.ibm.com/software/awdtools/developer/ada/

## Пакеты программных продуктов

Лицензии на программное обеспечение IBM Rational предлагаются как на отдельные продукты, так и на пакеты программных продуктов. Приобретение лицензии на пакет программных продуктов позволяет значительно сократить инвестиции в средства автоматизации. Далее представлены основные программные пакеты. Дистрибутивы входящих программных средств поставляются и устанавливаются отдельно. Т.е. вы можете использовать как все программные продукты вместе, так И ТОЛЬКО НЕКОТОРЫЕ ИЗ НИХ.

# **IBM Rational Team Unifying Platform**

## Управление процессом коллективной разработки

Программные средства, входящие в этот пакет, позволяют значительно улучшить контроль над процессом разработки, наладить взаимоотношения как внутри одной группы разработки, так и между разными группами разработчиков. В состав пакета входит облегченная версия ClearCase LT (Lite), которую рекомендуется использовать для одного пользователя на локальной машине или небольшой группы пользователей, расположенных в одном офисе. При работе большой группы рекомендуется приобретать дополнительную лицензию на переход с ClearCase LT на полнофункциональную версию ClearCase.

Состав пакета:

- IBM Rational ClearCase LT
- IBM Rational ClearQuest
- IBM Rational RequisitePro
- IBM Rational TestManager
- IBM Rational SoDA
- IBM Rational ProjectConsole
- IBM Rational Method Composer (RUP)

# **IBM Rational Professional Bundle**

## *Проектирование, разработка и тестирование информационных систем*

Программные средства, входящие в этот пакет, позволяют построить модель информационной системы, сгенерировать по ней программный код, а затем протестировать. Также в состав пакета входит лицензия на ClearCase LT.

Состав пакета:

- IBM Rational Functional Tester:
	- o IBM Rational Manual Tester
- IBM Rational Software Architect:
	- o IBM Rational Application Developer
	- o IBM Rational Software Modeler
	- o IBM Rational Web Developer
- IBM Rational Robot
- IBM Rational Performance Tester, включая пакет на 5 виртуальных пользователей для тестирования под нагрузкой

## **IBM Rational Suite**

### *Проектирование, разработка, тестирование и управление процессом коллективной разработки*

Хорошо знакомый многим пользователям пакет программных продуктов IBM Rational. Предназначен для обеспечения полного цикла разработки информационных систем от моделирования до тестирования. В состав пакета входит облегченная версия ClearCase LT (Lite), которую рекомендуется использовать для одного пользователя на локальной машине или небольшой группы пользователей, расположенных в одном офисе. При работе группы рекомендуется приобретать дополнительную лицензию на переход с ClearCase LT на полнофункциональную версию ClearCase.

Состав пакета:

- IBM Rational Team Unified Platform (TUP):
	- o IBM Rational Method Composer (RUP)
	- o IBM Rational ClearCase LT
	- o IBM Rational ClearQuest
	- o IBM Rational RequisitePro
	- o IBM Rational Project Console
	- o IBM Rational SoDA
	- o IBM Rational TestManager
	- o IBM Rational Functional Tester
- IBM Rational PurifyPlus
- IBM Rational Robot
	- o IBM Rational Rose Enterprise

## **IBM Rational ClearCase Change Management Solution**

### *Управление версиями и изменениями*

Этот комплект программных продуктов поставляется только с «плавающей» лицензией.

Состав пакета:

- IBM Rational ClearCase
- IBM Rational ClearQuest

## **IBM Rational ClearCase Change Management Solution Enterprise Edition**

## *Управление версиями и изменениями для распределенных команд*

Этот комплект программных продуктов поставляется только с «плавающей» лицензией.

Состав пакета:

- IBM Rational ClearCase
- IBM Rational ClearCase MultiSite
- IBM Rational ClearQuest
- IBM Rational ClearQuest MultiSite

## **IBM Rational ClearQuest and Functional Testing**

## *Управления дефектами, тестами и тестирования функциональных возможностей ПО*

Пакет программ, предназначенный для повышения эффективности работы команды тестировщиков.

Состав пакета:

- IBM Rational ClearQuest
- IBM Rational Functional Tester
- IBM Rational Robot

## **IBM Rational Data and Application Modeling Bundle**

### *Проектирование баз данных и приложений*

Пакет программ, предназначенный для проектировщиков баз данных.

Состав пакета:

- IBM Rational Data Architect
- IBM Rational Software Modeler

## **IBM Rational Suite for Technical Developer**

## *Проектирование, разработка, тестирование и управление коллективной разработкой приложений для систем реального времени*

Состав пакета:

- IBM Rational ClearCase LT
- IBM Rational ClearQuest
- IBM Rational Functional Tester
- IBM Rational Method Composer (RUP)
	- o IBM Rational PurifyPlus (Windows, UNIX, Linux)
	- o IBM Rational RequisitePro (Windows Component)
	- o IBM Rational Robot
	- o IBM Rational Rose Enterprise
	- o IBM Rational Rose RealTime
	- o IBM Rational Rose for UNIX/Linux
	- o IBM Rational SoDA for Word
	- o IBM Rational SoDA Frame for UNIX
	- o IBM Rational TestManager (Windows Component)

# Специализированные решения IBM Rational

## Решения для бизнеса и технологии IBM

Соблюдать нормативные требования, сдерживать давление конкурентов, выполнять технологически сложные запросы клиентов, понимать направление развития бизнес-систем - для удовлетворения этих потребностей вам необходима способность быстро анализировать непрерывно меняющуюся среду как внутри, так и за пределами вашей организации, и предпринимать соответствующие действия, чтобы избежать задержек, перерасхода бюджетных средств и неудач при реализации проектов по разработке программного обеспечения.

Географически распределенная среда разработки - Наличие географически распределенных групп разработчиков сегодня уже не редкость, однако предоставление участникам этих групп возможности эффективно и результативно работать вместе - это совсем другая история. Узнайте, как проверенные практикой процессы и инструменты разработки Rational позволяют справиться с этой проблемой.

Управление жизненным циклом ИТ-активов - Интеграция процесса разработки и оперативной деятельности для более эффективной поддержки решения стратегических бизнес-задач.

Соблюдение нормативных требований - Обеспечьте поддержку деятельности по соблюдению нормативных требований и стандартов, и снижайте риски.

Проектирование и разработка архитектуры SOA - Узнайте, как моделировать и компоновать сервис-ориентированные приложения, позволяющие автоматизировать и интегрировать бизнес-процессы.

Разработка систем - Узнайте, как системный подход помогает быстрее разрабатывать продукты и повышать их качество.

## Географически распределенная разработка

### Ресурсы для распределенной разработки программного обеспечения

У вас есть группы разработчиков, географически удаленные друг от друга, - возможно, находящиеся в разных городах, или даже на разных континентах? Вы хотите предоставить им возможность более эффективно сотрудничать, чтобы вы смогли реализовать преимущества географически распределенной разработки и создавать требуемые приложения, укладываясь в строки и бюджеты? Узнайте, как проверенные процессы и инструменты разработки помогут вам оптимизировать взаимодействия и коллективную работу, чтобы участники вашей распределенной команды взаимодействовали так, как будто они находятся рядом.

### Глобальное сотрудничество, глобальная разработка, глобальный успех

Компании продолжают инвестировать значительные средства в свои приложения, поэтому такие факторы, как трудозатраты на разработку и время вывода на рынок, тщательно исследуются, чтобы обеспечивать больший возврат инвестиций в ИТ-проекты. Один из вариантов, рассматриваемых многими компаниями, - географически распределенная среда разработки. Такая среда предлагает вашей организации ряд преимуществ - сокращение трудозатрат на создание ПО, круглосуточная и ежедневная доступность разработчиков, предоставление сотрудникам компании возможности сконцентрироваться на проектах, которые более важны с точки зрения стратегии и потребностей бизнеса, а также повышение гибкости для быстрой адаптации к стремительно меняющимся бизнес-потребностям.

Как бы ни привлекательно выглядела концепция географически распределенной среды разработки, получение преимуществ в рамках этой модели потребует особого внимания к процессам и управлению, четкого понимания того, какие из проектов лучше отдать на аутсорсинг, приверженности команды достижению успеха, а также вспомогательных инструментов для автоматизации каждого аспекта жизненного цикла разработки программного обеспечения.

### Решение для достижения успеха

Чтобы помочь компаниям в реализации стратегии распределенной разработки, IBM предлагает решение, включающее инструменты, сервисы и лучшие методики. Это решение поможет вам:

- ускорить успешную реализацию проектов благодаря формированию коллективной среды разработки:
- повысить эффективность деятельности участников группы в различных регионах и культурных средах благодаря автоматизации всех процессов в рамках жизненного цикла проекта и вспомогательным инструментам разработки;
- получать полное, глобальное представление о ходе проекта благодаря точному описанию параметров.

Распределенным группам разработчиков требуются инструменты, поддерживающие коллективную работу на каждом этапе проектирования и разработки в рамках проекта. Эти инструменты должны обеспечивать непрерывный, согласованный обмен данными между различными группами, чтобы они могли четко понимать требования к проекту, обеспечивать визуальное представление проекта, понятное в любой языковой и культурной среде, а также отслеживание и проверку запросов на изменения в течение всего проекта, от начала разработки до тестирования. Кроме того, руководители проектов должны иметь возможность оценивать развитие проекта и уровень успеха, демонстрируя возврат инвестиций, а также выявлять аспекты в рамках жизненного цикла проекта, которые требуют усовершенствования. Эти возможности необходимы для того, чтобы компании могли реализовать ожидаемые преимущества внедрения стратегии распределенной разработки.

Ключевые компоненты решения, предоставляющие эти возможности:

- IBM Rational ClearCase решение для управления конфигурациями программного обеспечения, позволяющее контролировать программные активы и управлять ими в течение всего жизненного цикла. Поддержка параллельной разработки позволяет программистам работать над одним и тем же кодом или релизом, проще разрешая конфликты, уменьшая путаницу и выполняя больший объем работ за меньшее время. Rational ClearCase поддерживает распределенные группы разработчиков, предоставляя локальный и Web-доступ к централизованному репозиторию.
- IBM Rational ClearCase MultiSite дополнительный модуль для решения Rational ClearCase, позволяющий участникам распределенной группы разработчиков получать доступ к программным активам, обеспечивая репликацию и синхронизацию репозиториев Rational ClearCase.
- **IBM Rational ClearQuest** решение для управления изменениями, обеспечивающее автоматизацию и контроль процессов разработки для повышения эффективности. Автоматизация процессов позволяет создавать многократно используемые, реализуемые и предсказуемые процессы. Отслеживание дефектов и изменений позволяет фиксировать проблемы и обеспечивать их решение. Данные о статусе выполнения и отчеты в реальном времени помогают получать более полное представление о проектах и процессах. ПО Rational ClearQuest поддерживает деятельность географически распределенных организаций, предоставляя удаленный доступ через Web к централизованному репозиторию.
- IBM Rational Team Unifying Platform среда, позволяющая объединять участников группы разработки и устанавливать общие процессы и структуру для управления требованиями, организации работ, определения и отслеживания статуса выполнения проекта, формируя основу для взаимодействий и эффективного сотрудничества в рамках всего жизненного цикла проекта.
- IBM Rational Portfolio Manager комплекс средств управления, обеспечивающий определение приоритетов, планирование, управление и оценку для всего портфеля ИТ-проектов и позволяющий получать все необходимые данные для мониторинга и контроля рисков, проблем и финансовых затрат для всех проектов.
- IBM Rational Software Modeler инструментарий визуального моделирования и проектирования, позволяющий преодолеть языковые и культурные барьеры благодаря представлению архитектуры и структуры системы с использованием языка UML, чтобы все участники команды занимались разработкой на основе одних и тех же моделей.

## Управление жизненным циклом ИТ

## Больше, чем оптимизация ИТ-ресурсов

Все программное обеспечение – от разработанных своими силами продуктов до приобретенных прикладных пакетов, а также поддерживающее их связующее ПО, - может стать источником для бизнес-инноваций и получения конкурентных преимуществ. Чтобы реализовать этот потенциал, ИТ-менеджерам необходимо добиваться большего, чем оптимизация собственного бизнеса, разработки или ИТ-операций. ИТ-менеджеры начинают все активнее концентрироваться на поддержке сотрудничества групп разработчиков в пределах всего жизненного цикла ИТ-активов. IBM может ПОМОЧЬ В ЭТОМ.

Более масштабная автоматизация бизнес-процессов и повышение значимости поддерживающей эти процессы информации значительно повышает уровень ответственности ИТ-подразделения. Успешная деятельность больше не ограничивается одним лишь обеспечением работоспособности систем. Сегодня ИТ-подразделения должны способствовать повышению эффективности бизнеса, обеспечению целостности данных и получению конкурентных преимуществ.

Для этого требуется решить непростую задачу: активно внедрять инновации и оперативно реагировать на изменения и, в то же время, сокращать затраты, повышать качество и безопасность.

ИТ-руководители обращаются к таким компаниям, как IBM, за помощью в повышении эффективности деятельности своих подразделений. Работая с экспертами IBM Rational - для разработки решений, ориентированных на потребности бизнеса. IBM Tivoli - для управления ИТ-сервисами и IBM Global Services - для стратегического управления проектами, эти руководители добиваются значительных успехов в рационализации деятельности своих ИТ-организаций. Однако остаются незадействованными другие огромные возможности для повышения эффективности. В 2004 году ИТ-организации продолжали направлять до 85% выделенных бюджетов на поддержку своих операций, в то время как 65% новых проектов откладывались, отменялись или не вписывались в бюджет. Подобные изолированные подходы - характеризующиеся чрезмерным вниманием к работе отдельных групп в составе ИТ-организации – имеют очевидные недостатки.

Организациям требуется более целостный подход, охватывающий весь жизненный цикл ИТ. Непрерывные усилия по оптимизации должны дополняться новым мышлением, разрушающим изолированность операций и разработок. Инструменты, показатели и процессы должны быть унифицированы в масштабе всей организации, чтобы обеспечивать оценку всех реальных и виртуальных направлений бизнеса и их равную ответственность за успехи - или неудачи - компании. Альтернативой является разрозненная организация с островками эффективности в море упущенных возможностей.

Чтобы помочь клиентам справиться с такой сложной задачей, IBM предлагает набор решений, включающих интегрированные инструменты, процессы и сервисы, для управления жизненным циклом ИТ, - чтобы обеспечивать коммуникации и сотрудничество заинтересованных сторон, занимающихся бизнесом, разработками и операциями. Каждое из решений разработано для того, чтобы помочь организациям поддерживать определенную деятельность в пределах всего жизненного цикла, являющуюся основой для обеспечения оперативности и экономической эффективности бизнеса. В настоящее время IBM предлагает четыре решения, призванные помочь компаниям:

Управлять ИТ-активами - обеспечивать сбалансированное управление портфелями, определять инвестиционные приоритеты, устанавливать цели, отслеживать и оценивать статус выполнения, обеспечивать соответствие ресурсов стратегическим корпоративным задачам

Гарантировать функциональное качество - обеспечивать соответствие функциональных возможностей приложений потребностям конечных пользователей

Гарантировать системную производительность - обеспечивать соответствие приложений требованиям к производительности и готовности, определяемым в соглашениях об уровне обслуживания (SLA)

Ускорять развертывание - быстро, надежно и согласованно создавать и развертывать решения в средах разработки, тестирования и эксплуатации.

Также готовятся к выпуску следующие решения IBM:

- управление рисками и соблюдением требований регулирующих организаций;
- управление безопасностью;
- выбор стратегических поставщиков;
- внедрение сервис-ориентированного подхода;
- управление изменениями;
- эффективное использование активов.

Успешное управление жизненным циклом ИТ обеспечивает баланс динамичности и качества, инноваций и затрат – и гарантирует, что любая организация в ходе реализации концепции «бизнеса по требованию» будет готова к проведению новых инициатив по расширению бизнеса, не забывая об уроках, полученных в ходе оптимизации в прошлом.

## Проектирование и разработка сервис-ориентированных решений

## Повышение гибкости бизнеса

В любой отрасли компании стремятся получить возможность более оперативно и эффективно реагировать на изменения рыночной среды. Чтобы достичь подобного уровня гибкости бизнеса, многие компании внедряют сервис-ориентированные архитектуры (SOA).

Архитектура SOA обеспечивает гибкое использование компонентов бизнес-процессов и поддерживающей их ИТ-инфраструктуры на основе многократного применения и объединения надежных, стандартизированных компонентов (сервисов) с учетом меняющихся целей и приоритетов бизнеса.

### Переход к сервис-ориентированным решениям

Платформа IBM Rational Software Development Platform позволяет компаниям сформировать среду разработки SOA-решений, ориентированную на потребности бизнеса, предоставляя инструменты и руководства по процессам, которые эффективно используют стандартные для отрасли и новые модели программирования, чтобы упростить и ускорить моделирование бизнес-процессов, а также проектирование, компоновку и сборку сервис-ориентированных приложений.

Платформа Rational Software Development Platform позволяет компаниям:

- обеспечивать разработку и создание сервисов на основе потребностей бизнеса;
- моделировать и компоновать сервис-ориентированные приложения, которые автоматизируют и интегрируют бизнес-процессы;
- превращать существующие активы в сервисы, чтобы использовать их более эффективно и компоновать из них новые решения;
- предоставлять качественные решения на основе сервисов с соблюдением сроков и бюджетов.

### Инструменты для разработки, ориентированной на потребности бизнеса

Платформа Rational Software Development Platform предлагает тесно интегрированные инструменты для бизнес-аналитиков, архитекторов, разработчиков и специалистов по интеграции, обеспечивающие проектирование и создание сервисов в соответствии с потребностями бизнеса. Бизнес-аналитики документируют и оптимизируют потребности бизнеса, создавая модели бизнес-процессов. Архитекторы на основе модели бизнес-процесса определяют набор сервисов, которые будут обеспечивать максимальную эффективность бизнеса, а разработчики внедряют и тестируют требуемые сервисы. Специалисты по интеграции рассматривают модель процесса как совокупность согласованных сервисов и собирают их в составные приложения.

## *Инструменты для проектирования и создания сервис-ориентированных решений*

Платформа Rational Software Development Platform включает инструменты для моделирования сервисов, предназначенные для архитекторов ПО, которые применяют стандартные для отрасли принципы моделирования и проектирования к созданию сервис-ориентированных приложений.

## *Инструменты для разработки на базе активов*

Платформа Rational Software Development Platform включает набор инструментов, позволяющих упростить создание новых и переориентирование существующих активов, а также эффективно использовать имеющийся банк знаний для надежной сборки решений. Архитекторы ПО могут определять, применять и администрировать многократно используемые шаблоны SOA-проектов, включающие специфические для компании или отрасли банк знаний и лучшие методики, и позволяющие направлять последующие операции создания программного обеспечения. Разработчики могут быстро переориентировать существующие активы для их развертывания в качестве сервисов. Эти активы многократного использования могут компоноваться и использоваться в рамках платформы Rational Software Development Platform благодаря поддержке стандарта Object Management Group Reusable Asset Specification (RAS).

## *Упрощенные модели программирования и управление процессами*

Чтобы предоставлять высококачественные сервис-ориентированные решения с соблюдением сроков и бюджетов, отдельным разработчикам и группам разработчиков требуется максимально повысить свою продуктивность, одновременно обеспечивая качество и предсказуемость решений. Платформа Rational Software Development Platform позволяет повысить продуктивность отдельного разработчика благодаря эффективному использованию моделей программирования IBM WebSphere, автоматизирующих выполнение многих задач и упрощающих разработку сервисов. Интегрированное руководство процессами разработки SOA-решений ускоряет внедрение лучших методик SOA и позволяет свести к минимуму проектные риски, а инструменты для автоматизации тестирования Web-сервисов и составных приложений помогают разработчикам экономить время и ресурсы, исправляя ошибки на самых ранних этапах цикла создания ПО.

## *Интегрированная среда разработки сервисов*

В дополнение к инструментам, моделям программирования и руководству процессами создания SOA-решений, платформа Rational Software Development Platform предоставляет открытую, интегрированную среду разработки сервисов. Эта среда объединяет группы разработчиков программного обеспечения на базе платформы с открытым исходным кодом Eclipse, предоставляя каждому участнику группы возможность более эффективно обмениваться информацией с коллегами в течение всего процесса разработки сервисов и обеспечивая отслеживание всех аспектов, от определения потребностей бизнеса до реализации и тестирования решения.

### *Ключевые предложения для разработки решений и сервисов SOA*

*Для бизнес-аналитиков:* WebSphere Business Modeler – программный инструментарий для быстрого и эффективного моделирования и анализа сложных бизнес-процессов.

*Для архитекторов ПО и разработчиков на базе моделей:* IBM Rational Software Architect – интегрированный инструментарий проектирования и конструирования сервис-ориентированных приложений, основанный на эффективном использовании методов разработки на базе моделей с применением языка UML и учитывающий все аспекты создания архитектуры приложения.

*Для разработчиков Java- и Web-приложений:* IBM Rational Application Developer – полнофункциональная интегрированная среда разработки для быстрого проектирования, создания, анализа, тестирования, профилирования и развертывания сервис-ориентированных приложений.

*Для специалистов по интеграции:* WebSphere Integration Developer – интегрированная среда разработки на базе Eclipse для создания интегрированных приложений, развертываемых на WebSphere Process Server.

## Разработка систем

Используя решение IBM Rational Systems Development Solution, группы разработчиков систем получают технологии, процессы, инструменты и консультационные услуги, необходимые им на всех этапах жизненного цикла разработки систем, позволяющие ускорить проектирование и создание масштабных, сложных решений.

Вашим заказчикам требуются все более сложные системы, позволяющие получать конкурентные преимущества и продолжать бизнес-деятельность. Например, в аэрокосмической и оборонной отрасли среда применения на базе сетевых технологий требует, чтобы производители создавали продукты, позволяющие оперативно предлагать передовые возможности для их реализации на удаленных направлениях. В автомобилестроении и электронной промышленности быстрая разработка инновационных продуктов необходима для сохранения конкурентоспособности на рынке.

Решение IBM Rational Systems Development Solution призвано помочь группам разработчиков систем:

- быстрее разрабатывать сложные системы;
- сокращать затраты на разработку;
- непрерывно повышать качество:
- эффективно сотрудничать с многочисленными специализированными группами и партнерами, работающими на различных закрытых и открытых объектах;
- соблюдать стандарты и нормативные требования, в том числе Radio Technical Commission for Aeronautics (RTCA)/DO-178B и Capability Model Maturity Integration (CMMI).

Каким образом подход IBM Rational Systems Development Solution поможет вашим группам разработчиков систем быстро проектировать и создавать инновационные продукты?

«Внедрение интегрированного подхода на базе RUP помогло нам ускорить темпы совершенствования нашего процесса создания продуктов. Кроме того, мы теперь можем сокращать время вывода на рынок новых продуктов с 15 до 6-9 месяцев», – Тео Энгелен (Theo Engelen), директор по разработке продуктов компании Philips.

## Поддержка разработки систем

IBM Rational – лидер в области программного обеспечения для разработки систем – предлагает полную, интегрированную поддержку всего жизненного цикла разработки. Основывающиеся на открытой, расширяемой, модульной среде разработки Eclipse, решения IBM Rational позволяют вам координировать деятельность распределенных групп, чтобы быстрее и эффективнее проектировать и создавать инновационные продукты.

Модульные сервисы помогут ускорить внедрение решения и получение экономического эффекта. А обширная экосистема партнеров предоставит доступ к дополнительным средствам разработки систем, тесно интегрированным с инструментами IBM Rational.

На каком этапе жизненного цикла разработки систем могут оказать помощь решения IBM Rational?

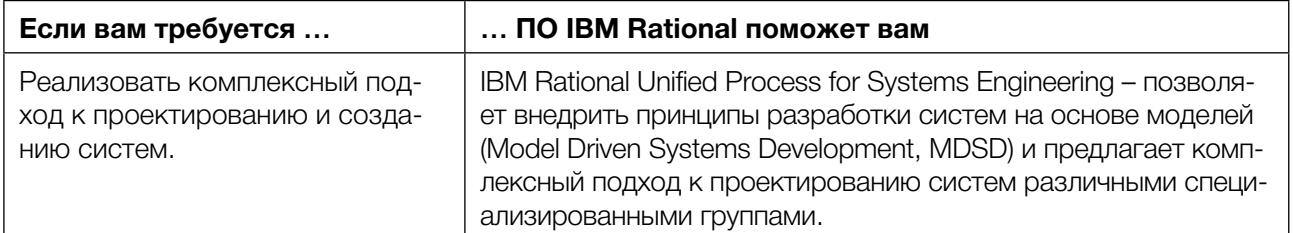

### Поддержка разработки систем

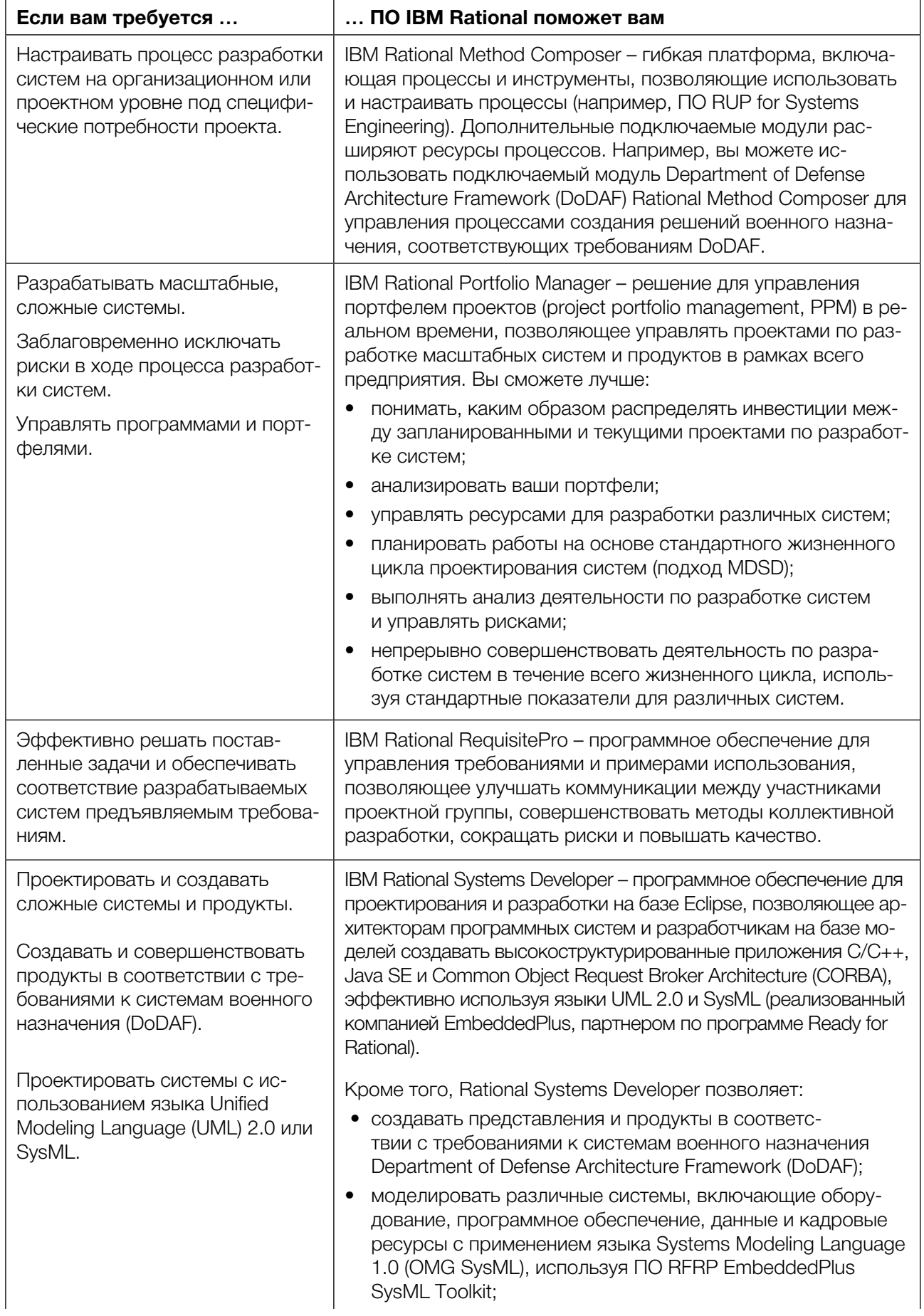

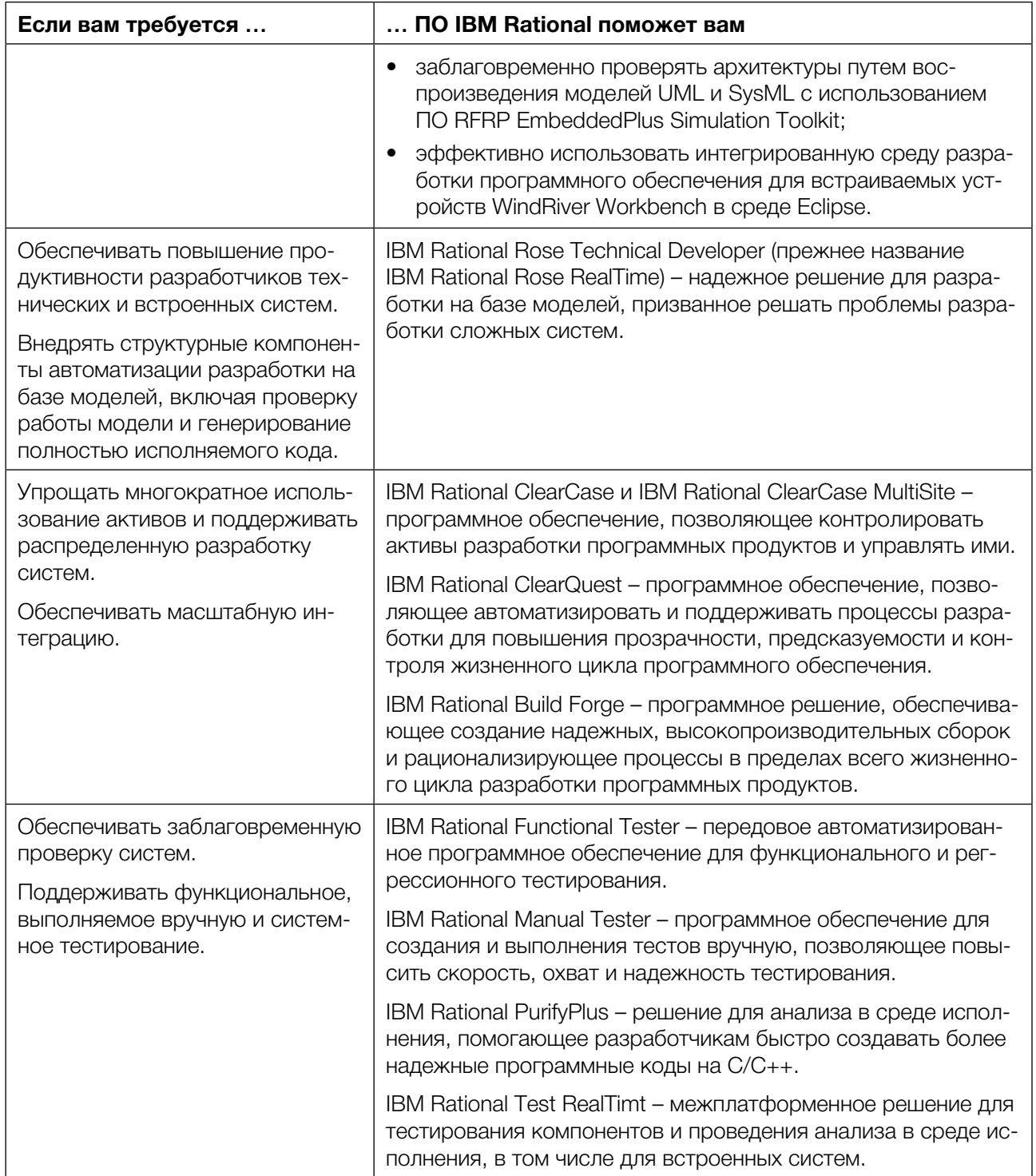

«Используя эти инструменты, мы смогли сократить затраты на процедуры проверки и полной сертификации, которые были проведены за рекордно короткое время, примерно на четыре месяца раньше запланированных сроков». – Том Соуер (Тот Sawyer), руководитель по разработке программного обеспечения компании Моод, Inc.

## Соответствие регулирующим актам

## Управление разработкой на основе потребностей бизнеса при соблюдении нормативных требований

Соблюдение нормативных требований - это не только правовая обязанность, но и возможность улучшить прозрачность, контролируемость и результативность процессов разработки программного обеспечения в вашей организации. Узнайте, как вы можете обеспечить соблюдения закона Сарбанеса-Оксли и другие нормативные требования, получая объективные данные и полное представление о рабочих процессах для улучшения результатов бизнес-деятельности.

## Управление рисками и соблюдением нормативных требований с использованием **NO IBM Rational**

Компании государственного и частного секторов обязаны соблюдать нормативные требования в ходе операционной деятельности. Компании, которые не могут или не хотят соответствовать этим новым стандартам, подвергаются таким рискам, как штрафы и санкции, коллективные иски, потеря репутации и даже аресты руководителей компании.

Хотя последствия несоблюдения нормативных требований могут быть точно определены, в подавляющем большинстве случаев отсутствует четкое руководство в отношении шагов, которые компании должны предпринимать, чтобы гарантировать соблюдение этих требований. Еще больше усложняет эту проблему тот факт, что постоянно появляются новые нормативные требования и толкования уже существующих требований, в связи с развитием правовых и регулирующих HODM.

Чтобы решать эти проблемы, многие компании разрабатывают общую архитектуру соблюдения нормативных требований – достаточно стабильную и достаточно гибкую, чтобы оказывать помощь в обеспечении соответствия новым и меняющимся нормативным требованиям, и в то же время способствовать повышению эффективности бизнеса. Внедрение подобной общекорпоративной архитектуры соблюдения нормативных требований позволяет сократить расходы, повысить гибкость и уменьшить операционные риски.

## Соблюдение нормативных требований во всех трех операционных областях

Деятельность по соблюдению нормативных требований охватывает все уровни организации. До сих пор еще не существует единого набора координирующих средств, позволяющих получить полное представление, необходимое для того, чтобы управлять рисками и контролировать их в масштабе всего предприятия. IBM Rational предоставляет ключевые возможности для решения проблем управления рисками в области соблюдения нормативных требований в группах разработки и за их пределами. Основой этого подхода является масштабируемая платформа, обеспечивающая соблюдение нормативных требований, которая поддерживает все три операционные области:

- для руководителя по управлению рисками/специалиста по анализу рисков: разработка политики и моделирование бизнеса;
- для руководителя ИТ-подразделения: контроль за соблюдением нормативных требований;
- для руководителя по разработке программного обеспечения: автоматизация управления ИТ-проектами.

Этот масштабируемый подход позволяет вам начать с малого, внедрив пилотное решение для удовлетворения конкретных, неотложных потребностей, а затем расширять его удобными для вас темпами.

С чего именно вы начнете - зависит от ваших функций в организации и от того, как вы оцениваете проблемы соблюдения нормативных требований.

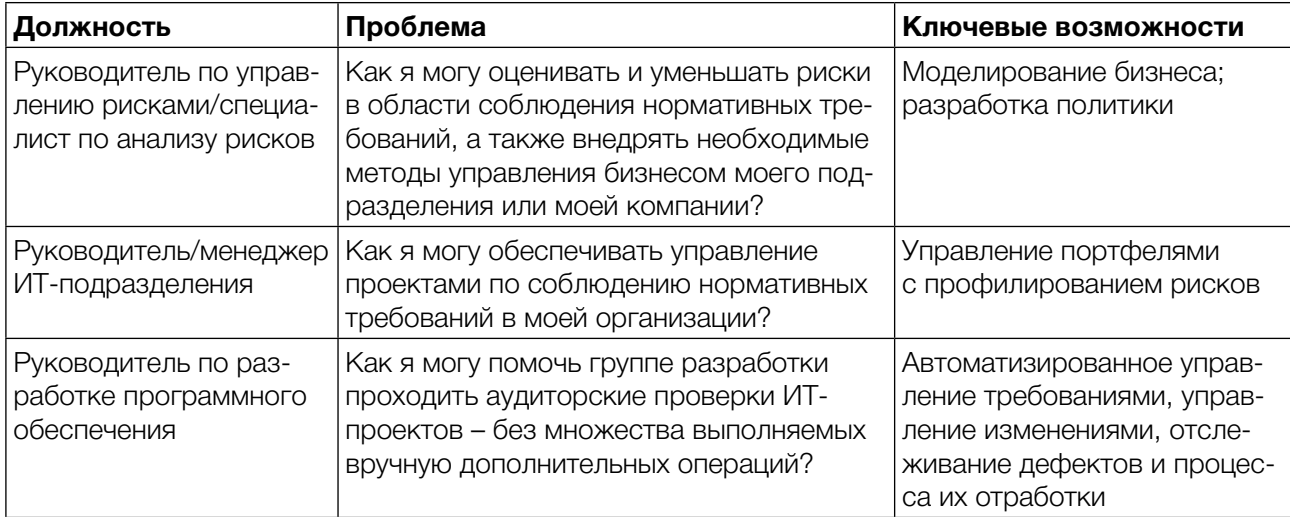

## *Средства разработки политики и анализа бизнеса для руководителя/аналитика по соблюдению нормативных требований*

Все чаще в структурах компаний появляются подразделения, несущие ответственность за координирование всей деятельности по соблюдению нормативных требований. В обязанности руководителя/аналитика такого подразделения могут входить:

- документирование существующих бизнес-процессов;
- оценка несоответствий между текущими и желаемыми бизнес-операциями в плане соблюдения нормативных требований;
- разработка бизнес-политик на основе вашей интерпретации требований законодательства;
- демонстрация взаимосвязи между разработанными вами бизнес-политиками и законодательными требованиями, которым они удовлетворяют.

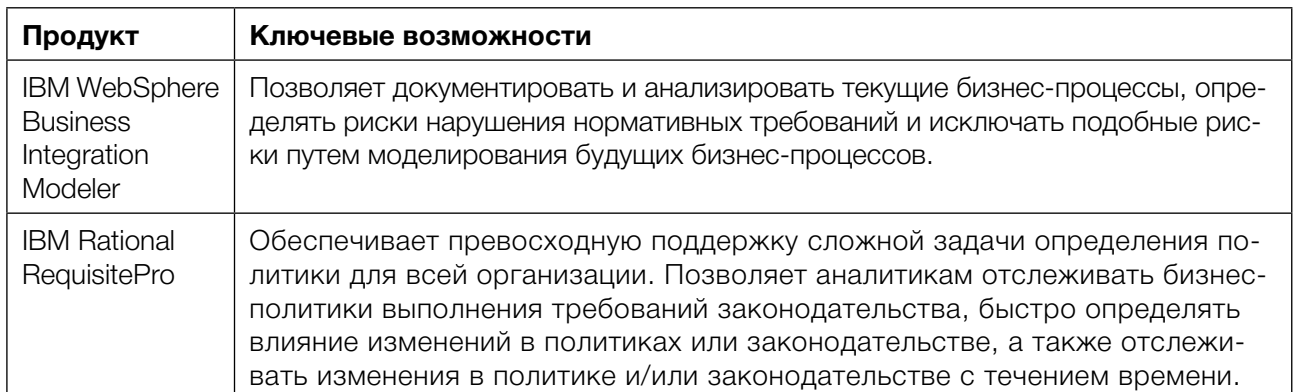

### *Основные продукты для руководителей/специалистов по анализу рисков:*

Инструменты IBM для разработки политик и моделирования бизнеса дополняют решение для самостоятельного контроля IBM Workplace Business Controls and Reporting, чтобы предоставить комплексное решение для определения бизнес-политик и управления ими.

При использовании совместно с другими инструментами Rational для разработки программного обеспечения, решение Rational RequisitePro позволяет организациям разрабатывать бизнес-политики для изменений программного обеспечения, позволяющие автоматизировать внесение изменений, тестирование и анализ результатов, предлагая уникальную возможность получать целостное представление о ваших программах соблюдения нормативных требований. Никакое другое из имеющихся на рынке решений не обеспечивает подобного глубокого понимания вашей развивающейся архитектуры соблюдения нормативных требований.

## Средства обеспечения контроля за соблюдением нормативных требований для руководителя ИТ-подразделения

Руководителям ИТ-подразделений необходимо управлять инвестициями - и обеспечивать баланс рисков и затрат – в пределах всего портфеля ИТ-активов организации. В последние годы область их ответственности расширилась, чтобы включить управление многолетней деятельностью по внедрению изменений нормативных требований в масштабе всей организации, контроль над затратами, бюджетом и предоставлением результатов. Решение IBM для управления портфелями позволяет руководителям ИТ-подразделений и менеджерам проектов обеспечивать эффективное отслеживание, управление и приоритезацию усилий по соблюдению нормативных требований, повышая уровень управленческого контроля и сокращая общие операционные риски.

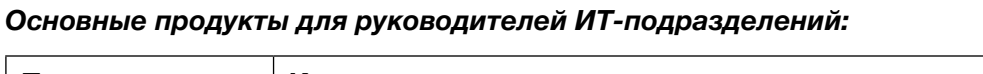

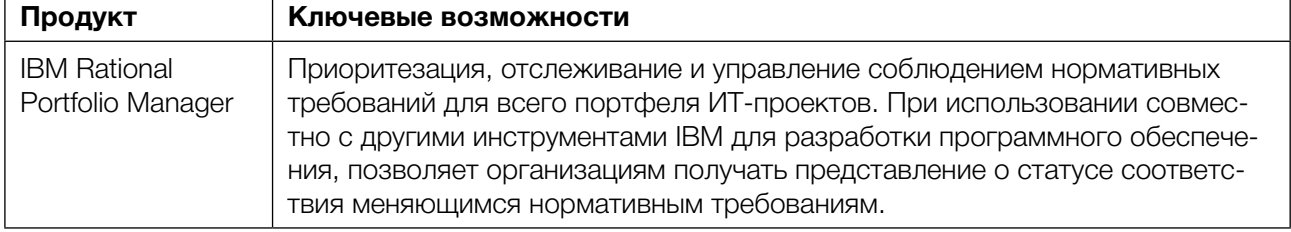

Управление соблюдением нормативных требований в организациях, занимающихся разработкой программного обеспечения

В эпоху повышенного внимания к соблюдению нормативных требований группы по созданию и расширению программного обеспечения все чаще являются объектами контроля в ходе всего процесса разработки. И хотя группы разработки могли бы вручную обеспечивать соблюдение требований контроля деятельности - с использованием электронных таблиц и бумажных документов, – подобные операции сложны в управлении, не предполагают масштабирования и обычно приводят к снижению продуктивности разработчиков до 30%.

Руководителям и сотрудникам групп разработки программного обеспечения, которым требуется прохождение аудиторских проверок при минимальном объеме выполняемых вручную дополнительных операций, IBM Rational предлагает проверенное решение, автоматизирующее эту деятельность. Вместо использования ручных процедур соблюдения нормативных требований, решение Rational позволяет сформировать инфраструктуру коллективной работы, повышающую продуктивность сотрудников благодаря автоматизации применения лучших методик разработки программного обеспечения. Кроме того, IBM Rational поддерживает такие стандарты и среды, как CMMi, и Rational Unified Process (RUP), как организационный принцип направления вашей деятельности по разработке программного обеспечения.

## **Решение IBM Rational:**

- предлагает средства готового к аудиторской проверке управления рабочими процессами, обеспечивающие внесение всех изменений в программное обеспечение авторизованным персоналом по обоснованным причинам и их документирование;
- предлагает контрлируемый процесс сборки ПО, помогая осуществлять и документировать развертывание разработанного программного обеспечения;
- позволяет отслеживать выполнение требований на протяжении всего жизненного цикла ИТ-проекта, предоставляя аудиторам возможность убедиться в том, что все необходимые нормативные требования были учтены и внедрены в ключевые приложения;
- предлагает гибкие возможности использования электронных подписей, контрольных журналов и формирования отчетов, которые могут привязываться к конкретным инструментам контроля, применяемым для управления вашей средой разработки программного обеспечения.

## Основные продукты:

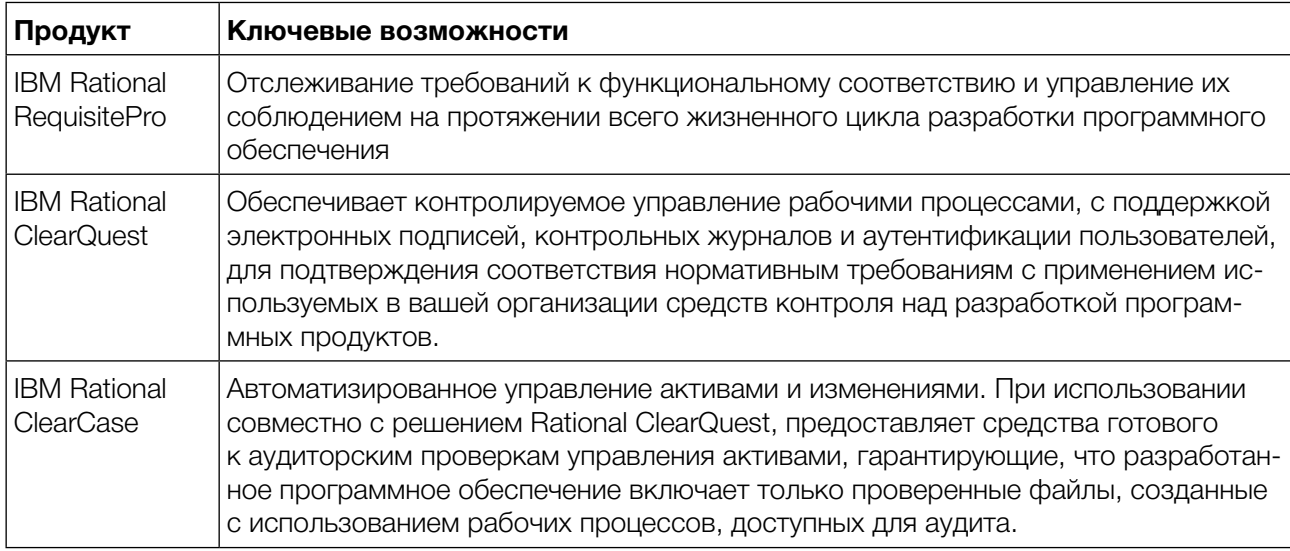

Дополнительные возможности включают интегрированное тестирование и утверждение; управление идентификационными данными; управление процессами и множество других компонентов, позволяющих вам конфигурировать решение в соответствии с уникальными приоритетами бизнеса и технологической средой.

# Решения IBM Rational для различных отраслей

В двадцать первом веке программное обеспечение поддерживает бизнес большинства компаний. Совершенствование возможностей организации в области разработки программного обеспечения оказывает положительное влияние на результаты ее деятельности. Организации управляют все более масштабными средами, им необходимо соблюдать нормативные требования, управлять сложными цепочками поставок, сокращать рабочие циклы при эффективном снижении затрат. Отраслевые решения Rational демонстрируют, как платформа IBM Rational Software Development Platform может использоваться в этих целях. Эти решения описывают, как клиенты используют инфраструктуру, процессы и инструменты IBM Rational Software Development Platform, чтобы работать более эффективно, и как повышение эффективности способствует улучшению результатов бизнеса.

Отраслевые решения Rational описывают не только методы использования платформы IBM Rational Software Development Platform для решения проблем бизнеса, но и каким образом эта платформа интегрируется в более обширное отраслевое решение IBM.

## Решения для аэрокосмической и оборонной промышленности

Решения IBM Rational для аэрокосмической и оборонной промышленности позволяют организациям управлять бизнес-процессами разработки программного обеспечения и систем, помогая повышать эффективность, обеспечивать гибкость процессов, а также контролировать риски и изменения.

Программное обеспечение играет ключевую роль в аэрокосмической и оборонной промышленности и затрагивает все аспекты деятельности организаций:

- встроенные системы;
- системы командования и управления;
- специализированное программное обеспечение для проектирования, моделирования и производства изделий;
- пакеты приложений;
- системы производственного контроля и управления;
- системы управления проектами и программами;
- системы финансового управления.

Решения IBM Rational для аэрокосмической и оборонной промышленности позволяют организации:

- оправляться со сложностью разработки и эффективно использовать модульные, сервисориентированные системы и программные продукты;
- улучшать прозрачность, контролируемость и результативность разработки программного обеспечения при соблюдении нормативных и законодательных требований;
- обеспечивать успех совместных программ, в которых участвуют сторонние организации, и деятельности географически распределенных коллективов, при сохранении высоких уровней безопасности;
- эффективно использовать программное обеспечение, а также лучшие методики проектирования систем, руководства по процессам и решения на базе таких открытых стандартов, как UML 2.0, SysML uEclipse.

## Разработка систем военного назначения (DoDAF)

Узнайте, как создавать продукты, соответствующие требованиям Department of Defense Architecture Framework (DoDAF), на основе целостного подхода к планированию, проектированию, разработке и развертыванию систем.

## Распределенная разработка при участии сторонних организаций

Слабые коммуникации, проблемы с передачей работ и отсутствие отлаженных процессов все больше усложняют деятельность удаленно работающих сотрудников. Узнайте, как можно обеспечить многократное использование компонентов, поддержку рабочих процессов и внедрение методов параллельной разработки, при синхронизации данных между закрытыми и открытыми объектами.

## Разработка в соответствии с потребностями бизнеса при соблюдении нормативных требований

Вне зависимости от того, какие требования вы должны выполнять - FISMA, D0-178B, OMB A-123, DoDAF или CMMI, - разрабатывайте приложения, удовлетворяющие этим нормативам, формируйте готовую к аудиторским проверкам инфраструктуру разработки и обеспечивайте эффективный контроль над ИТ-проектами.

### Разработка SOA-решений в соответствии с потребностями бизнеса

Переход к сервис-ориентированным решениям требует не только моделирования. Узнайте больше о том, как решения Rational позволят вам справиться со сложностями обеспечения многократного использования компонентов и совершенствования методов коллективной работы.

### Управление программами и портфелями

Узнайте, как вы можете обеспечивать анализ, приоритезацию и управление для сложных программ и проектов.

## Пакеты приложений

Узнайте, как гарантировать успешное внедрение благодаря новым средствам автоматизации тестирования, инструментам управления проектами и руководству по процессам развертывания готовых коммерческих пакетов.

## Решения для автомобильной промышленности

Для каких бы целей ни создавалось программное обеспечение - для установки на автомобилях или для поддержки их продаж и технического обслуживания, - решения IBM Rational для автомобильной промышленности обеспечивают интегрированный подход к разработке таких систем.

Большинство инноваций и конкурентоспособных продуктов в автомобильной отрасли основываются на использовании передового программного обеспечения:

- улучшенные рабочие характеристики и экономичность благодаря более совершенным системам управления двигателем;
- повышение уровня безопасности благодаря более совершенным системам контроля устойчи-ВОСТИ:
- автомобильные системы безопасности;
- более комфортные условия приобретения автомобилей благодаря усовершенствованным Web-сайтам:
- более качественная послепродажная техническая поддержка через персонализованные порталы для клиентов.

#### Разработка систем

Узнайте, как использовать решение IBM Rational Unified Process for Systems Engineering для повышения качества продукта и ускорения его выпуска на рынок.

#### Управление портфелями

Узнайте, как вы можете обеспечивать анализ, приоритезацию и управление для проектов по разработке сложных продуктов, а также ИТ-проектов.

#### Географически распределенная разработка

Узнайте, как управлять проектами разработки, в которых задействованы географически распределенные ресурсы и поставщики.

## Решения для электронной промышленности

Решения IBM Rational для электронной промышленности предлагают интегрированный подход к разработке систем, основывающийся на нашем лидерстве в таких областях, как проектирование систем, разработка программного обеспечения и проектирование электронных устройств.

Инновационные электронные устройства и программные продукты стремительно заполняют рынки потребительской и коммерческой электроники. Все большее значение приобретает тесное взаимодействия между разработкой программного обеспечения и проектированием электронных устройств, позволяющее:

- предлагать клиентам инновационные функциональные возможности;
- проектировать требуемое решение «с первой попытки»:
- поддерживать низкие затраты на единицу продукции;
- быстрее выводить продукцию на рынок.

Решения IBM Rational для электронной промышленности предлагают интегрированный подход к разработке систем, основывающийся на нашем лидерстве в таких областях, как проектирование систем, разработка программного обеспечения и создание электронных устройств.

### Разработка систем

Узнайте, как использовать решение IBM Rational Unified Process for Systems Engineering для повышения качества продукта и ускорения его выпуска на рынок.

### Управление портфелями

Узнайте, как вы можете обеспечивать анализ, приоритезацию и управление для проектов по разработке сложных продуктов, а также ИТ-проектов.

#### Географически распределенная разработка

Узнайте, как управлять проектами разработки, в которых задействованы географически распределенные ресурсы и поставщики.

## Решения в области финансовых услуг

Предлагайте новые сервисы, объединяя существующие приложения, продукты недавно приобретенных компаний и новые программные разработки, и используя глобальные ресурсы при соблюдении отраслевых и законодательных требований.

Программное обеспечение является важнейшей составляющей бизнеса в таких отраслях, как банковское обслуживание, финансовые рынки и страхование. Однако изменения в этих отраслях приносят такие серьезные проблемы, как:

- глобальная конкуренция;
- слияния и приобретения, требующие:
	- управления разрозненным портфелем приложений приобретенных компаний;  $\circ$
	- управления подразделениями по разработке программного обеспечения, находящими- $\circ$ ся в различных регионах мира;
	- $\Omega$ интеграции сложных и хрупких систем и архитектур;
- сложные нормативные требования, затрагивающие процессы разработки и сопровождения программного обеспечения;
- потребность в сокращении затрат на инфраструктуру при повышении качества обслуживания клиентов.

Решения IBM Rational для сферы финансовых услуг помогают компаниям справляться с этими проблемами.

### Управление портфелями

Узнайте, как вы можете обеспечивать анализ, приоритезацию и управление для сложных проектов по разработке программного обеспечения.

#### Географически распределенная разработка

Узнайте, как управлять проектами разработки, в которых задействованы географически распределенные ресурсы и поставщики.

#### Разработка SOA-решений, ориентированная на потребности бизнеса

Узнайте, как сервис-ориентированная архитектура позволяет интегрировать используемые и недавно разработанные приложения.

#### Пакеты приложений

Узнайте, как гарантировать успешное внедрение благодаря новым средствам автоматизации тестирования, инструментам управления проектами и руководству по процессам развертывания готовых коммерческих пакетов.

### Соблюдение нормативных требований

Узнайте, как технологии Rational помогают разрабатывать и обслуживать решения для соблюдения нормативных требований.

### Ускоренное развертывание

Узнайте, как технологии Rational и Tivoli позволяют ускорить развертывание новых приложений.

### Гарантия эффективной работы систем

Узнайте, как технологии Rational, Tivoli и WebSphere помогают проектировать высокопроизводительные решения, а также обеспечивать мониторинг производительности.

## Решения для государственного сектора

Снижать уровень риска. Внедрять сложные системы. Гарантировать качество и соблюдение нормативных требований.

Решения IBM Rational для госсектора позволяют выполнять эти требования, предлагая интегрированный поход к разработке программного обеспечения и систем, охватывающий функциональные подразделения, отделы разработки и операционные группы, чтобы обеспечивать успех программ взаимодействий учреждения с подрядчиками.

Управляйте сложными взаимоотношениями с подрядчиками. Создавайте надежные системы защиты. Модернизируйте устаревшие системы, исключая дорогостоящие сборки слабо связанных компонентов. Соблюдайте нормативные требования. Обеспечивайте заинтересованным сторонам доступ к сервисам.

Внедряете ли вы систему социального обслуживания, создаете ли архитектуры, поддерживающие сетевые «системы систем», или администрирование портфеля проектов по управлению таможенными и пограничными службами, вам необходимо:

- снизить уровень риска;
- внедрять сложные системы;
- гарантировать качество и соблюдение нормативных требований.

Решения IBM Rational для государственного сектора позволяют выполнять эти требования, предлагая интегрированный поход к разработке программного обеспечения и систем, охватывающий функциональные подразделения, отделы разработки и операционные группы, чтобы обеспечивать успех программ взаимодействий учреждения с подрядчиками.

#### Распределенная разработка при участии сторонних организаций

Узнайте, как можно оптимизировать сотрудничество и контроль в рамках совместных проектов учреждения с подрядчиками. Устанавливайте руководящие правила выполнения процессов, поддерживайте рабочие процессы и обеспечивайте параллельную разработку, охватывающую различные географические регионы или различных подрядчиков.

### Управление ИТ-активами

Узнайте, как обеспечивать сбалансированное управление портфелями, определять инвестиционные приоритеты, отслеживать и оценивать статус выполнения проектов, проводить стоимостный анализ исполнения проектов и обеспечивать соответствие ресурсов стратегическим корпоративным задачам.

### Проектирование и разработка корпоративной сервис-ориентированной архитектуры

Узнайте, как проектировать и разрабатывать сервис-ориентированные приложения, позволяющие автоматизировать и интегрировать процессы учреждения. Обеспечивайте многократное использование программного обеспечения в различных системах. Добивайтесь согласованности архитектуры с государственными структурами.

### Соблюдение нормативных требований

Узнайте, как можно гарантировать соблюдение нормативных требований и стандартов благодаря решениям, охватывающим потребности руководителей ИТ-подразделений, разработчиков программного обеспечения и руководителей по управлению рисками/специалистов по анализу рисков.

### Пакеты приложений

Узнайте, как гарантировать успешное внедрение благодаря новым средствам автоматизации тестирования, инструментам управления проектами и руководству по процессам развертывания готовых коммерческих пакетов.

### Разработка систем военного назначения

Узнайте, как повышать эффективность путем внедрения представлений DoDAF, контролировать весь процесс разработки сетевых систем, обнаружить взаимозависимости и обеспечивать успешное управление совместными программами.

# Примеры внедрения проектов на базе технологий IBM Rational

## Компания TurboConsult ускоряет тестирование программного обеспечения, используя технологии IBM Rational

## Заказчик: Компания TurboConsult

Задача: обеспечение планирования, управления, документирования и автоматизации процессов тестирования разрабатываемого программного обеспечения

Программное обеспечение: Rational Functional Tester, Rational ClearQuest, Rational ClearCase, Rational Manual Tester

«Решение Rational позволяет нам сокращать продолжительность цикла разработки, и мы можем обеспечивать высокий уровень обслуживания клиентов, предоставляя надежное, соответствующее требованиям программное обеспечение, необходимое компаниям банковского сектора для поддержки операций», - Любомир Страка, руководитель по техническому обслуживанию компании TurboConsult.

Kомпания TurboConsult (г. Брно, Чешская Республика), бизнес-партнер IBM, специализируется на разработке программного обеспечения для сектора банковского обслуживания. 19 из 54 сотрудников компании занимаются непосредственно разработкой программного обеспечения и приносят доход в размере около 2,3 млн евро в год. Разработанная ими информационная система ARIS используется рядом крупных банковских учреждений Европы для управления жилищными сберегательными счетами - недорогими займами на строительство жилья.

## Потребности бизнеса

Управляя быстро развивающимся бизнесом и планируя реализацию более крупных и более сложных проектов, компания TurboConsult (www.turboconsult.cz), бизнес-партнер IBM, осознала, что существующая практика тестирования программного обеспечения вручную существенно замедляет процесс разработки. Столкнувшись с выбором - либо выполнять проекты с опозданием, либо выпускать недостаточно протестированные продукты, компания выбрала третий вариант – перестроить и автоматизировать процесс тестирования.

## Решение

Внедрение ПО IBM Rational Functional Tester, Manual Tester, ClearQuest и ClearCase для обеспечения планирования, управления, документирования и автоматизации процессов тестирования разрабатываемого программного обеспечения с использованием платформы Eclipse.

### Преимущества

Автоматизация функционального тестирования позволяет сократить объем выполняемого вручную тестирования и ускорить вывод решений на рынок. Улучшенное планирование и управление для процедур ручного тестирования помогает повышать качество выпускаемых программных продуктов.

### Описание решения

В 2003 году компания TurboConsult получила контракт на выполнение проекта для финансовой группы Austrian Raiffeisen Financial Group по объединению нескольких систем ARIS в единую, унифицированную информационную систему CIBIS. Эта система будет использоваться компанией Raiffeisen в ее центральном и восточноевропейском подразделениях, специализирующихся на жилищных сберегательных займах. Компания TurboConsult планирует продавать эту систему другим организациям банковского сектора.

Разработка системы CIBIS – это крупный и сложный проект, направленный на создание единой, независимой от языка платформы для удовлетворения всех потребностей жилищных сберегательных банковских учреждений и гладкого взаимодействия с системами финансового учета и формирования отчетов сторонних поставщиков, таких как SAP. Учитывая масштаб проекта, компания

TurboConsult осознала тот факт, что существующие процедуры тестирования программного обеспечения не смогут обеспечить удовлетворение потребностей клиентов.

«Сам по себе процесс разработки был организован превосходно, - объясняет Любомир Страка (Lubomir Straka), руководитель по техническому обслуживанию компании TurboConsult. - Мы используем Eclipse и применяем IBM Rational Unified Process (RUP) для реализации лучших методик в области управления требованиями и изменениями. Однако нам приходилось выполнять тестирование вручную для обнаружения и исправления ошибок в программном обеспечении перед его выводом на рынок - что замедляло весь рабочий процесс и повышало вероятность того, что мы выпустим программное обеспечение либо с опозданием, либо без адекватного тестирования».

#### Комплексное управление тестированием

Koмпания TurboConsult внедрила решение IBM для обеспечения качества программных продуктов, которое включает компоненты IBM Rational Functional Tester, Manual Tester, ClearCase и ClearQuest, гарантирующие полный контроль над процессом тестирования. Планирование, управление, документирование и контроль версий в рамках тестирования обеспечиваются решениями ClearCase и ClearQuest на основе легко настраиваемых рабочих процессов, а формирование отчетов в реальном времени позволяет группам разработки и тестирования иметь полное представление о выполняемом проекте.

ПО Rational Functional Tester предоставляет передовой инструмент функционального и регрессионного тестирования, помогая компании TurboConsult сокращать трудозатраты на тестирование вручную путем разработки и записи тестовых сценариев с целью автоматизации большей части процесса тестирования.

«Автоматизация процесса тестирования позволяет значительно повысить продуктивность и быстрее выводить решения на рынок, освобождая наших сотрудников от выполнения процедур низкоуровневого тестирования, чтобы они могли сконцентрироваться на задачах более высокого уровня», - утверждает Любомир Страка.

#### Повышение устойчивости сценариев тестирования

Этот инструмент использует технологию ScriptAssure, которая повышает устойчивость сценариев тестирования к частым изменениям пользовательского интерфейса, отделяя функциональность интерфейсных компонентов от непрерывно меняющихся пользовательских интерфейсов. Специалист по тестированию присваивает «весовые коэффициенты» таким характеристикам каждого интерфейсного компонента, как цвет, размещение или логическое имя, и эти коэффициенты сообщают ScriptAssure, игнорировать или нет изменения этих характеристик.

Присваивая низкие весовые коэффициенты характеристикам, связанным с дизайном, тестеры могут анализировать функциональность приложений, не беспокоясь о том, что изменения пользовательского интерфейса повлияют на их сценарии. Это не только избавляет от обслуживания сценариев, но и позволяет тестерам оценивать производительность приложения даже до окончательной доработки пользовательского интерфейса. Возможность выполнения функционального тестирования параллельно с разработкой внешнего интерфейса позволяет сократить общее время тестирования без снижения качества конечного продукта.

Автоматизация тестирования существенно повышает качество и скорость цикла разработки в компании TurboConsult, однако по-прежнему сохраняется потребность в детальном, хорошо документированном тестировании в ручном режиме. ПО IBM Rational Manual Tester позволяет компании более эффективно создавать и исполнять тесты, оказывая помощь при вводе и проверке данных в ходе исполнения, чтобы сократить количество ошибок, связанных с человеческим фактором, и гарантировать точность результатов.

#### Своевременное предоставление качественных продуктов

«Решение IBM Rational для обеспечения качества программных продуктов значительно сократило время и усилия, необходимые для проведения тестирования, - заключает Любомир Страка. -И теперь мы можем выполнять более масштабные и более сложные проекты, имея относительно небольшую команду разработчиков, и по-прежнему быть уверены в том, что предоставим программное обеспечение в срок и без ошибок.

Решение Rational позволяет нам сокращать продолжительность цикла разработки, и мы можем обеспечивать высокий уровень обслуживания клиентов, предоставляя надежное, соответствующее требованиям программное обеспечение, необходимое компаниям банковского сектора для поддержки операций».

## *Expresso Mercurio модернизирует бизнес-процесс и разрабатывает критически важную для бизнеса систему управления логистическими операциями с использованием платформы IBM Rational Software Development Platform*

### **Заказчик:** Компания Expresso Mercurio

**Задача:** реструктуризация бизнес-процесса и ускорение разработки новой Web-ориентированной системы управления логистическими операциями

**Программное обеспечение:** Rational Portfolio Manager, Rational ClearQuest, Rational RequisitePro, Rational ClearCase, Rational Software Architect, Rational Functional Tester, Rational Manual Tester

«Благодаря Rational Portfolio Manager и решениям Rational у меня появилась возможность единого централизованного доступа ко всем проектам. Теперь все ресурсы, общие для многих проектов, собраны в одном месте, что значительно облегчает их контроль. Информация, необходимая для оперативного принятия решений, всегда под рукой. Мы оптимально распределяем ресурсы для ускорения разработки. Размещение ресурсов в одной системе значительно облегчает их разделение для совместного использования в разных проектах, что очень важно для нас». – Фабиано Фрасау (Fabiano Fracao), руководитель проекта.

Expresso Mercurio – транспортная и логистическая компания со штаб-квартирой в городе Порту Алегре (Porto Alegre), Бразилия – вот уже 60 лет обслуживает своих клиентов в Бразилии, Аргентине, Чили и Уругвае. Кроме того, являясь партнером международной курьерской службы United Parcel Service (UPS), компания Expresso Mercurio осуществляет прием и доставку грузов и посылок в южном и юго-восточном регионах Бразилии. Автотранспортный парк Expresso Mercurio насчитывает более 2 тыс. машин, а численность персонала составляет 6,5 тыс. человек. Ежегодное количество доставок грузов, осуществленных компанией, превышает 4 миллиона, а суммарный дневной пробег всех ее автомобилей эквивалентен четырем «виткам» вокруг земного шара.

## **Потребности бизнеса**

Устаревшая программная система, явно не способная в дальнейшем поддерживать обновленный бизнес-процесс, управлять заказами, координировать работу автотранспорта и отслеживать маршруты перевозок, препятствовала экспансии Expresso Mercurio на новые региональные рынки и расширению портфеля заказов ее территориальных отделений.

## **Решение**

Компания начала использовать платформу IBM Rational Software Development Platform для реструктуризации своего бизнес-процесса и ускорила разработку новой Web-ориентированной системы управления логистическими операциями. Кроме того, Expresso Mercurio обратилась за помощью к бизнес-партнеру IBM, фирме Trace Sistemas, которая оказала компании консалтинговую поддержку, а также провела обучение и практический тренинг персонала.

## **Преимущества**

Решения IBM Rational позволили компании Expresso Mercurio улучшить управление реструктуризацией бизнес-процессов и ускорить разработку приложений. Доступ и управление техническими требованиями, ресурсами, заданиями и планами теперь осуществляются централизованно, что способствует точному соблюдению графика разработки основной бизнес-системы компании.

### **Описание решения**

Ежедневная координация работы огромного транспортного хозяйства при одновременном обеспечении эксплуатационной надежности, эффективности и оперативности является очень непростой

задачей. По мере реализации запланированного Expresso Mercurio расширения своего бизнеса с охватом новых территорий и соответственного увеличения нагрузки на используемые системы стала очевидным неспособность этих устаревших программных систем обрабатывать возросший объем заказов, координировать работу автотранспорта и ежедневно отслеживать грузоперевозки.

Компания приступила к разработке новой системы управления логистическими операциями (Logistics Management System, LMS), основанной на Web-технологиях и сервис-ориентированной архитектуре. Эта система призвана обеспечить рост бизнеса и инновационную активность путем согласования возможностей ИТ-инфраструктуры с поставленными целями благодаря поддержке реструктурированного бизнес-процесса.

Система LMS - это не только самый крупный проект по разработке ПО, осуществленный Expresso Mercurio, но также основное средство компании в достижении конкурентных преимуществ. «LMS становится нашей главной корпоративной системой; вся деятельность компания полностью зависит от этого программного обеспечения, и без него она просто не сможет функционировать. Таким образом, система должна одновременно поддерживать более 1000 пользователей 24 часа в сутки и 7 дней в неделю, обеспечивая вероятность безотказной работы на уровне 99.999%, - подчеркивает Фабиано Фрасау, руководитель проекта разработки LMS. - Над проектом, который состоит из четырех внутренних функциональных разделов или подпроектов, работают 8 команд разработчиков обшей численностью от 60 до 85 человек. По нашим оценкам, реализация проекта в целом потребует трудозатрат в размере приблизительно 230 тыс. человеко-часов».

## **Выбор IBM Rational**

Для поддержки крупномасштабной инициативы по замене существующей логистической системы, изначально разработанной в среде Clipper, компания Expresso Mercurio выбирала открытые технологии, проверенные методики разработки и передовой инструментарий. Разработанная с использованием технологий Java - J2EE и J2ME - новая система LMS обеспечит интеграцию всех бизнесподразделений Expresso Mercurio.

Основной проект системы LMS включает четыре подпроекта:

- реструктуризация бизнес-процесса;
- разработка системы LMS;
- интеграция новой LMS с существующей корпоративной логистической системой;  $\bullet$
- внедрение.

Фрасау поясняет: «В рамках реструктуризации процесса мы проводим стандартизацию деловых операций в масштабе компании и интегрируем между собой различные бизнес-направления. В процессе разработки системы мы реализуем инструменты для удовлетворения существующих и новых требований бизнеса, а также осуществляем централизацию системы с помощью приложения на базе Web-технологий и стандарта J2EE. Третья функциональная часть проекта предусматривает интеграцию LMS с существующей логистической системой, что позволит нам последовательно внедрять реструктурированный процесс и новую систему в подразделениях компании. После завершения проекта мы сможем повсеместно перейти на новый режим организации бизнес-процесса и в полной мере использовать преимущества приложений LMS в масштабах всей компании».

Необходимость централизованного и согласованного управления разделом проекта, непосредственно связанным с разработкой программного обеспечения, и другими подпроектами привела Expresso Mercurio к выбору IBM Rational Software Development Platform в качестве платформы для координации проекта LMS. «Одна из главных проблем состояла в поиске для наших рабочих групп эффективных путей управления частями проекта с помощью единого инструмента. Нас не устраивал вариант использования одного средства для управления разработкой программной системы, и другого средства для управления подпроектами, не связанными с информационными технологиями. В процессе поиска мы пришли к выводу, что нашим требованиям отвечает решение IBM Rational Portfolio Manager, предназначенное для поддержки всего жизненного цикла управления проектом, которое позволит нам эффективно управлять реализацией нашей инициативы на всех направлениях», - говорит Фрасау.

«В то же время, мы не искали только систему управления проектом, нам был нужен также полный набор инструментов для разработки приложений, – продолжает он. - В дополнение к Rational Portfolio Manager мы выбрали решения из портфеля IBM Rational для управления требованиями и конфигурирования ПО, а также средства визуального моделирования и тестирования. Мы поставили перед собой цель сформировать на базе единой платформы комплекс средств и методик для всех наших задач, что дало бы нам возможность обогатить свой опыт, усовершенствовать свои навыки и повысить эффективность работы, и, что особенно важно, использовать весь этот инструментарий в дальнейшем для реализации будущих проектов».

## Помощь и поддержка

Чтобы помочь команде, работающей над проектом LMS, Expresso Mercurio обратилась к бизнеспартнеру IBM, компании Trace Sistemas, за содействием в установке и конфигурировании решений **IBM Rational.** 

«Консультанты Trace Sistemas работали непосредственно с нашими специалистами, обучая их применению новых инструментальных средств. Эксперты из Trace Sistemas хорошо знакомы с продуктами IBM Rational. Кроме того, нам оказывали необходимую поддержку сотрудники представительства IBM в Бразилии. Благодаря очень ценному для нас партнерству с Trace Sistemas и IBM мы научились использовать новый инструментарий более эффективно».

## Реструктуризация бизнес-процесса

На первом этапе проекта LMS компания Expresso Mercurio осуществляет реструктуризацию своих бизнес-процессов для повышения производительности и уровня интеграции. Главная задача этого этапа проекта - предоставить компании возможность согласовать свои бизнес-цели с ИТ-операциями и системами, которые их поддерживают.

Решая эту задачу, Expresso Mercurio использует IBM Rational Portfolio Manager для планирования и управления подпроектом реструктуризации бизнес-процесса, обеспечивая своевременное выполнение заданий соответствующими сотрудниками. «С помощью Rational Portfolio Manager мы составляем расписания работ, управляем заданиями и ведем учет отработанного времени для всех частей проекта. Поскольку Rational Portfolio Manager является полнофункциональным менеджером проектов, я использую его как централизованное средство для распределения и управления ресурсами и сроками выполнения заданий, а также контроля рисков. Мы управляем рисками на уровне общего проекта, а не на уровне подпроектов и индивидуальных заданий», - говорит Фабиано Фрасау.

По его мнению, Rational Portfolio Manager, являясь частью платформы IBM Rational Software Development Platform, способствует лучшему согласованию корпоративной ИТ-среды с приоритетами бизнеса. более точному планированию, сокращению сроков разработки приложений, «Все основные пользователи из числа сотрудников и бизнес-партнеров компании применяют инструментарий Rational и пользуются доступом к информации, которая предоставляется приложениями Rational Portfolio Manager, Rational ClearQuest, Rational ClearCase, Rational RequisitePro u Rational Test Мападег, и они знают, что им нужно и что им ожидать. У меня не вызывает сложностей собрать нужную мне информацию, и я трачу совсем немного времени для получения необходимых данных и планирования. Пользуясь Rational Portfolio Manager и IBM Rational Software Development Platform, я точно знаю, сколько времени потребуется на разработку программы, что облегчает планирование текущих заданий. Это, в свою очередь, помогает определять, что нам необходимо для сокращения сроков разработки приложений и концентрации усилий на решении бизнес-задач».

## Управление требованиями

Определение всех требований для проекта LMS и управление ими осуществляется с помощью приложения IBM Rational RequisitePro. Этот программный компонент предоставляет каждому члену рабочей группы разработчиков актуальные и точные сведения о всех требованиях в рамках проекта. Кроме того, Фрасау использует Rational RequisitePro для описания предполагаемых результатов проекта (т.е. продуктов, которые необходимо создать и внедрить, и свойств, которыми эти продукты должны обладать) – в дополнение к соответствующим возможностям Rational Portfolio Manager.

«Мы начинаем с описания концепции, которое выполняется в Rational RequisitePro, и этот документ является базовой «отправной точкой» для управления всеми требованиями проекта. Мы также

решили привести наши спецификации (описывающие, как программное обеспечение должно работать) в соответствие с нашими требованиями. Таким образом, управление всей проектной документацией, от описаний концепции и вариантов использования до технических требований и спецификаций приложений, осуществляется с помощью Rational RequisitePro», - поясняет Фабиано Фрасау.

Как только требование по вариантам использования определено, оно доводится до сведения групп разработчиков. В дальнейшем выполнение этого требования в рамках проекта контролируется в приложении IBM Rational ClearQuest. Компания Expresso Mercurio использует Rational ClearQuest не только для отслеживания ошибок и изменений, но также для автоматизации и контроля процесса разработки. Данные и отчеты, генерируемые Rational ClearQuest, формируют визуальное представление процессов реализации проекта LMS, способствуя принятию взвешенных решений на основе проверенной информации лицами, ответственными за выполнения проекта.

«Мы широко используем Rational ClearQuest в рамках разработки приложений. Мы интегрировали Rational ClearQuest в процесс разработки. Для каждого из наших вариантов использования определен статусный профиль, и с помощью Rational ClearQuest я получаю детальное представление по каждому варианту, включая процентные показатели выполнения работ, – отмечает Фрасау. – Интеграция между Rational RequisitePro и Rational ClearQuest очень важна, поскольку она позволяет нам отслеживать работу по всем вариантам использования на протяжении всего процесса разработки. пока соответствующие задания не будут выполнены. Это очень нужная и полезная для нас функция».

Компания Expresso Mercurio также использует возможности Rational ClearQuest по отслеживанию информации, связанной с обеспечением и контролем качества программного обеспечения, включая результаты тестирования с помощью IBM Rational Manual Tester. Эта информация систематизируется и регулярно, каждые две недели, предоставляется группам разработчиков.

## Моделирование архитектуры программного обеспечения и поддержка многократного использования

В процессе реализации проекта LMS компания Expresso Mercurio применяла IBM Rational Software Architect для проектирования и разработки архитектуры нового программного обеспечения, используя универсальный язык моделирования (Unified Modeling Language, UML) и свободно доступные инфраструктуры. Новая система управления логистическими операциями основана на сервисориентированной архитектуре, что обеспечит возможность долговременного использования системы и ее адаптируемость к изменениям требований бизнеса. «Мы создаем программные компоненты и сервисы с возможностью многократного использования. Мы следуем этому принципу для того, чтобы в дальнейшем упростить подготовку к повторному использованию, в чем нам помогают Rational Software Architect и среда разработки Eclipse», - говорит Фабиано Фрасау.

### Повышение контроля

Команда разработчиков компании Expresso Mercurio руководствуется в своей работе правилами и нормами методологии IBM Rational Unified Process, оптимизированными для их специфических нужд. Так, например, несмотря на то, что команда использует т.н. итерационный процесс разработки, она – для упрощения в дальнейшем оценки сфер применения системы – добавила дополнительный этап разработки прототипа (создания демонстрационной или упрощенной версии приложения). Применение лучших методик благодаря использованию инструментария IBM Rational расширило возможности команды по контролю процесса разработки.

Контроль процесса разработки улучшился также благодаря приложению IBM Rational ClearCase, которое Expresso Mercurio применяет для управления программными артефактами - компонентами программного обеспечения. «При разработке системы мы с помощью Rational ClearCase контролируем использование унифицированных участков кода, типовых программных блоков и различных версий компонентов ПО, - объясняет Фрасау. - Мы применяем IBM Rational ClearCase для управления компоновкой отдельных составных элементов разрабатываемых программ. В среде Rational С еаг Сазе мы оперируем более чем 10 тыс. файлов. Мы не смогли бы этого делать в Проводнике Windows или с помощью обычной системы контроля версий (CVS). В Rational ClearCase мы даже отслеживаем и управляем документами, не имеющими отношение к разработке программ, а также данными, связанными с подпроектом реструктуризации бизнес-процесса».

Благодаря интеграции Rational ClearCase и платформы Eclipse разработчики Expresso Mercurio могут осуществлять общие операции с файлами непосредственно в своей интегрированной среде разработки. Фрасау отмечает: «Разработчики очень довольны производительностью Eclipse; интеграция упрощает их работу, поскольку им не нужно выходить из своей рабочей среды для выполнения некоторых операций».

## Преимущества для бизнеса и планы на будущее

Являясь руководителем проекта LMS, Фабиано Фрасау отчетливо видит преимущества использования решений IBM Rational на всех уровнях организации. «Реструктурированный бизнес-процесс уже сам по себе принесет компании большую выгоду, а система управления логистическими операциями LMS с ее централизованными онлайновыми данными, Web-технологией и программными компонентами, пригодными для многократного использования, обеспечит возможность дальнейшей модернизации процесса и будет стимулировать инновационную активность в будущем», - подчеркивает он.

Фрасау добавляет, что средства IBM Rational позволили также минимизировать риски, связанные с возможной «текучкой» квалифицированных кадров, задействованных в проекте. «В настоящее время все сотрудники работают в рамках единого прикладного процесса и используют единый набор инструментов. Все, что относится к проекту, тщательно документируется. Благодаря стандартизации мы не так сильно зависим от отдельных специалистов, как это было раньше».

Что касается вопросов, связанных с управлением проектом, Фрасау отмечает в качестве главных преимуществ платформы IBM Rational Software Development Platform более широкие возможности контроля, интеграцию и улучшенный доступ к информации. «Благодаря Rational Portfolio Manager и решениям Rational я получил единый централизованный доступ ко всем проектам. Теперь все ресурсы, общие для многих проектов, собраны в одном месте, что значительно облегчает их контроль. Информация, необходимая для оперативного принятия решений, всегда под рукой. Мы оптимально распределяем ресурсы для ускорения разработки. Размещение ресурсов в одной системе значительно облегчает их разделение для совместного использования в разных проектах, что очень важно для нас».

## **IBM Rational Software Development Platform nomoraet** здравоохранению

Заказчик: Крупнейший в штате Мичиган поставщик услуг в области здравоохранения, реализуемых по полисам медицинского страхования или различным льготным программам Задача: внедрение универсальной методики проектирования, поддерживаемой интегрированной платформой разработки ПО

Программное обеспечение: Rational RequisitePro, Rational Robot, Rational Method Composer, Rational Rose Developer for Java

«В прошлом году мы поставили перед собой цель удвоить нашу производительность, чтобы полностью выполнять 60 проектов в год. В достижении этой цели нам помогли решения IBM Rational. В этом году мы вновь решили удвоить производительность - иными словами, увеличить ее в четыре раза за два года – и мы уже близки к этой цели», – Энтони Каллан (Anthony Callan), консультант по методологии проектирования.

Крупнейший в штате Мичиган поставщик услуг в области здравоохранения, реализуемых по полисам медицинского страхования или различным льготным программам, с помощью платформы IBM Rational Software Development Platform удваивает производительность разработки и увеличивает процентный показатель количества проектов, выполненных в запланированные сроки и в рамках установленного бюджета

### Потребности бизнеса

Столкнувшись с возросшей конкуренцией со стороны коммерческих фирм, занимающихся страхованием здоровья, крупнейший в штате Мичиган поставщик услуг в области здравоохранения, реализуемых по полисам медицинского страхования или различным льготным программам, поставил

перед собой стратегическую цель ускорить поставку новых услуг своим клиентам. Для увеличения количества ИТ-проектов, которые выполняются в запланированные сроки и в рамках установленного бюджета, компании нужна была проверенная на практике универсальная методика проектирования, поддерживаемая интегрированной платформой разработки программного обеспечения.

### Решение

Компания внедрила методологию IBM Rational Unified Process и решения IBM Rational, предназначенные для управления требованиями, визуального моделирования и тестирования производительности приложений и сервисов.

## Преимущества

После развертывания платформы IBM Rational Software Development Platform заказчик удвоил количество разрабатываемых за год проектов и, в то же время, увеличил процентный показатель количества проектов, реализуемых в запланированные сроки и в рамках установленного бюджета, до 90%.

### Описание решения

Являясь частной некоммерческой корпорацией, крупнейший в штате Мичиган поставщик услуг в области здравоохранения, реализуемых по полисам медицинского страхования или различным льготным программам, занимал уникальную позицию в секторе медицинского страхования этого штата, пока не столкнулся с возрастающей конкуренцией со стороны коммерческих страховых фирм. В целях решения этой проблемы и, в то же время, обеспечения для своих клиентов качественного медицинского обслуживания по разумных ценам, компания искала пути повышения эффективности своих инициатив в области информационных сервисов (ИС). В частности, компания хотела значительно увеличить количество ИС-проектов, полностью выполняемых в течение года, а также улучшить согласованность своих ИС-инициатив с нуждами бизнеса, продолжая при этом гарантировать высокие стандарты качества обслуживания и соблюдение условий, предусмотренных законодательным актом о преемственности страхования и отчетности в области здравоохранения Health Insurance Portability and Accountability Act (HIPAA), и других нормативных требований регулирующих органов.Являясь частной некоммерческой корпорацией, крупнейший в штате Мичиган поставщик услуг в области здравоохранения, реализуемых по полисам медицинского страхования или различным льготным программам, занимал уникальную позицию в секторе медицинского страхования этого штата, пока не столкнулся с возрастающей конкуренцией со стороны коммерческих страховых фирм. В целях решения этой проблемы и, в то же время, обеспечения для своих клиентов качественного медицинского обслуживания по разумных ценам, компания искала пути повышения эффективности своих инициатив в области информационных сервисов (ИС). В частности, компания хотела значительно увеличить количество ИС-проектов, полностью выполняемых в течение года, а также улучшить согласованность своих ИС-инициатив с нуждами бизнеса, продолжая при этом гарантировать высокие стандарты качества обслуживания и соблюдение условий, предусмотренных законодательным актом о преемственности страхования и отчетности в области здравоохранения Health Insurance Portability and Accountability Act (HIPAA), и других нормативных требований регулирующих органов.

«Рынок услуг в области здравоохранения стал значительно более конкурентным за последние несколько лет, - объясняет Энтони Каллан, штатный консультант компании по методологии проектирования. - Мы понимали, что сохранить конкурентоспособность с этими небольшими фирмами мы, как организация, сможем, только улучшив наше обслуживание. Что касается развития информационных сервисов, то обострение конкуренции явилось хорошим стимулом для увеличения ежегодного количества реализованных проектов. Нашей целью было удвоить количество полностью выполненных проектов по сравнению с предыдущим годом без увеличения численности персонала. В то же время, мы хотели увеличить количество проектов, завершенных точно в запланированные сроки и в рамках установленного бюджета».

Для помощи службе информационных сервисов в достижении этих целей и улучшении организации и управления процессом разработки компания внедрила методологию IBM Rational Unified Process, поддерживающую решения платформы IBM Rational Software Development Platform, включая приложение IBM Rational RequisitePro для управления требованиями, приложение IBM Rational Rose Developer для визуального моделирования и приложение IBM Rational Robot для тестирования рабочей нагрузки.

## Новый процесс разработки

Являясь поставщиком услуг в области медицинского страхования, компания полностью зависела от своих ИС-подразделений в разработке и обслуживании основных корпоративных бизнес-систем. Эти системы были основаны главным образом на программном обеспечении мэйнфрейма, однако доступ к ним осуществлялся через Web-приложения, которые предоставляли информацию и сервисы для клиентов компании, поставщиков медицинских услуг и администраторов медицинских служб.

Руководители ИС-отдела понимали, что для достижения поставленной цели по увеличению производительности в условиях такой бизнес-среды необходимо внедрять согласованный многократно воспроизводимый процесс разработки приложений и сервисов. «Чтобы повысить продуктивность работы, нам нужно было найти оптимальную методику выполнения проектов. Иными словами, необходимо было сформировать универсальную технологию разработки с высокой степенью повторяемости. Раньше наш процесс разработки главным образом основывался на принципе «водопада» («waterfall» – модели, характеризующейся тем, что предыдущий этап процесса проектирования должен полностью завершаться до начала следующего), однако мы использовали ряд ухищрений для параллельной обработки программных компонентов и документации нескольких разных проектов. В итоге, мы пришли к выводу, что методология Rational Unified Process (RUP) обеспечивает оптимальный с точки зрения согласованности компонентов и возможности многократного воспроизводства процесс разработки программных систем», - говорит Каллан.

Итерационный подход методологии RUP предлагал ряд преимуществ по сравнению с технологией «водопада», при которой каждый последующий этап разработки всегда начинался только после того, как полностью завершался предыдущий этап. «Итерационная модель разработки была очень удобна в среде Web для календарного планирования проектов, определения и управления рисками, а также выполнения крупных проектов, – поясняет Каллан. – Например, зачастую на каком-то этапе после запуска проекта мы обнаруживаем, что у нас нет необходимых данных для продолжения работы над проектом. Применяя итерационный метод, мы можем независимо разрабатывать несколько версий исполнения системы, а разработку других вариантов временно отложить. Модель «водопада» не допускает продолжения разработки, пока мы не получим требуемые данные и не завершим текущий этап проекта».

Сотрудники ИС-отдела выполнили конфигурирование RUP в соответствие со специфическими требованиями групп разработчиков Web-сервисов. Кроме того, дополнительно была создана вторая конфигурация для группы разработчиков программного обеспечения мэйнфрейма, чтобы они тоже смогли воспользоваться преимуществами методологии RUP. «В среде мэйнфрейма более сложно планировать проекты, поскольку там есть ресурсы, предназначенные, например, для тестирования, которые не всегда бывают доступны. Для упрощения процедуры планирования нескольких проектов мы создали «гибридную» версию RUP, которая не требует итераций. Таким образом, группы разработчиков программного обеспечения мэйнфрейма повышают производительность своей работы благодаря использованию универсального языка моделирования (UML), возможности параллельной разработки нескольких версий систем, а также другим преимуществам RUP - для того, чтобы, следуя нашему примеру, увеличить количество проектов для мэйнфрейма, используя итерационный метод программирования, и упростить переход всего ИС-отдела компании на новую платформу разработки», - говорит Каллан.

### Управление требованиями и версиями применения

Группа управления требованиями на начальном этапе проектирования приступила к использованию приложения IBM Rational RequisitePro для описания требований и контроля их исполнения на всех этапах разработки. Так, на начальном этапе проекта Нарен Палласени (Naren Pallaseni), проектировщик бизнес-приложений, совместно с заказчиками системы и другими разработчиками описал бизнес-требования, а также определил варианты применения и создал для них спецификации в Rational RequisitePro.

«Вместо неудобной и громоздкой электронной таблицы у меня теперь есть эффективный инструмент для описания всех бизнес-требований и связывания их с функциональными требованиями системы, которые я получаю из спецификаций различных версий. Благодаря Rational RequisitePro мы получили возможность создавать программные системы, в полной мере отвечающие требованиям и целям бизнеса. В дальнейшем мы планируем расширить приложение Rational RequisitePro и связать функциональные требования с результатами испытаний, что позволит нам контролировать соответствие требованиям на всех этапах разработки и тестирования систем», - говорит Палласени.

Команда Палласени также отвечает за создание (на базе языка UML) структурных и функциональных схем версий применения системы с помощью визуальной среды моделирования IBM Rational Rose Developer for Java. Эти схемы являются графическим представлением спецификаций версий применения, которые группы проектирования, разработки и испытаний используют в качестве основы для создания вариантов применения, а также тестирования системы. «Rational Rose Developer очень помогает нам в определении вариантов применения, их документировании и рассылке соответствующих данных разработчикам», - добавляет он.

#### Проектирование и системно-структурное конструирование

Команда, занимающаяся проектированием систем, как и группа управления требованиями, задействуется на начальной стадии любого проекта. Проектировщики используют среду Rational Rose Developer for Java для моделирования концептуального прототипа системы, основываясь на общем представлении о проекте. «Наша концептуальная модель проектируемой системы напоминает высокоуровневую комплексную блок-схему (package diagram), - объясняет Тим Барнетт (Tim Barnette) старший разработчик приложений из группы проектирования. – Процесс проектирования начинается с создания упрощенной структурной схемы, которая после ряда итерационных операций преобразуется в UML-модель системной архитектуры приложения».

После того, как группа проектирования получает спецификацию и модели варианта применения от группы управления требованиями, проектировщики приступают к разработке дополнительных UML-схем, переходя от высокоуровневого общего описания системы к детализации ее специфических элементов. Для клиент-серверных и Web-ориентированных систем проектировщики используют пакет Rational Rose Developer for Java для разработки блок-схем, а также схем классов (class diagram) и диаграмм последовательностей действий (sequence diagram). Проекты систем для мэйнфреймов обычно требуют также построения т.н. диаграмм активности (activity diagram), которые могут использоваться для отражения состояний моделируемого объекта. По словам Барнетта, визуальное моделирование предоставляет огромные преимущества отделу разработчиков компании и является очень перспективной технологией. «Благодаря Rational Rose Developer мы получаем более четкое представление о предприятии с точки зрения его структурной организации, и это помогает нам принимать более взвешенные решения», - отмечает он.

### Расширенный контроль качества

Рабочие группы ИС-службы в процессе разработки каждого проекта дважды осуществляют расширенную проверку качества – первый раз после завершения этапа проектирования и второй раз после написания программного кода. Барнетт считает контроль качества проекта ключевой процедурой, которая была усовершенствована с помощью визуального моделирования. «Если наши приложения смоделированы правильно, мы сможем проконтролировать значительно больше элементов системы, чем обычно. Раньше разработчики предоставляли на проверку исходный код системы. Это, конечно, был еще не конечный продукт проекта, а лишь программная реализация проектируемой системы. Сотрудник, осуществляющий проверку, зачастую был недостаточно хорошо знаком с исходным кодом системы, чтобы адекватно оценить достоинства и недостатки проекта на этой стадии разработки», - замечает Барнетт.

«Когда мы используем Rational Rose Developer для создания модели системы, мы с легкостью контролируем правильность решений, принятых на этапе проектирования. Кроме того, осуществляя последовательное моделирование, мы можем наглядно представить себе связи между элементами проекта. Изменяя один элемент, мы знаем, какое это окажет влияние на другие элементы, а без моделирования это невозможно», - добавляет он.

Раджив Дас (Rajiv Das), штатный менеджер компании по разработке приложений, соглашается с этим и отмечает, что использование моделей предоставляет также большие преимущества при последовательном контроле качества, который осуществляется на этапе завершения разработки и начала тестирования. «Rational Rose Developer помогает контролировать качество разработки, существенно облегчая проверку использованных нами методов и классов Java путем сравнения их с нашими моделями».

## Ускорение разработки благодаря новым решениям

В настоящее время отдел информационного обслуживания расширяет сферы своего применения платформы IBM Rational Software Development Platform в целях дальнейшего повышения производительности и ускорения процесса разработки. Группа проектирования переходит с IBM Rational Rose Developer for Java на новейший комплекс средств разработки и тестирования программных продуктов Rational Software Architect. Группа разработчиков Web-приложений и сервисов осуществляет миграцию с IBM WebSphere Studio Application Developer на другую интегрированную платформу разработки на базе Eclipse – IBM Rational Application Developer (RAD).

Отдел намерен использовать средства визуального моделирования Rational для автоматической генерации Јауа-кода в целях быстрого запуска процесса разработки. Планируется также модифицировать код существующих моделей для реализации расширенного контроля качества будущих проектов. «Среди наших целей на ближайшие полгода – применение продуктов Rational для автоматической генерации кода из наших имеющихся моделей, - говорит Дас. - Кроме того, у нас есть большой объем программного кода, написанного до того, как мы стали применять инструменты моделирования. Нам нужно согласовать этот код с проектными данными, и мы планируем сделать это с помощью средств моделирования Rational».

Если отделу в процессе внедрения решений Rational потребуется дополнительная помощь, они могут, как и раньше, обратиться за поддержкой в консалтинговые службы IBM Rational, Каллан отмечает: «Консультанты IBM проводят обучение, установку и развертывание решений на очень высоком профессиональном уровне. Мы не часто пользовались их услугами, и они всегда были готовы ответить на все наши вопросы и поделиться с нами своими идеями о том, как нам использовать продукты Rational более эффективно. Они помогли нам решить все проблемы, с которыми мы к ним обратились».

### 20 тысяч виртуальных тестировщиков

Одним из преимуществ принятого в компании итерационного метода программирования является возможность запуска процесса тестирования на раннем этапе жизненного цикла разработки системы. «Мы приступаем к тестированию с самого начала разработки, - говорит Дас. - Как правило, мы начинаем с описания стратегии испытаний, гарантирующей согласованность требований бизнеса и возможностей проектируемой информационной системы». Всесторонне обоснованная стратегия испытаний очень важна для обеспечения заданного уровня качества, поскольку корпоративные системы компании функционируют в комплексной информационной среде, включающей клиентские части Web-сервисов, программное обеспечение связующего слоя IBM WebSphere MQ, приложения мэйнфрейма, СУБД IBM DB2 и другие базы данных.

В такой гетерогенной среде тестирование производительности является необходимым условием, позволяющим гарантировать то, что приложения, связанные с несколькими системами, будут сохранять заданные характеристики времени отклика под воздействием интенсивных рабочих нагрузок, инициируемых активностью пользователей. Группа тестировщиков использует в своей работе инструментарий IBM Rational Robot, проводя испытания систем на устойчивость к нагрузкам заданной интенсивности и выявляя «узкие места» до выпуска финальной версии приложения или сервиса. Результаты этих испытаний позволяют оценить производительность системы в условиях повышенных рабочих нагрузок и определить параметры, при которых производительность начинает снижаться. «Мы проводили тестирование приложения под нагрузкой, имитируя ее активностью виртуальных пользователей. Для тестирования систем, которые будут использоваться нашими партнерами-поставщиками медицинских услуг, мы можем, например, сымитировать активность пользователей в количестве, равном числу работающих с нами провайдеров, причем с учетом потенциального роста этого числа по мере развития нашего бизнеса. В некоторых случаях мы оцениваем производительность систем, имитируя одновременную активность 20 тыс. пользователей», - сообщает Дас.

ИС-отдел расширяет возможности применения платформы IBM Rational Software Development Platform и в сфере тестирования приложений. Наряду с согласованием в Rational RequisitePro условий тестирования с функциональными требованиями к системам, отдел дополнительно планирует с помощью решений IBM Rational минимизировать выполняемые вручную операции тестирования для автоматизации функциональных испытаний.
#### Производительность удваивается, и затем удваивается еще раз

Столь значимые улучшения показателей эффективности и производительности необходимы отделу разработок компании для того, чтобы удвоить количество полностью завершенных в течение года проектов без существенного увеличения численности персонала. После внедрения платформы IBM Rational Development Platform компании удалось успешно решить эту задачу. «В прошлом году мы поставили перед собой цель удвоить нашу производительность, чтобы полностью выполнять 60 проектов в год. В достижении этой цели нам помогли решения IBM Rational. В этом году мы вновь решили удвоить производительность - иными словами, увеличить ее в четыре раза за два года - и мы уже близки к этой цели», - говорит Энтони Каллан.

Каллан добавляет, что повышение производительности не потребовало увеличения бюджета и переноса сроков сдачи проектов. «В то же время, 90% наших проектов, реализация которых осуществлялась с применением методологии Rational Unified Process, было завершено в первоначально запланированный срок и в рамках установленного бюджета. Аналогичный показатель для проектов, выполненных без использования RUP, составлял 75%», - сообщает он.

Не останавливаясь на достигнутом, команда разработчиков продолжает совершенствовать процесс проектирования, способствуя завоеванию компанией конкурентных преимуществ и успешному выполнению своих обязательств перед населением штата Мичиган. «Благодаря методологии RUP мы создали технологию проектирования с высокой степень воспроизводимости. В настоящее время мы продолжаем оптимизировать применение нашего пакета продуктов Rational, чтобы максимально использовать их богатые возможности. Мы стараемся согласовать процедуры управления требованиями, визуального моделирования и тестирования, что в дальнейшем позволит нам, как команде проектировщиков, поддерживать и расширять нашу методологию проектирования».

### REAL Solutions и IBM помогают организации NSPCC применять рациональный подход к разработке программного обеспечения

Заказчик: Национальное общество по предотвращению жестокого обращения с детьми (National Society for the Prevention of Cruelty to Children, NSPCC)

Задача: реконструкция основного Web-сайта

Программное обеспечение: Rational RequisitePro, Rational SoDA, Rational Software Modeler

«Инструменты IBM Rational формируют среду моделирования и проектирования корпоративного класса, обеспечивая достаточную гибкость нашей ИТ-инфраструктуры для оперативного решения бизнес-задач», - Фред Твейтс, менеджер по бизнес-системам организации NSPCC.

Национальное общество по предотвращению жестокого обращения с детьми является ведущей британской благотворительной организацией по защите детей от насилия. Она координирует 177 общественных проектов по всей территории Великобритании и в 2004-2005 гг. оказала услуги 20 500 детям и подросткам. В этой благотворительной организации работают около 2500 сотрудников. В рамках программы FULL STOP Appeal, реализуемой с 1999 года, организации удалось собрать более 200 миллионов фунтов стерлингов.

### Потребности бизнеса

Организация NSPCC планировала провести реконструкцию своего основного Web-сайта с целью совершенствования своих взаимоотношений с существующими и потенциальными спонсорами. Организация стремилась обеспечивать увеличение денежных пожертвований, оперативно и экономически эффективно совершенствуя свой Web-сайт. Однако ее сотрудники не обладали необходимым уровнем навыков для выполнения этого амбициозного и сложного проекта.

### Решение

NSPCC сотрудничает с компанией REAL Solutions с целью внедрения ПО IBM Rational Software Modeler, являющегося комплексным инструментом проектирования программных решений и поддержки взаимодействий в ходе реализации проектов. Управление требованиями и их документирование будет обеспечиваться с использованием ПО IBM Rational RequisitePro и SoDA, а ПО Rational

Unified Process обеспечит применение лучших методик управления проектами. Кроме того, специалисты REAL Solutions проводят специализированные учебные занятия с сотрудниками NSPCC, чтобы сформировать у них навыки, необходимые для оперативного реагирования на потребности бизнеса в будущем.

### Преимущества

Новая архитектура позволяет организации NSPCC задействовать преимущества компонентного программного обеспечения, элементы которого можно будет многократно использовать по мере развития Web-сайта, обеспечивая расширение деятельности по привлечению финансовых средств и совершенствование управления взаимоотношениями со спонсорами. Проводимое обучение позволит организации экономически эффективно осуществлять Web-разработку и сокращать общие затраты на Web-операции.

### Описание решения

Являясь благотворительной организацией, NSPCC обладает многими характеристиками крупного предприятия - включая потребность в надежных, высокопроизводительных ИТ-системах, соответствующих интенсивности операционной деятельности. При появлении новых возможностей для получения финансовой помощи и проведения маркетинговой деятельности благотворительной организации нужно действовать достаточно оперативно - а если для этого требуется использовать такой ключевой канал взаимодействий, как Web-сайт, то совершенно необходимо его постоянное развитие.

Специалисты ИТ-службы NSPCC осознали возможность снижения затрат в долгосрочной перспективе и сокращения циклов внесения изменений путем применения модульного подхода к разработке. Если компоненты одного приложения можно использовать в другой программе, то достигается экономия времени и денег, а если эти компоненты являются легко заменяемыми, то можно продлить общий срок службы приложения.

«Вспоминая о проектах, которые мы реализовали за последние пять лет, я понимаю, что лучше бы мы разработали многократно используемые компоненты и не начинали бы каждый раз все сначала, - утверждает Фред Твейтс (Fred Thwaites), менеджер по бизнес-системам организации NSPCC. – Нам, как крупному предприятию, требовалась лучшая в отрасли среда разработки, поэтому неудивительно, что мы обратились к IBM».

### Единая среда моделирования

Сначала организация NSPCC внедрила ПО IBM Rational Rose XDE, а теперь модернизирует это решение, развертывая ПО IBM Rational Software Modeler (RSM) - инструментарий для визуального моделирования и проектирования, позволяющий пользователям документировать различные представления разрабатываемой системы и передавать их всем заинтересованным сторонам. RSM поддерживает стандартный для отрасли язык Unified Modelling Language (UML) и основывается на платформе Eclipse, что обеспечивает его простую интеграцию с инструментами разработки других поставщиков.

«В настоящее время мы работаем с рядом других инструментов на базе Eclipse, и мы поняли, что могли бы использовать RSM как универсальное решение, предоставляющее все необходимые нам функциональные возможности в единой среде моделирования», - утверждает Фред Твейтс.

Некоторые сотрудники NSPCC не имели опыта использования объектно-ориентированных языков, поэтому организация сотрудничала с компанией REAL Solutions, бизнес-партнером IBM, для проведения обучения.

«Компания REAL Solutions разработала специальный учебный курс, соответствующий нашим потребностям, - объясняет Фред Твейтс. - Для наших специалистов было важно выработать навыки уверенного использования этих инструментов, и успешное обучение позволит нашим аналитикам уже с конца этого года применять RSM и Rational Unified Process для планирования, проектирования и тестирования».

Управление требованиями и их документирование будет обеспечиваться с помощью ПО IBM Rational RequisitePro и SoDA, гарантируя эффективное управление проектами с высоким уровнем контроля.

#### Улучшение взаимоотношений со спонсорами

ПО IBM Rational Software Modeler используется в различных проектах NSPCC, включая работу по значительной реконструкции Web-представительства этой благотворительной организации.

«В настоящее время посетители наших Web-сайтов рассматриваются как отдельные пользователи, хотя зачастую один и тот же человек регистрируется для различных видов деятельности или целей, – утверждает Фред Твейтс. – Для пользователей Web-сайтов это был неудобный и непродуктивный способ взаимодействий с NSPCC. Наше Web-представительство должно обслуживать пользователей согласованно - если мы хотим совершенствовать взаимоотношения с нашими спонсорами, предоставлять им более удобную среду взаимодействий и повышать доходы нашей благотворительной организации».

Передовые возможности RSM в области проектирования ПО, документирования проектов и распространения информации помогают организации NSPCC разрабатывать новый, единый Webсайт, обеспечивающий более интеллектуальное взаимодействие с пользователями. Этот Web-сайт будет также включать новую систему управления контентом, ускоряющую публикацию информации в Интернете и сокращающую объемы выполняемых вручную операций обновления.

#### Модульные архитектуры

Благодаря развертыванию Rational Software Modeler организация NSPCC может планировать и проектировать программное обеспечение более детально, обеспечивая более строгий контроль процессов. Она может легко справляться даже с такими сложными проектами, как реконструкция Web-сайта, в которой участвуют около 40 внутренних и внешних заинтересован-НЫХ ЛИЦ.

Подобный уровень контроля предоставляет аналитикам и разработчикам больше времени на продумывание стратегии, а также упрощает проектирование модульных архитектур, компоненты которых можно будет использовать в будущих проектах. «Даже если стоимость разработки конкретных компонентов относительно высока, мы надеемся снизить общие расходы, поскольку сможем многократно использовать эти компоненты в будущем», - объясняет Фред Твейтс.

Благодаря компонентной структуре многие проекты потребуют значительно меньших усилий по написанию программного кода, что снижает нагрузки на персонал и гарантирует способность NSPCC оперативно реагировать на новые ситуации.

«Rational Software Modeler является важнейшим компонентом нашей стратегии разработки, предоставляющим нам необходимые инструменты для быстрого создания интеллектуального программного обеспечения, - заключает Фред Твейтс. - Инструменты IBM Rational формируют среду моделирования и проектирования корпоративного класса, обеспечивая достаточную гибкость нашей ИТ-инфраструктуры для оперативного решения бизнес-задач».

### Radio Caracas Television переходит на платформу **IBM Rational Software Development Platform**

#### Заказчик: Radio Caracas Television

Задача: разработка автоматизированной программной системы для управления сеткой вещания Программное обеспечение: Rational Rose XDE Modeler, Rational RequisitePro, Rational Method Composer

«Использование RUP и инструментов IBM Rational позволило нам сократить время разработки, по меньшей мере, на 25%», – Одила Рубин де Айала, вице-президент по информационным технологиям телекомпании RCTV.

Первая коммерческая телестанция Венесуэлы Radio Caracas Television (RCTV) была основана в 1953 году. В настоящее время RCTV предлагает миллионам телезрителей множество развлекательных, образовательных и информационных программ.

### Потребности бизнеса

Сотрудники RCTV вручную выполняли трудоемкую работу по управлению в реальном времени графиком трансляции программ, коммерческих передач и рекламных блоков. Компании требовалось разработать собственное надежное решение, которое позволило бы оперативно реагировать на изменения государственных регулирующих норм и не нести достаточно высокие расходы, связанные с использованием коммерческих прикладных пакетов.

### Решение

Компания внедрила платформу IBM Rational Software Development Platform, в том числе IBM Rational Unified Process как стандартную методологию разработки, чтобы самостоятельно разрабатывать необходимые ей решения. Кроме того, телестанция сотрудничала с бизнес-партнером IBM компанией ISCA, которая предоставляла услуги обучения, консультирования и поддержки в ходе реализации первого проекта RCTV с использованием решений IBM Rational.

### Преимущества

Телекомпания RCTV успешно разработала высококачественную автоматизированную программную систему для управления сеткой вещания, исключив необходимость ежегодно выплачивать тысячи долларов в виде лицензионных платежей за коммерческое программное обеспечение. Время разработки сократилось на 25%, а соответствие новым, более строгим нормативным требованиям было обеспечено всего за 15 дней.

### Описание решения

В прошлом сотрудники RCTV вручную выполняли задачи управления сеткой вещания, трансляцией программ и рекламы, которые становились все более сложными. Являясь трудоемкими и основывающимися на индивидуальных представлениях сотрудников, эти ручные процессы усложняли соблюдение требований законов, регулирующих содержание и время трансляции телепрограмм и рекламы.

Существует коммерческое программное обеспечение для управления деятельностью телестанций, однако оно, как правило, предназначено для компаний, значительно более крупных, чем RCTV. Как объясняет Одила Рубин де Айала (Odila Rubin de Ayala), вице-президент по информационным технологиям телекомпании RCTV: «Одной из наших самых серьезных проблем была стоимость программного обеспечения для поддержки бизнеса в сфере телевещания. Практически все имеющиеся на рынке решения ориентированы на значительно более крупные телесети и могут стоить от 1.5 до 3 миллионов долларов. Кроме того, потребовалась бы значительная настройка программного обеспечения, поскольку мы не могли такое решение просто установить - и сразу приступить к его использованию. Нам потребовалось бы либо адаптировать его к нашим процессам, либо адаптировать к нему наши процессы».

Телекомпания RCTV решила самостоятельно разработать свое собственное решение, однако у нее не было структурированного метода сбора и отслеживания требований в течение всего жизненного цикла проекта. Поскольку новая система была чрезвычайно важна для поддержки основных бизнес-операций, компания должна была предоставить своей группе разработчиков все необходимое для создания решения, которое бы полностью соответствовало неотложным потребностям бизнеса и могло бы легко обновляться для удовлетворения меняющихся государственных регулирующих норм. Кроме того, для успеха проекта огромное значение имели качество и своевременное предоставление готовой системы. «Если уж мы решили самостоятельно создавать системы для поддержки нашего бизнеса, мы должны были обеспечить внедрение соответствующих процедур разработки, – рассказывает Рубин. – Мы должны были гарантировать тщательную проработку спецификаций и предоставление программистам и другим участникам проекта всей необходимой информации и инструментов для внедрения соответствующих решений, обладающих всеми требуемыми характеристиками. Нам была необходима уверенность в том, что разрабатываемые системы являются хорошо структурированными, тщательно документируются и превосходно работают».

### Новый подход на основе надежной методологии

Чтобы решить эти задачи, компания RCTV внедрила платформу IBM Rational Software Development Platform, включающую методологию IBM Rational Unified Process (RUP), и инструменты IBM Rational для управления требованиями и визуального моделирования.

Применение RUP в качестве методологии создания системы позволило компании удовлетворить множество самых неотложных потребностей своей группы разработчиков. Рубин объясняет: «Теперь наши бизнес-пользователи с самого начала включаются в разработку системы и принимают активное участие в этом процессе в течение всего проекта. Это критически важно для успеха наших проектов».

Кроме того, RUP позволяет нам гарантировать корректную реализацию проекта и соответствующее документирование для предоставления информации всем, кому она необходима. Эта информация - диаграммы, концепции, сценарии использования, все спецификации - доступна для всех участников проекта. Это чрезвычайно ценная возможность для нас и нашего технологического подразделения», - добавляет Рубин.

### Помощь в освоении

Телестанция RCTV сотрудничала с бизнес-партнером IBM, компанией ISCA, предоставлявшей обучение, консультации и поддержку при внедрении RUP и инструментов IBM Rational. Прежде всего, специалисты ISCA провели обучающее мероприятие для всего ИТ-подразделения RCTV. Кроме того, консультанты ISCA помогли установить и сконфигурировать инструменты IBM Rational на сервере IBM eServer xSeries 440.

«Компания ISCA оказала нам огромную помощь в освоении методологии RUP и инструментов разработки. Пройдя обучение, мы приступили к реализации нашего первого проекта при поддержке специалистов ISCA. Они проверяли составляемые нами документы и выполняли оценки качества, рассказывает Рубин. - Безусловно, помощь компании ISCA была для нас чрезвычайно полезна».

### Реализация первого проекта

В качестве своего первого проекта, реализуемого с использованием RUP и инструментов IBM Rational, компания RCTV выбрала разработку системы Master Online для автоматизации и контроля планирования трансляции всех программ, коммерческих передач и рекламных блоков.

Управление графиком вещания - это сложная задача, требующая тщательного контроля. Если продолжительность телевизионного блока не в точности соответствует плану, оператор должен внести коррективы, чтобы исключить паузы в вещании. Каждый день график вещания должен охватывать 24 часа, с точностью до секунды. При использовании прежней системы новостные включения и другие непредвиденные выпуски приводили к серьезным проблемам в управлении графиком вешания RCTV. Рубин вспоминает: «В прошлом этот процесс был чрезвычайно сложным. поскольку использовавшееся нами программное обеспечение формировало данные о событиях, которые уже шли в эфир. Эта информация записывалась на диск. Затем нам нужно было вручную внести эти данные в электронную таблицу Excel и подсчитать разницу во времени».

Кроме того, компания RCTV ежегодно платила 24 тысячи долларов за лицензию на программное обеспечение для этой системы, которая требовала также специализированной подсети для обеспечения безопасности. «Мы решили разработать систему Master Online, которая предоставляла бы авторизованным сотрудникам доступ к необходимой им информации и автоматически подсчитывала все затрагиваемые периоды времени, чтобы сотрудники могли принимать оптимальные решения».

### Управление требованиями

Тесно работая с бизнес-пользователями, группа разработчиков применила ПО IBM Rational Requisite Pro для определения требований к системе Master Online. Используя Microsoft Word в качестве интерфейса, разработчики зафиксировали требования и определили сценарии использования системы в текстовом виде, перед тем как регистрировать их в базе данных Rational RequisitePro. Этот документ Microsoft Word обеспечивал простой и интуитивно понятный доступ к требованиям для всех участников группы, а база данных позволяла разработчикам приоритезировать, анализировать и отслеживать требования в процессе разработки. Диаграммы сценариев использования помогали каждому участнику проекта - включая бизнес-пользователей и разработчиков - четко понимать, что именно система должна делать, до ее проектирования и реализации.

Затем, используя ПО IBM Rational Rose XDE Modeler, системные аналитики моделировали сценарии и связывали их с требованиями, зафиксированными в Rational RequisitePro. Прорабатывая эти модели, аналитики проектировали прикладную архитектуру и создавали диаграммы приложений

новой системы. С помощью диаграмм на базе Unified Modeling Language (UML) детальный проект системы передавался команде разработчиков, которые создавали программные коды на языке C# для платформы Microsoft .NET. «С технологической точки зрения, мы могли гарантировать предоставление программистам всей необходимой информации для реализации функциональных возможностей, соответствующих потребностям бизнеса», – утверждает Рубин.

### **Оперативная реакция на меняющиеся требования регулирующих органов**

После выпуска первой версии системы Master Online правительство Венесуэлы приняло новые законы, которые строго регулировали количество времени, которое телестанции должны ежедневно выделять на программы, рекламные блоки и коммерческие передачи, а также резервировать для использования правительством.

Одила Рубин: «Мы работали над дальнейшим совершенствованием нашей системы, когда правительство приняло закон, накладывающий серьезные ограничения. Мы должны были очень тщательно контролировать, сколько времени ежедневно отводится этим различным категориям. Некоторые правительственные требования существовали и раньше, однако теперь штрафы за нарушение государственных постановлений были настолько велики, что относиться к ним нужно было совершенно иначе».

По словам Рубин, компании было значительно проще обеспечить соблюдение новых государственных требований благодаря тому, что телестанция разработала свое собственное программное обеспечение с использованием проверенных методик и эффективных инструментов. «Процесс внедрения требуемых изменений в уже готовое решение прошел чрезвычайно гладко и легко. Правительство предоставило телестанциям три месяца на выполнение новых требований, однако мы провели всю работу всего за 15 дней. Практически нет сомнений в том, что задача внесения подобных изменений была бы чрезвычайно сложна, если бы мы использовали коммерческую систему. Мы смогли отреагировать на новые потребности бизнеса в самые сжатые сроки».

### **Движение вперед – внедряя решения для тестирования и отслеживания дефектов**

Продолжая совершенствовать систему Master Online и работая над другими проектами, ИТ-подразделение RCTV расширяет набор используемых инструментов IBM Rational, по-прежнему получая помощь от специалистов компании ISCA в виде обучения и поддержки. Разработчики RCTV начинают осваивать средства автоматизации тестирования IBM Rational, а также решение IBM Rational ClearQuest для отслеживания дефектов и изменений. Кроме того, они используют ПО IBM Tivoli Storage Manager для управления резервным копированием и восстановлением.

В настоящее время компания RCTV переходит к внедрению сервис-ориентированных приложений. Система Master Online уже получает доступ к некоторым системам как сервисам, и компания планирует расширить использование сервис-ориентированной архитектуры (SOA) в будущих проектах. «Архитектура SOA предоставит преимущества нашей компании, исключив сложные интерфейсы и упростив интеграцию данных для всех наших систем», – отмечает Рубин.

#### **Ускорение процессов разработки и повышение качества**

Ускорение процессов разработки не только позволило компании RCTV оперативно реагировать на изменения нормативных требований, но и сократило общее время работы над проектами. «Использование RUP и инструментов IBM Rational позволило нам сократить время разработки, по меньшей мере, на 25%», – отмечает Рубин.

Кроме того, ИТ-специалисты RCTV получили возможность повысить качество разрабатываемого программного обеспечения. Рубин добавляет: «Каждый участник проекта знает о требованиях, и каждый знает, где можно найти то, что ему необходимо. В результате качество наших продуктов значительно повысилось. Кроме того, теперь мы можем легко поручать другим программистам сопровождение программного обеспечения – не привязывая эти задачи к специалистам, которые первоначально разрабатывали решение».

Рубин заключает: «Используя RUP и инструменты Rational, мы непрерывно и тщательно оцениваем наши модели, перед тем как приступить к программированию. Поэтому, когда мы переходим к этапу создания программных кодов, мы уверены в том, что все будет в порядке. Теперь у нас есть превосходная структура для разработки программного обеспечения, являющаяся фундаментом нашего успеха».

### *ПО IBM Rational помогает банку Banrisul добиваться значительной экономии расходов*

### **Заказчик:** Банк Banrisul

**Задача:** создание централизованной платформы для управления ИТ-проектами и трудовыми ресурсами

**Программное обеспечение:** IBM Rational Portfolio Manager

«Решение IBM Rational Portfolio Manager поддерживает наш процесс управления проектами, предоставляя нам более широкие возможности по организации циклов разработки для всех наших проектов, чтобы мы могли работать более эффективно», – Энрике Кабраль (Henrique Cabral), генеральный директор банка Banrisul.

Банк Banrisul (г. Порту-Алегри, Бразилия) был основан в 1928 году как официальный банк бразильского штата Рио-Гранде-ду-Сул. Целью его деятельности является содействие социально-экономическому развитию штата и поддержка всех экономических и социальных слоев населения. Кроме предоставления обычных финансовых услуг, банк вносит значительный вклад в международные торговые операции Бразилии.

### **Потребности бизнеса**

Поддержка критически важных для бизнеса систем в банке Banrisul осуществлялась с использованием устаревших решений для организации проектов, которые работали на платформе IBM z/OS в распределенных средах. Это приводило к высоким трудозатратам и непредсказуемости результатов. Банк хотел расширить свои возможности в области эффективного использования ресурсов путем совершенствования средств контроля над множеством ИТ-проектов и имеющимися трудовыми ресурсами.

### **Решение**

Используя ПО IBM Rational, банк Banrisul внедрил решение Project Management Office (PMO), предоставляющее доступ к внутренним процессам и возможность в реальном времени получать полную информацию о том, что необходимо для максимально эффективного использования ИТ-ресурсов и обеспечения предсказуемости результатов проектов. Банк применяет ПО IBM Rational Portfolio Manager для управления своими планами реализации проектов, согласования использования ИТ-ресурсов с потребностями бизнеса, поддержки оптимизированных процессов и эффективного управления персоналом в рамках проектов.

### **Преимущества**

В настоящее время банк Banrisul может легко управлять – с использованием централизованной платформы – сотнями ИТ-проектов и сотрудниками с различными уровнями навыков. Благодаря более совершенным средствам управления проектами, предлагаемым решением PMO на базе ПО Rational, банк расширил свои возможности в области мониторинга эффективности использования ресурсов и составления оптимальных графиков выполнения проектов.

Банк применяет ПО IBM Rational Portfolio Manager для управления своими планами реализации проектов, согласования использования ИТ-ресурсов с потребностями бизнеса, поддержки оптимизированных процессов и эффективного управления персоналом в рамках проектов. Это программное обеспечение позволяет банку анализировать внутренние процессы и повышать качество процедур принятия решений.

Данное решение дало банку следующие преимущества:

- сокращение количества рабочих часов, необходимых для выполнения каждого проекта в результате обеспечивается более эффективное использование ресурсов и значительное снижение затрат;
- применение передовых технологий управления проектами и ресурсами для организации выполнения более 250 ИТ-проектов и деятельности более 300 ИТ-специалистов с различными квалификационными профилями;

• использование более совершенных, автоматизированных средств мониторинга уровней эффективности использования ресурсов и соответствующего планирования всех этапов реализации проектов.

Компания MAXX Consulting and Trace Sistemas, бизнес-партнер IBM, предоставляла консультационные услуги в ходе внедрения этого решения.

### Swedbank повышает эффективность создания ИТ приложений с помощью ПО Rational Unified Process

### Заказчик: Swedbank (F reningsSparbanken AB)

Задача: оганизация единого процесса разработки ПО в рамках комплексной, многоплатформенной среды с целью устранения разрыва между потребностями бизнеса и проектами по разработке ПО, повышения эффективности разработки и ускорения выхода на рынок с новыми продуктами. Программное обеспечение: IBM Rational Unified Process, Unified Modeling Language, IBM Rational Rose XDE Developer, IBM Rational Application Developer for WebSphere Software

Банк Swedbank (или F reningsSparbanken AB) - одна из крупнейших банковских групп Скандинавии – обслуживает 4,3 миллиона частных клиентов в Швеции и 4 миллиона в государствах Балтии. Для обслуживания клиентов Swedbank использует обширную сеть филиалов, крупнейшую в Швеции систему управления банковскими счетами по телефону и крупнейшую в Швеции систему Интернетбанк. Основу стратегии банка составляет уникальная комбинация локального присутствия и использования глобальных ресурсов.

ИТ-подразделение банка, в штате которого работает более 800 разработчиков, помогает успешно реализовывать эту стратегию. Эта команда создавала качественное программное обеспечение, но процесс разработки не всегда был последовательным. Обнаружив возможности для совершенствования работы ИТ-подразделения, Исполнительный комитет банка принял решение о развертывании в рамках всего предприятия единого и унифицированного процесса разработки, выбрав в качестве основы методологию IBM Rational Unified Process (RUP).

Маргарета Баунге (Margareta Baunge), руководитель проекта банка Swedbank, вспоминает: «Мы использовали несколько разных процессов: бизнес-специалисты работали с одним процессом. а разработчики использовали другой. Мы решили, что должны придерживаться единой последовательной методологии в рамках всего банка и всех платформ - как унаследованных, так и разрабатываемых систем. Целью этого решения было повышение производительности и эффективности работ в рамках наших проектов».

### Выбор в пользу RUP и преимущества разработки на базе моделей

Выбор Rational Unified Process - адаптируемой платформы разработки программного обеспечения, созданной на основе лучших методов организации работ - обеспечил последовательное и непротиворечивое управление процессами в рамках всего ИТ-подразделения, а также возможность совместной работы с консультантами, заказчиками и партнерами, которые также используют это решение. «Платформа RUP является стандартом, который используется многими нашими заказчиками и бизнес-партнерами по всему миру. Важно использование общей терминологии, и мы выбрали платформу RUP, с которой знакомы все», - отмечает Баунге.

После стандартизации процессов с использованием RUP, SwedBank начал переходить на подход к разработке на основе моделей, реализуя такие преимущества как многократное использование компонентов, упрощенное сопровождение и ускоренная разработка. Rational Rose XDE Developer помог улучшить коммуникацию внутри команды благодаря использованию вариантов использования (Use Cases), моделей анализа и моделей разработки. В частности, это позволило успешно завершить создание комплексной банковской, многоплатформенной ИТ-среды, которая включает Windows, UNIX, Java, серверы IBM AS/400, базы данных IBM DB2 и сервер приложений IBM WebSphere Application Server.

«С помощью IBM Rational Rose XDE Developer мы смогли ликвидировать разрыв между бизнесом и ИТ. Бизнес-специалисты используют этот продукт для моделирования бизнеса, они

могут теперь обсуждать и анализировать модели, - говорит Баунге. - Используя IBM Rational Rose XDE Developer для автоматической генерации программного кода на основе моделей, команда Swedbank сэкономила значительный объем рабочего времени разработчиков, а также смогла быстрее адаптироваться к изменениям в требованиях и архитектуре. По оценке одного из наших разработчиков приложений, IBM Rational Rose XDE Developer сгенерировал примерно 40% программного кода для конкретного приложения. При компонентной разработке этот показатель возрастает до 50%. При таком подходе к разработке нам легче вносить изменения, поскольку требуется лишь внести изменения в модели и, затем, еще раз выполнить генерацию программного кода. И вы всегда знаете, что вся документация соответствует программному коду. Раньше, до того, как мы перешли на RUP и Rational Rose, отдельно существовали модель разработки и программный код. Изменения вносились в программный код, однако модель разработки не обновлялась. Теперь мы перешли на модельную разработку, в рамках которой модель и код всегда синхронизированы между собой, а документация всегда обновляется», - поясняет Баунге.

### Разработка ПО в рамках полнофункциональной среды IDE

Используя сгенерированный программный код, разработчики Swedbank завершают разработку кода с использованием IBM Rational Application Developer for WebSphere Software в рамках полнофункциональной интегрированной среды разработки (IDE), предназначенной для визуального проектирования, конструирования, тестирования и развертывания Web-служб, порталов и приложений Java 2 Enterprise Edition (J2EE). Rational Application Developer стал еще одним средством, обеспечивающим быстрый отклик на потребности заказчиков в новых продуктах при одновременном снижении затрат на разработку ИТ-приложений.

«Продукт Rational Application Developer написан на языке Java на базе открытого исходного кода с использованием модульной архитектуры. Это означает, что мы можем создавать собственные инструменты для решения специфических проблем и интегрировать их в состав среды IDE. Другие поставщики также разрабатывают свои продукты в виде подключаемых модулей, что позволяет нам получать доступ ко всем программам из единой среды», - сообщает Баунге.

Программное обеспечение IBM Rational Application Developer for WebSphere Software упростило интеграцию компонентов и приложений на пяти различных платформах, используемых банком Swedbank. В сочетании с возможностями многократного использования компонентов и функций это позволило ускорить выход на рынок новых продуктов.

### Результаты

Помимо улучшения коммуникации и коллективной работы в рамках команды, продукты IBM Rational Unified Process и IBM Rational Rose XDE Developer позволили разработчикам Swedbank – начиная с самого первого проекта - сэкономить время при одновременном повышении качества разрабатываемого программного обеспечения. «В ходе реализации пилотного проекта мы установили, что производительность труда разработчиков действительно повысилась примерно на 30%», - отмечает Баунге.

Кроме того, использование RUP и инструментов IBM для разработки ПО на базе моделей помогли Swedbank повысить эффективность процесса разработки, сформировать непротиворечивую терминологию и методы работы, а также ликвидировать разрыв между бизнес- и ИТподразделениями. Учитывая успех этих инициатив, Swedbank решил распространить пример на все свои текущие проекты - а их более двухсот, - а также на все будущие инициативы в области разработки ПО. В будущем Swedbank также планирует оценить возможность использования инструментов IBM Rational для управления изменениями и управления другими потоками операций по разработке ПО.

«Применение RUP, IBM Rational Rose XDE Developer и IBM Rational Application Developer for WebSphere Software позволило улучшить нашу способность создавать и предоставлять заказчикам оптимальные решения. Кроме того, мы усовершенствовали процесс разработки систем и компонентов, которые соответствуют требованиям наших клиентов, ускорив при этом выход на рынок новых продуктов. Без помощи RUP и данных инструментов этого было бы невозможно достичь», подводит итог Баунге.

### **Внедрение Unified Change Management в компании Protek** поднимает управления проектами на качественно новый уровень

### Заказчик: Protek

Бизнес-Партнер: компания Аплана, группа компаний АйТи

Задача: интеграция процесса управления изменениями с процессом управления конфигурациями, автоматизация всех основных процессов разработки, повышение прозрачности и управляемости проектов.

Программное обеспечение: IBM Rational ClearCase, IBM Rational ClearQuest, Unified Change Management

Компания Protek осуществляет разработку, продажу и техническое сопровождение программных продуктов, предназначенных для конвергентных операторов связи и провайдеров услуг связи нового поколения. Имея опыт свыше 70 успешных внедрений в 35 странах мира, Protek представляет решения в области биллинга и обслуживания клиентов, учета сетевых ресурсов, управления сетями, а также сбора и обработки информации от сетевых устройств (mediation).

Московский центр разработки Protek является частью глобальной команды разработчиков компании, имеющей штаб-квартиру в Великобритании и офисы в СНГ, Европе, Америке, Южной Азии, Южной Африке и на Ближнем Востоке.

С 1998 г. проекты в московском центре разработки Protek ведутся в соответствии с методологией ведения проектов IBM Rational Unified Process. В частности, в ходе разработки и сопровождения программных систем активно используются средства конфигурационного управления, управления изменениями, управления требованиями, а также средства тестирования от IBM Rational. В то же время из-за роста объемов и сложности разрабатываемых в Protek программных систем компания столкнулась с необходимостью дальнейшего повышения эффективности ведения проектов на основе максимальной автоматизации основных процессов. Первоочередными задачами, которые предстояло решить московскому офису Protek, стало следующее:

- обеспечение всех участников проекта единым инструментом эффективного информационного обмена в рамках проекта;
- интеграция процесса управления изменениями с процессом управления версиями и конфигурациями, автоматизация процесса сбора запросов на изменения:
- предоставление руководителю проекта эффективного инструмента для управления проектом, контроля за ним и формирования необходимой отчетности.

В качестве средства решения указанных задач была выбрана методология Unified Change Management (UCM), созданная IBM Rational на базе анализа наиболее удачного опыта в этой области – от постановки требований до выпуска релиза и его дальнейшей эксплуатации.

### Решение

Внедрение механизма UCM, который представляет собой функциональную надстройку над Rational ClearCase, должно было обеспечить решение поставленных задач за счет объединения процессов конфигурационного управления и управления запросами на изменения.

Внедрение принципов UCM затрагивает все аспекты изменений в ходе проекта. Характерной чертой UCM является возможность управления изменениями на уровне задач вместо отслеживания изменений в отдельных файлах или директориях, как это принято в стандартном варианте ClearCase.

При таком подходе каждая задача ассоциируется с набором проделанных или планируемых изменений. Таким образом, автоматизируя многие рутинные операции, UCM позволяет сфокусировать внимание коллектива разработчиков на задачах более высокого уровня, на их непосредственной работе. Не менее важно, что при включении в команду проекта новых разработчиков, UCM позволяет им сразу активно включится с работу, выполняя конкретные четко поставленные задачи.

### Результаты

Внедрение UCM в проект Nexoss позволило наладить эффективный контроль и управление конфигурациями, а также поднять на качественно новый уровень управление проектом в целом.

Использование принципов универсального управления изменениями позволило организовать независимое рабочее пространство для каждого разработчика, команды в целом и всего проекта. Результатом стало значительное упрощение сборки новых версий программных систем и автоматизации этой процедуры. Введение высокого уровня организации задач позволило снизить число объектов версионного контроля с нескольких тысяч файлов до нескольких десятков активностей (activities) для нескольких направлений проекта (baselines).

С точки зрения менеджеров проекта, выполняемые работы стали более наглядными и прозрачными, появилась возможность получить высокий уровень детализации при оценке состояния проекта.

Оперативное планирование проекта теперь осуществляется «сверху вниз», поэтапно, с возможностью автоматизации подготовки отчетов. Более гибким и оперативным стало перераспределение ресурсов. Возможности интеграции UCM с Microsoft Project и возможности создания актуального и полного перечня задач (To\_Do\_List) для каждого члена команды избавило коллектив от дублирования усилий и выполнения рутинных операций.

В целом, внедрение технологии UCM позволило повысить качество разработки программных систем. Таким образом, появились возможности для эффективного мониторинга актуального состояния проекта и своевременного выявления «узких мест» производительности. Автоматическая рассылка уведомлений дала возможность оперативно доводить до каждого участника проекта необходимую и достаточную для внесения изменений информацию. Кроме того, высокий уровень автоматизации UCM снижает степень влияния человеческого фактора, уменьшает количество ошибок и дисциплинирует команду.

По материалам сайта aplana.ru/pcbase/projectinfo.asp?id=48

### Business Objects повышает эффективность разработок с помощью **IBM Rational ClearQuest**

### Заказчик: Business Objects

Задача: Автоматизация процесса управления изменениями в распределенном режиме в целях повышения качества создания программных продуктов, производительности и эффективности команды разработки, которая непрерывно расширяется количественно и географически. Программное обеспечение: IBM Rational ClearQuest

Компания Business Objects, продуктами которой пользуются порядка 30 000 заказчиков в 80 странах мира и офисы в Сан-Хосе, Калифорния, и Париже, Франция, является одним из лидеров на рынке систем бизнес-анализа, помогая крупнейшим компаниям управлять своим бизнесом.

После того, как команда разработчиков Business Objects заметила снижение эффективности и производительности процесса разработки ПО, эта проблема была признана угрозой эффективности на уровне всей компании. Используемый инструмент для отслеживания и управления дефектами в ходе разработки ПО не располагал средствами поддержки командной работы, и специалисты полагались на ручную проверку при контроле качества.

### Поиск альтернатив

Джеймс Андерсон (James Anderson), менеджер по контролю качества компании Business Objects, вспоминает: «Мы располагали процессом, с которым все были знакомы, но который не был зафиксирован «на бумаге». Проблема заключалась в том, что используемый нами продукт для контроля дефектов не поддерживал переходов из одного состояния в другое и способов формализации процесса. Кроме того, команда разработчиков тогда насчитывала 250 человек в разных офисах от Ванкувера до Великобритании, а структура этого инструмента не была масштабируемой. В результате, ежедневные простои системы продолжительностью от 30 до 45 минут приводили к реальному снижению производительности и замедлению разработки».

В ходе поиска нового средства для контроля дефектов на первый план вышли такие характеристики, как масштабируемость и возможность автоматизации процессов. После оценки нескольких продуктов, компания Business Objects выбрала решение IBM Rational ClearQuest гибкую систему для контроля изменений и дефектов с высоким уровнем масштабируемости, которая управляет всеми типами запросов на изменение на протяжении жизненного цикла разработки. Дополнительным аргументом в пользу ClearQuest стал успешный опыт использования инструментов тестирования IBM Rational. Кроме того, IBM Rational ClearQuest тесно интегрирован с собственными продуктами Business Objects - Crystal Enterprise и Crystal Reports, - что позволяло пользователям Rational ClearQuest генерировать отчеты в любое время и в любом месте сразу же после установки.

Компания Business Objects смогла быстро развернуть решение IBM Rational ClearQuest, затратив на это на треть меньше времени, чем предполагалось. Ускоренное внедрение стало возможным, в частности, благодаря гибкости Rational ClearQuest и его матрице переходов между состояниями, которая позволила команде автоматизировать и формализовать свой процесс. «Поддержка переходов между состояниями была тем фундаментальным блоком для формализации процесса, который у нас отсутствовал. Благодаря Rational ClearQuest, мы гораздо быстрее выпустили первый продукт, добившись при этом и экономии расходов», - говорит Андерсон. Помощь консультантов IBM Rational, которые помогли формализовать используемые процессы, и услуги по обучению также способствовали экономии времени.

### Программные блоки и другие возможности

Команда Business Objects использовала несколько ключевых функций IBM Rational ClearQuest для адаптации своих схем и реализации своего процесса, включая такие возможности как:

- создание настраиваемых форм и упорядочивание информации на уровне закладок;
- разработка форм для Windows и Web-клиентов;
- реализация «готовых» средств защиты и контроля доступа для групп пользователей;
- определение обязательных для заполнения полей в зависимости от текущего статуса запроса на изменение.

Команда адаптирует Rational ClearQuest к новым потребностям, используя для этого специальные программные блоки (hook) – программный код, исполняемый в определенное время или при определенных обстоятельствах с целью инициирования связанной операции. Эти программные блоки помогают отдельным специалистам понять, что и каким образом им нужно делать в контексте используемой модели разработки. Они также используются для ведения подробных контрольных журналов и автоматизации многих других шагов.

В частности, программные блоки сыграли ключевую роль в эффективной реализации механизма ветвления, используемого командами разработчиков. После того, как кто-нибудь вводит дефект, программный блок автоматически создает начальную ветвь.

### Поддержка многоплатформенной, распределенной разработки

Помимо инструментов разработки под управлением Windows, многие разработчики и специалисты по тестированию Business Objects используют AIX, Linux, Solaris и другие платформы. Кроме того, команда разработчиков Business Objects выросла и теперь включает почти 500 специалистов, работающих по всему миру, включая офисы в США, Канаде, Франции, Китае, Индии и Великобритании. В этих условиях ключевое значение приобретает доступ к системе управления дефектами компании через Web. Web-клиент Rational ClearQuest позволяет команде разработчиков Business Objects отслеживать дефекты и управлять ими в рамках многочисленных платформ, практически из любой точки компании. Используя Web-браузер, члены команды представляют информацию о дефектах, выполняют запросы и получают доступ к детальным схемам и отчетам.

Еще одним важным преимуществом Web-клиента IBM Rational ClearQuest является удобство администрирования, поскольку он позволяет избежать установки и обновления клиентского программного обеспечения. В случае Business Objects это означало экономию на инфраструктуре и ресурсах, необходимых для развертывания 500 клиентов по всему миру.

### **Управление потоком операций и задачами контроля**

С помощью IBM Rational ClearQuest компания Business Objects отслеживает не только дефекты, но и операции. Прямая интеграция Crystal Enterprise в состав Web-интерфейса IBM Rational ClearQuest позволила значительно повысить производительность труда разработчиков и усовершенствовать потоки операций. Пользователи теперь могут просматривать отчеты и вызывать записи редактирования в Rational ClearQuest в одном и том же окне, а параметрические отчеты позволяют увидеть собственные списки задач.

Все это помогает разработчикам и руководителям проектов управлять потоками операций, а также легко присваивать и отслеживать задачи в рамках всего проекта. Руководители проектов используют это решение для отслеживания задач разработки, контроля качества и тестирования ПО, локализации и документирования и имеют общую картину издержек проекта, а также хода реализации проекта.

### **Бизнес-преимущества**

Программное обеспечение Rational ClearQuest помогло компании Business Objects эффективно автоматизировать и реализовать процесс разработки в условиях его непрерывной эволюции, а также внесло большой вклад в повышение производительности, эффективности и качества создания продуктов.

Андерсон отмечает, что Rational ClearQuest вместе с усовершенствованиями, внесенными в процесс тестирования, помог компании Business Objects повысить общее качество разработки. «Я считаю, что последняя версия продуктов нашей линейки Crystal, предназначенных для создания отчетов, стала самой качественной и надежной. Количество вопросов и проблем, с которыми мы столкнулись после выхода версии, было наименьшим за всю нашу историю. Кроме того, эта версия вошла в число наиболее продаваемых наших продуктов».

Интеграция Rational ClearQuest в процесс разработки стала одним из ключевых факторов успеха в условиях, когда компания начала реализацию более сложных проектов с использованием географически распределенных команд. При этом сохраняются возможности адаптации процесса, который может эволюционировать в соответствии с изменениями требований. Теперь команда имеет гарантии, что ни один шаг не будет пропущен, и ни один отдел или руководитель проекта не будет «оставлен за бортом» при принятии важных решений, что обеспечивает своевременное выполнение правильных операций правильными людьми.

### *VIVEO ToolObject создает технологически независимую бизнес-модель для банковской индустрии на основе UML и средств моделирования IBM Rational*

### **Заказчик:** VIVEO ToolObject

**Задача:** создание технологически независимой компонентной бизнес-модели для банковской индустрии (ECM, Enterprise Component Model) в целях повышения конкурентоспособности продуктов VIVEO ToolObject

**Программное обеспечение:** IBM Rational Unified Process, UML, IBM Rational Rose XDE Developer

Компания VIVEO ToolObject, входящая в корпорацию VIVEO Group, зарекомендовала себя как поставщик стратегических ИТ-решений для банковской и финансовой сферы. В определенный момент команда VIVEO ToolObject пришла к выводу, что информационные системы в банковском секторе быстро устаревают в условиях быстрого изменения рыночного спроса и технологий. И происходит это, в первую очередь, из-за того, что многие ИТ-проекты начинаются с определения технической платформы, еще до рассмотрения бизнес-архитектуры.

Объединив свою экспертизу в банковской индустрии с накопленным опытом в технологической сфере, компания VIVEO ToolObject создала принципиально новое решение, основанное на адаптируемой модульной бизнес-модели банковской организации и использовании итеративного подхода к разработке. Отделив бизнес-стратегию от базовой технологической платформы, VIVEO

ToolObject создала комплексную бизнес-модель банковского бизнеса и финансов, дополнив ее собственной методологией ECM finance.

### **Стандартизованное, адаптируемое решение**

Разработанный на базе управляемой моделями архитектуры (Model-Driven Architecture), продукт ECM Finance представляет собой компонентную модель предприятия (ECM) для финансового сектора, которая основана на проверенных схемах работы в банковской сфере и включает технологически независимую оболочку.

Изначально ECM Finance создавался как адаптируемая модель, легко настраиваемая в соответствии со специфическими бизнес-потребностями и требованиями технологической платформы конкретного заказчика. В связи с этим компания VIVEO ToolObject ориентировалась на использование стандартизованного в рамках отрасли языка моделирования и выбрала для создания продукта Unified Modeling Language (UML), а также поддерживающие его инструменты моделирования IBM Rational Rose XDE Developer, а также RUP (Rational Unified Process) в качестве настраиваемой, адаптируемой платформы для разработки ПО.

Адаптация продукта начинается с анализа всех бизнес-потребностей и создания модели ECM с использованием инструментов Rational и языка UML. Затем на базе этих моделей совместно с заказчиком создаются практические решения. При этом совместная разработка вариантов использования (Use Cases) гарантирует, что бизнес-пользователи смогут понять спецификации и принять участие в процессе разработки эффективного решения.

В ходе работ обеспечивается полный оперативный контроль за процессом создания решения, который гарантирует соответствие разворачиваемой системы ожиданиям заказчика. Решение моделируется с помощью средств RUP, включая процессы бизнес-моделирования, определения требований, анализа и разработки. На базе управляемой моделями архитектуры (MDA, Model Driven Architecture) создается модель реализации, с помощью которой генерируется код и выполняется разработка конечных приложений. Оперативный контроль и следование подходу RUP позволяют полностью отразить в конечном решении потребности пользователей.

### **Сокращение этапа бизнес анализа и моделирования на 60%**

ECM Finance и подход VIVEO ToolObject помогают заказчикам сократить длительность этапа анализа и моделирования на 60%, поскольку они могут использовать существующую модель, и им не приходится начинать с нуля. Такой подход позволяет быстрее начинать новые проекты и добавлять новые возможности. Например, во Франции многие финансовые организации используют концепцию городского планирования в качестве аналога ИТ-системам. Данный подход, получивший название «урбанизационного», подразумевает модульное разбиение информации и процессов на «городские кварталы», а связывающие их дороги представляют каналы коммуникации. Команда VIVEO ToolObject использовала этот подход и включила его в состав ECM finance с помощью языка UML. Эта методология определяет бизнес-карту, которая упорядочивает бизнес-знания в рамках систем и кварталов, позволяя таким образом распараллеливать выполнение бизнес-задач.

В результате создается целевая бизнес-модель предприятия, которая точно описывает различные бизнес-процессы и позволяет их эффективно использовать в рамках подхода MDA при создании пользовательских приложений. Продукт ECM Finance содержит описание полных и детальных бизнес-процессов, которые определяют службы и интерфейсы, необходимые для построения пользовательских приложений. В результате, эти процессы можно интегрировать во многие архитектуры реализации, включая сервис-ориентированную архитектуру (SOA, Services-Oriented Architecture).

### **Оптимизация процесса разработки**

В рамках типового клиентского проекта решение ECM finance применяется в составе многоэтапного процесса. Прежде всего, модель ECM Platform Independent Model (PIM) адаптируется и индивидуализируется в соответствии со специфическими бизнес-требованиями клиента. После этого PIM адаптируется с учетом технологических аспектов платформы заказчика, и создается модель для конкретной платформы (PSM, Platform Specific Model) – с использованием инструментов Rose Scripts или технических шаблонов для преобразования из PIM а PSM. На последнем этапе с помощью Rational Rose и на основе PSM генерируется программный код Java или C++.

На основе модели проектирования определяются правила автоматизации для создания PSM, которая не будет зависеть от технологической платформы, например, J2EE или .NET. После этого настраиваются скрипты для генерации модели реализации, и на ее основе генерируется программный код. Благодаря использованию преобразований MDA модель ECM служит в качестве единого источника для создания всех новых моделей, включая PIM и PSM, на основе бизнес требований и технических ограничений заказчика.

Помимо инструментов моделирования IBM Rational, успеху продукта ECM Finance способствовало также и применение методологии IBM Rational Unified Process. Использование итерационного подхода к разработке привело к значительной экономии рабочего времени и мгновенной обратной связи в конце каждой итерации. Кроме того, использование оболочки RUP позволило получать преимущества также и на этапе адаптации продукта к потребностям заказчиков.

### Rational XDE и поддержка архитектуры MDA

Инструментарий Model Driven Architecture для IBM Rational XDE представляет собой набор инструментов и документации, который обеспечивает расширенную поддержку VIVEO ToolObject в ходе применения MDA при разработке приложений с использованием моделей IBM Rational XDE и UML. Этот инструментарий основан на двух очень мощных механизмах автоматизации – образцах и шаблонах программного кода, которые существенно облегчают создание и развертывание средств автоматизации MDA.

IBM Rational XDE добавил новое измерение в предложение VIVEO ToolObject, предоставив заказчикам интегрированное решение для анализа спецификаций вплоть до программного кода с помощью IBM Rational Application Developer for WebSphere Software и платформы Eclipse. Открыв решение для существующих технологических оболочек, поддерживаемых в рамках Rational XDE, VIVEO ToolObject создала дополнительные аргументы в пользу приобретения своего решения. Полная поддержка

MDA в рамках Rational XDE также является одним из ключевых преимуществ, поскольку позволяет отделить бизнес-аспекты от технических вопросов и делает решения VIVEO ToolObject более по-НЯТНЫМИ ДЛЯ КЛИЕНТОВ.

### Гибкость, стабильность и возможность многократного использования

VIVEO ToolObiect предлагает заказчикам стабильное, не зависящее от конкретной технологии решение, которое облегчает многократное использование новых и унаследованных компонентов, а также увеличивает степень гибкости всей системы. С помощью инструментов IBM Rational, UML и RUP заказчики получают возможность создать промежуточный уровень между существующими системами и новыми технологиями, дополняя унаследованные системы новыми возможностями. Интегрированная поддержка архитектуры MDA и платформ разработки J2EE и .Net, а также языков Java и C++, позволяет заказчикам использовать широкий диапазон продуктов, которые помогают воплотить создаваемые модели в реальные бизнес-решения.

ECM Finance используется рядом ведущих финансовых организаций, которые дают положительные отзывы об этом продукте. Успех ECM Finance внес значительный вклад в рост оборотов компании VIVEO ToolObject.

Описание проектов иллюстрирует использование одним из заказчиков технологий и сервиса корпорации IBM и/или бизнес-партнеров IBM. Описанные результаты и выгоды складываются из многих факторов. Компания IBM не гарантирует сопоставимые результаты. Вся информация о проектах, предоставлена описываемым заказчиком и/или бизнес-партнером. Компания IBM не удостоверяет ее точность.

# Дополнительная информация

# **Услуги IBM Rational**

Широкий спектр услуг и ресурсов IBM Rational дополняют инструменты и практические рекомендации IBM Rational, помогая повысить квалификацию команды, сократить сроки ввода в эксплуатацию нового решения, а также получить максимальную отдачу от инвестиций в инструменты IBM Rational.

Программы обучения работе с программным обеспечением IBM Rational включают в себя курсы, охватывающие все возможности разработки программного обеспечения. Сочетание обучения с инструктором и Web-обучения дает богатый набор возможностей, из которых всегда можно выбрать те, которые соответствуют потребностям вашей организации.

Всемирный штат профессиональных сервисных консультантов IBM Rational с многолетним опытом успешной работы поможет вам заложить прочный фундамент для успеха проектов по разработке программного обеспечения. Вы можете воспользоваться профессиональными услугами Rational в крупномасштабных консалтинговых проектах, настроенных на соответствие уникальным потребностям вашей организации, или пригласить группу специалистов для краткосрочного содействия в решении конкретной проблемы.

Имеется также несколько типов «пакетов» услуг, включая предложения по объективной оценке ваших возможностей в разработке ПО, внедрению нового инструмента или методологии, содействию в получении конкретных результатов путем проведения специализированного семинара.

IBM Rational Customer Support гарантирует, что ваш проект будет двигаться вперед, предоставляя вам помощь тогда, когда она нужна. Программы сопровождения позволяют эффективно разрешать проблемы благодаря он-лайн доступу к десяткам тысяч технических заметок, патчей и обновлений, а также прямому доступу к группе инженеров поддержки.

IBM Software Maintenance – это стандартное предложение по обслуживанию программного обеспечения, которое в зависимости от конкретных требований вашего бизнеса можно дополнить пакетом услуг Technical Support Account Services.

IBM DeveloperWorks и другие технические ресурсы для сообщества профессиональных разработчиков, использующих или оценивающих инструменты и практические рекомендации IBM Rational

## Полезные ссылки

### Официальный сайт IBM Rational:

Сайт, посвященный программному обеспечению IBM Rational, которое помогает организациям автоматизировать процесс разработки программного обеспечения. Продукты, и услуги Rational создают дополнительные возможности в рамках платформы IBM Software Development Platform, предназначенной для групп, которые создают бизнес-приложения, встроенные системы и программные продукты. Это полное, модульное решение позволяет использовать бизнес-ориентированный подход к разработке, основанный на открытых стандартах, включая структуру Eclipse с открытым исходным кодом. Результатом является значительный рост производительности бизнеса.

ibm.com/software/rational/ ibm com/ru/software/rational/

### **IBM DeveloperWorks:**

Этот ресурс дает разработчикам возможность проходить обучение он-лайн и обмениваться опытом с другими разработчиками во всем мире.

Ha IBM Rational Developer Works публикуются вспомогательные материалы, такие как тренинги, примеры практического использования инструментов и методологии, обучающие артефакты и другие наработки. На IBM Rational Developer Works собираются и хранятся полезные статьи и публикации.

Кроме того, предоставляются мощные сервисы по участию в дискуссиях в виде онлайновых форумов, а также развитые механизмы поиска.

*ibm.com/developerworks/rational/ ibm.com/developerworks/ru/rational/* 

## **RationalEdge**

Электронный ежемесячный журнал, посвященный следующим вопросам:

как программное обеспечение IBM Rational помогает организациям автоматизировать и интегрировать основной бизнес-процесс разработки программного обеспечения;

возможности IBM Software Development Platform

описание возможностей разработки и развертывания программных активов в бизнес-приложениях, встроенных системах и программных продуктах;

опыт применения бизнес-ориентированного подхода к разработке, основанный на открытых стандартах, включая структуру Eclipse с открытым исходным кодом и многое другое.

*ibm.com/developerworks/rational/rationaledge/* 

### **Интернет-портал средств Eclipse**

Публикации, статьи, обучающие материалы, посвященные платформе Eclipse *www.eclipse.org*

## **Рекомендуемые книги**

- 1. «Объектно-ориентированный анализ и проектирование с примерами приложений на C++», Гради Буч *Издательство: Бином, ноябрь 2001, 560 стр.; обложка: мягкая*
- 2. «UML. Основы (2-е издание)», Фаулер, Скотт *Издательство: Символ-Плюс,ноябрь 2001, 192 стр.; обложка: мягкая*
- 3. «UML. Руководство пользователя», Грейди Буч, Джеймс Рамбо, Айвар Джекобсон *Издательство: ДМК, 2001 г., 432 стр.; обложка: мягкая*
- 4. «UML. Проектирование систем реального времени, параллельных и распределенных приложений», Хассан Гома
	- *Издательство: ДМК, 2002 г., 704 стр.; обложка: мягкая*
- 5. «UML. Специальный справочник», Джеймс Рамбо, Айвар Якобсон, Грэди Буч *Издательство: Питер, 2002 г., 656 стр.; обложка: мягкая*
- 6. «Базы данных и UML. Проектирование», Мюллер *Издательство: Лори, 2002 г., 432 стр.; обложка: мягкая*
- 7. «Визуальное моделирование с помощью Rational Rose 2002 и UML», Терри Кватрани *Издательство: Вильямс, 2003 г., 192 стр.; обложка: мягкая*
- 8. «Применение UML и шаблонов проектирования (2-е издание)», Крэг Ларман *Издательство: Вильямс, 2002 г., 624 стр.; обложка: мягкая*
- 9. «Применение объектного моделирования с использованием UML и анализ прецедентов», Розенберг, Скотт *Издательство: ДМК, 2002 г., 160 стр.; обложка: мягкая*
- 10. «Разработка Web-приложений с использованием UML», Коналлен *Издательство: Вильямс, 2001 г., 288 стр.; обложка: мягкая*
- 11. «Принципы работы с требованиями к программному обеспечению. Унифицированный подход», Леффингуэлл, Уидриг *Издательство: Вильямс, 2002 г., 448 стр.; обложка: мягкая*
- 12. «Приемы объектно-ориентированного проектирования. Паттерны проектирования, Гамма», Хелм, Джонсон, Влиссидес *Издательство: Питер, 2001 г., 368 стр.; обложка: мягкая*
- 13. «Управление проектами по созданию программного обеспечения», Ройс *Издательство: Лори, 2002 г., 424 стр.; обложка: мягкая*
- 14. «Управление конфигурацией программных средств. Практическое руководство по Rational ClearCase», Уайт *Издательство: ДМК, 2002 г., 272 стр.; обложка: мягкая*
- 15. «Введение в Rational Unified Process», Крачтен *Издательство: Вильямс, 2002 г., 240 стр.; обложка: мягкая*
- 16. «UML и Rational Rose», Боггс, Боггс *Издательство: Вильямс, 2001 г., 582 стр.; обложка: мягкая*

# **Центр Инноваций IBM в Москве**

24 марта 2004 года в Москве открылся Центр Инноваций IBM (IBM Innovation Center). Центр призван оказывать поддержку производителям программного обеспечения, желающим разрабатывать и внедрять решения для бизнеса по требованию (on demand business). Центр Инноваций IBM предоставляет целый ряд услуг, которые помогают ускорить разработку новых продуктов и технологий и сократить время выпуска продукта на рынок:

- проверка концепции помощь разработчикам в создании функционального кода для отдельных приложений с использованием соответствующего инструментария и программных продуктов IBM;
- консультация по продуктам IBM консультация по тем аспектам кодирования с использованием технологий IBM, которые позволят получить выигрыш в специфических областях, таких как производительность, надежность и безопасность;
- создание прототипов помощь разработчику в создании небольших прототипов решений, включающих новые продукты и технологии IBM;
- тестирование предоставление разработчику ресурсов, необходимых для тестирования приложения средствами IBM;
- портация на платформы IBM помощь в переносе приложения с любой платформы на платформу (или платформы) IBM;
- портация приложений на программные продукты IBM перенос приложений разработчика на аналогичные продукты IBM;
- аттестация аттестация приложений, использующих открытые стандарты на платформе IBM;
- интеграция тестирование приложений, работающих на разных платформах и взаимодействующих друг с другом;
- тестирование производительности и масштабируемости помощь разработчику в оценке производительности требований к масштабированию.

Доступные в Центре ресурсы включают широкий спектр серверных платформ IBM xSeries, pSeries (p5), iSeries (i5), работающих под управлением различных ОС, включая Linux, а также программное обеспечение IBM, семейств WebSphere, DB2, Tivoli и Lotus.

В Центре предполагается проводить рабочие совещания, технические семинары по ключевым технологиям IBM для разработчиков.

Более подробную информацию можно получить в Центре Инноваций IBM в Москве по адресу: 123370, Москва, Краснопресненская наб., 18 тел +7 (095) 775-8800 факс +7 (095) 258-6468, 258-6404 E-mail: iicmos@ru.ibm.com Часы работы 9.30 – 18.30

# Центр компетенции Linux в Москве

Центр компетенции Linux был открыт Министерством Российской Федерации по связи и информатизации и IBM в феврале 2004 года. Основная задача деятельности Центра – поддержка государственных и образовательных организаций, а также коммерческих компаний в вопросах эффективного использования преимуществ ИТ-инфраструктуры на основе Linux.

Центр сотрудничает с российскими партнерами IBM, предлагающими решения на Linux, и компаниями, разрабатывающими программное обеспечение для Linux.

«Мы уверены, что новый Центр, созданный совместно с Министерством по связи и информатизации, будет способствовать активному развитию новых решений на основе программного обеспечения с открытым исходным кодом для государственных, образовательных и коммерческих организаций в России.

Центр также даст возможность российским разработчикам программного обеспечения сыграть важную роль и стать неотъемлемой частью мирового Linux-сообщества»,

- Вал Рамани (Val Rahmani), вице-президент IBM по корпоративной стратегии.

Основные направления деятельности:

- разработка и продвижение готовых решений на основе Linux совместно с бизнес-партнерами IBM и разработчиками программного обеспечения;
- консалтинг и обучение специалистов:
- поддержка и консультации компаний, интересующихся внедрением Linux.

Более подробную информацию можно получить: ibm.com/ru/linuxcenter e-mail: linux@ru.jbm.com тел +7 (095) 775-8800

## **Учебный Центр IBM**

Образовательная организация IBM – одна из самых значительных в мире. Первые учебные курсы IBM былисозданы в 1928 году. В 1933 году был открыт первый Учебный Центр IBM, лозунгом которого стали известные «Пять шагов к знаниям» основателя корпорации Томаса Д. Уотсона - «Читай, Слушай, Обсуждай, Исследуй, Думай».

Учебный Центр IBM в России основан в 1991 году и является частью глобальной системы обучения ІВМ, предоставляя авторизованные курсы в России и в других странах мира.

Учебный центр IBM в России предлагает вашему вниманию:

- техническое обучение по аппаратным и программным платформам IBM.
- бизнес-обучение, включая авторизованные курсы по управлению проектами.
- технологии дистанционного обучения, включая услуги по планированию, проектированию, внедрению и сопровождению корпоративных систем дистанционного обучения, разработке интерактивных курсов.

Более подробную информацию об Учебном Центре можно найти на сайте: ibm.com/ru/educ или по e-mail: ibmtraining@ru.ibm.com.

## developerWorks

developerWorks - это основной Web-сайт корпорации IBM для всех специалистов-практиков в области аппаратного и программного обеспечения, занимающихся разработкой решений. Созданный и запущенный в конце 1999 года командой перспективно мыслящих сотрудников IBM, в настоящее время developerWorks представляет собой всеобъемлющий ресурс, которому доверяют техничес-

кие специалисты по всему миру, и с помощью которого они разрабатывают продукты и повышают свою квалификацию.

Сайт получил две награды «Выбор читателей», вручаемых журналом Software Development magazine, в номинациях «Лучший новостной сайт для разработчиков» и «Лучший источник технической информации».

developerWorks предлагает широкий спектр инструментальных средств, программного кода и обучающих ресурсов, чтобы помочь вам максимально эффективно использовать платформу разработки ПО от IBM в мире бизнеса «по требованию». Предоставляя актуальную и точную техническую информацию, сайт developerWorks расскажет вам о множестве проверенных вариантов построения и развертывания приложений в гетерогенных системах. Здесь же можно найти данные о системах DB2, IBM eServer, Lotus, Rational, Tivoli и WebSphere, а также о технологиях на базе открытых стандартов, среди которых: Java, Linux, XML, Web-сервисы, беспроводные коммуникации, и многое другое.

developerWorks – открытый Web-сайт с техническими ресурсами IBM для разработчиков. В отличие от него сервер PartnerWorld обслуживает международную программу для бизнес-партнеров IBM и предлагает инструменты продаж и маркетинга, обучающие курсы и техническую поддержку, позволяющие бизнес-партнерам находить новые возможности для расширения бизнеса и роста прибылей.

Получить более подробную информацию можно на Web-сайтах:

ibm.com/ru/software/ – **IBM Software**

- ibm.com/developerWorks/ru/ **IBM developerWorks**
- 
- ibm.com/developerWorks/downloads/ **Программное обеспечение**
	-
- ibm.com/developerWorks/training/ **Обучение**
- ibm.com/developerWorks/offers/lp/wc/ **Webcasts**

# Координаты офисов IBM в России и СНГ

## **Общие контакты**

Общие вопросы по работе компании IBM в России

Тел.: +7 (495) 775-88-00

Факс: +7 (495) 940-20-70

Вопросы относительно продажи техники IBM +7 (495) 258-63-48

Вопросы относительно программного обеспечения IBM

+7 (495) 258-63-84

Технические вопросы, связанные с использованием сайта IBM

+7 (495) 775-88-00 #1715

## **Почтовый адрес**

IBM Восточная Европа/Азия 123317, Россия, Москва, Краснопресненская наб., 18

Схема проезда – *ibm.com/ibm/ru/map.html* 

Состояние заказов, доставка, реестр, счета и платежи – *ibm.com/support/ operations/ru/index.shtml*

сайт IBM в Росии – *ibm.com/ru*

сайт программного обеспечения IBM – *ibm.com/ru/software/* 

## **Контакты IBM в России и странах СНГ**

- **Офис IBM в Украине** 04050, Украина, г. Киев, «Артем» Бизнес-Центр, ул. Глыбочицкая, 4 Тел.: +380 44 501-18-88 Факс: +380 44 501-18-89
- **Офис IBM в Узбекистане** 700084, Узбекистан, г. Ташкент, ул. Амира Темура 107Б, Международный Бизнес-Центр Тел.: +998-71-138-57-77 Факс: +998-71-138-57-80

• **Офис IBM в Казахстане** 050000, Казахстан, г. Алматы,

ул. Панфилова, 98, уг. Казыбек би, Бизнес-Центр «Old Square», этаж 7 Тел.: +7 (324) 244-69-44 (-45, -47, -48) Факс: +7 (327) 244-69-46

• Представители IBM в Санкт-Петербурге Владимир Быков +7 (812) 928-87-07

Дамир Нугманов +7 (812) 926-23-79

• **Представители IBM в Екатеринбурге** Дмитрий Кротов +7 (912) 243-02-41

Елена Григорьева +7 (912) 242-11-84

• **Представители IBM в Самаре** Олег Орлов +7 (927) 656-52-52

Сергей Вадовский +7 (917) 107-56-43

- **Представитель IBM в Красноярске** Виталий Знак +7 (913) 837-34-35
- **Представитель IBM в Казани** Али Аухадеев +7 (917) 853-18-19
- **Представитель IBM в РостовенаДону** Алексей Токмин +7 (918) 558-40-50 +7 (863) 298-40-50
- **Представитель IBM в Нижнем Новгороде** Сергей Овсянников +7 (903) 04 333 33
- **Представитель IBM в Воронеже** Иван Сагайдак + 7 (919) 230-56-88
- **Представитель IBM в Перми** Андрей Пономарев + 7 (912) 885-33-88

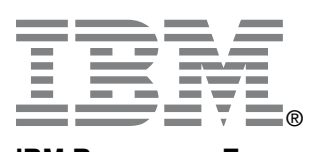

#### **IBM Восточная Европа/Азия**

123317, Москва Краснопресненская наб., 18 Тел.: +7 (495) 775-8800 Факс: +7 (495) 258-6468, 258-6404 E-mail: telesales@ru.ibm.com

Более подробную информацию о компании IBM, ее продуктах и услугах можно найти на сайте: **ibm.com**/ru

Логотипы IBM, DB2, Rational, ^, pSeries, iSeries, xSeries, zSeries, Lotus, Lotus Notes, Sametime, QuickPlace, Tivoli, MQSeries, VisualAge, SecureWay и WebSphere являются зарегистрированными торговыми марками International Business Machines Corporation в США и/или других странах.

Java и все торговые марки и логотипы, использующие слово Java и Solaris являются торговыми марками Sun Microsystems, Inc. в США и/или других странах.

Microsoft, Windows, Windows NT и логотип Windows являются торговыми марками Microsoft Corporation в США и/или других странах.

Наименования других компаний, продуктов и услуг могут быть торговыми марками или сервисными марками третьих лиц.

Все заявления в данной брошюре о продуктах, решениях и сервисе IBM не означают, что IBM предоставляет их во всех странах.

Все заявления в данной брошюре относительно намерений и перспективных планов IBM могут быть изменены без уведомления.

Анализ ситуации в рамках реализованных проектов, представленных в данной брошюре, иллюстрирует использование отдельным заказчиком технологий и сервиса корпорации IBM и/или бизнес-партнеров IBM. Описанные результаты и выгоды складываются из многих факторов. Компания IBM не гарантирует сопоставимые результаты.

Вся информация о проектах, содержащаяся здесь, предоставлена описываемым заказчиком и/или бизнес-партнером. Компания IBM не удостоверяет ее точность.

© Copyright International Business Machines Corporation 2007.

Все права защищены.